Cecília Satie Shiraiwa

# **Tópicos em Regressão para Riscos Relativos**

Brasília

Cecília Satie Shiraiwa

# **Tópicos em Regressão para Riscos Relativos**

Dissertação apresentada como requisito para obtenção do título de Mestre em Estatística pelo Programa de Pós-Graduação em Estatística da Universidade de Brasília

Universidade de Brasília Instituto de Ciências Exatas Departamento de Estatística

Orientador: Prof. Dr. Bernardo Borba de Andrade

Brasília 2019

# Agradecimentos

# Sou grata:

Ao meu estimado orientador, professor Bernardo, pela confiança e pelos valiosos ensinamentos;

Ao professor Nakano, pelas contribuições na qualificação e por aceitar novamente fazer parte da banca;

Ao professor Manoel pela disposição em vir de Campina Grande para fazer parte da banca;

Ao coordenador do Programa de Pós-Graduação em Estatística, professor Raul, pelo apoio;

Aos professores do departamento por compartilharem tão generosamente seus conhecimentos;

Aos colegas de curso pelo companheirismo;

À minha família e amigos por compreenderem minha ausência nas horas de dedicação aos estudos;

Aos meus pais que despertaram em mim, desde cedo, a curiosidade e o desejo pelo conhecimento e com sua dedicação me permitiram trilhar meu caminho;

A Deus pelas oportunidades que me foram concedidas.

*Não é sobre chegar ao topo do mundo e saber que venceu É sobre escalar e sentir que o caminho te fortaleceu. Trem Bala - Ana Vilela*

# Resumo

O modelo de regressão logística é, provavelmente, o modelo para dados binários mais popular. Algumas justificativas para sua ampla utilização são a simplicidade computacional e o uso da razão de chances em estudos de caso controle. Entretanto, sua interpretação não é tão trivial, comumente levando à supervalorização do efeito das covariáveis. O modelo logbinomial oferece uma interpretação dos resultados de forma mais intuitiva, por meio do risco relativo. O fato do modelo log-binomial apresentar restrições no espaço paramétrico torna o método para seu ajuste mais complexo. Entretanto, já existem soluções para lidar com essas restrições. Neste trabalho serão abordadas as vantagens do modelo log-binomial, além das soluções para lidar com a restrição no espaço paramétrico e comentaremos o processo de estimação considerando as abordagens clássica e bayesiana. Por fim, estudaremos, via simulação e reamostragem, o comportamento dos testes de Vuong e de Cox para escolha do melhor modelo, na comparação da regressão log-binomial com a regressão logística.

**Palavras-chave**: Risco relativo. Regressão log-binomial. Dados binários. Comparação de modelos. Simulação. Análise bayesiana.

# Abstract

The logistic regression model is probably the most popular model for binary data. Some justifications for its wide use are computational simplicity and the use of odds ratio in case control studies. However, its interpretation is not so trivial, usually leading to overvaluation of the covariates effects. Log-binomial model offers more intuitive results interpretation, by relative risk. The fact that log-binomial model presents constraints in the parametric space makes fit method more complex. However, there are solutions available to deal with these constraints. In this work we will discuss the advantages of the log-binomial model, as well as the solutions to deal with the constraint in the parametric space, and we will discuss the estimation process considering the classical and Bayesian approaches. Finally, we will study Vuong and Cox tests to choose the best model between log-binomial regression and logistic regression by simulation and resampling.

**Keywords**: Relative Risk. Log-binomial regression. Binary data. Model comparison. Simulation. Bayesian analysis.

# Lista de tabelas

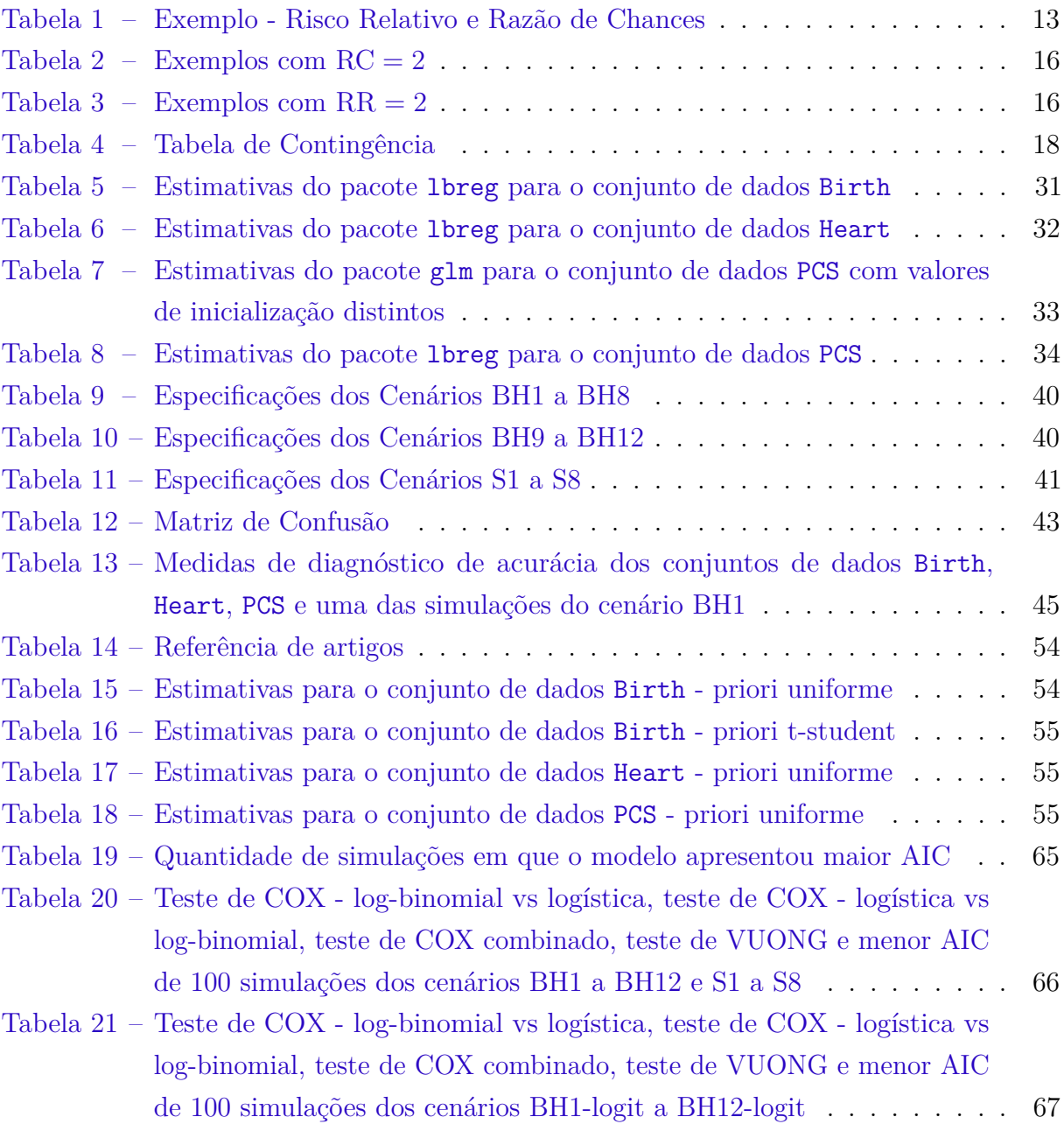

# Lista de abreviaturas e siglas

EM: *Expectation Maximization*

- EMV: Estimador de Máxima Verossimilhança
- MLG: Modelos Lineares Generalizados

MQO: Método de Mínimos Quadrados Ordinários

MQP: Método de Mínimos Quadrados Ponderados

MQPI: Método de Mínimos Quadrados Ponderados Iterativamente

PGD: Processo Gerador de Dados

# Sumário

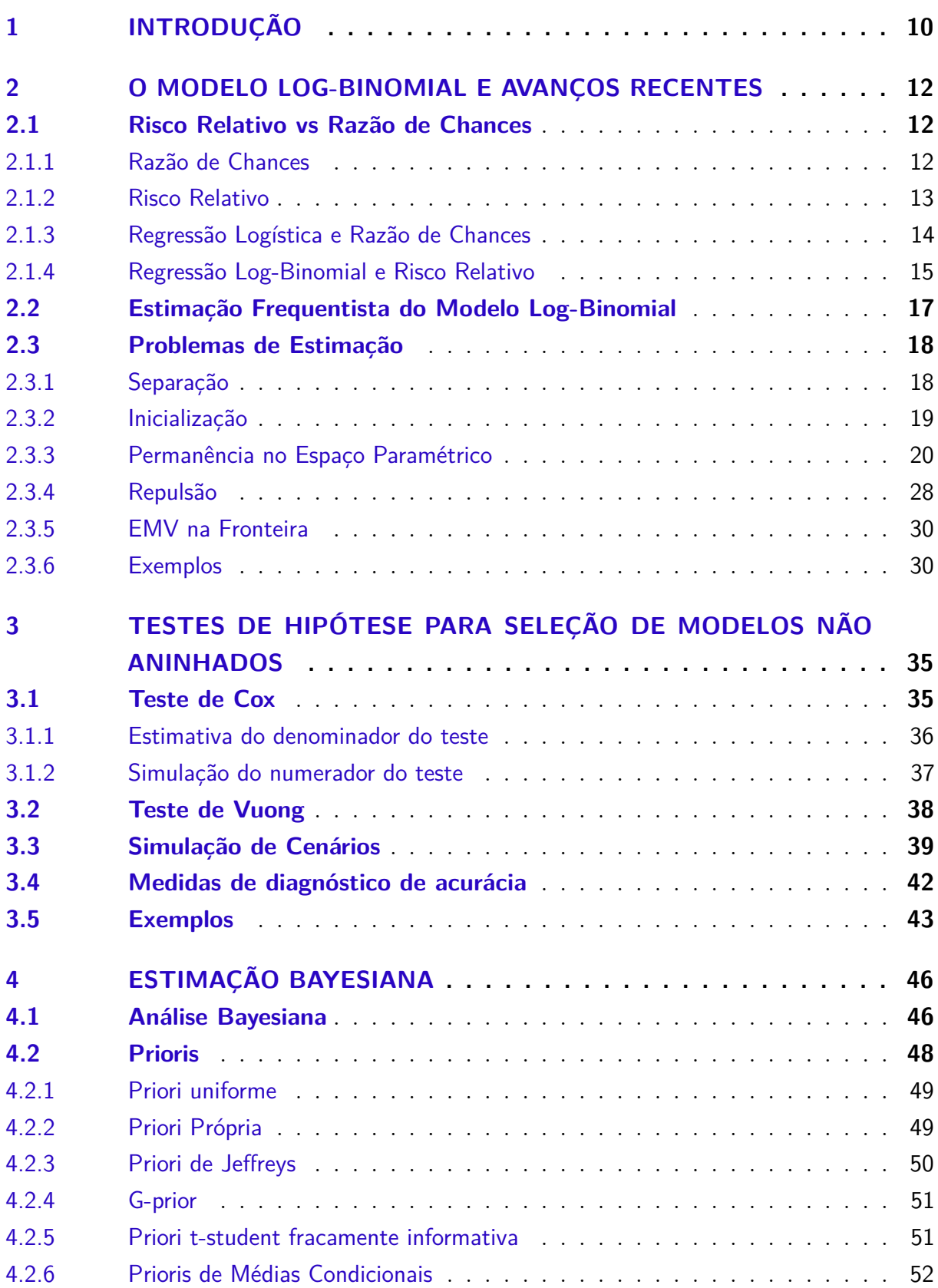

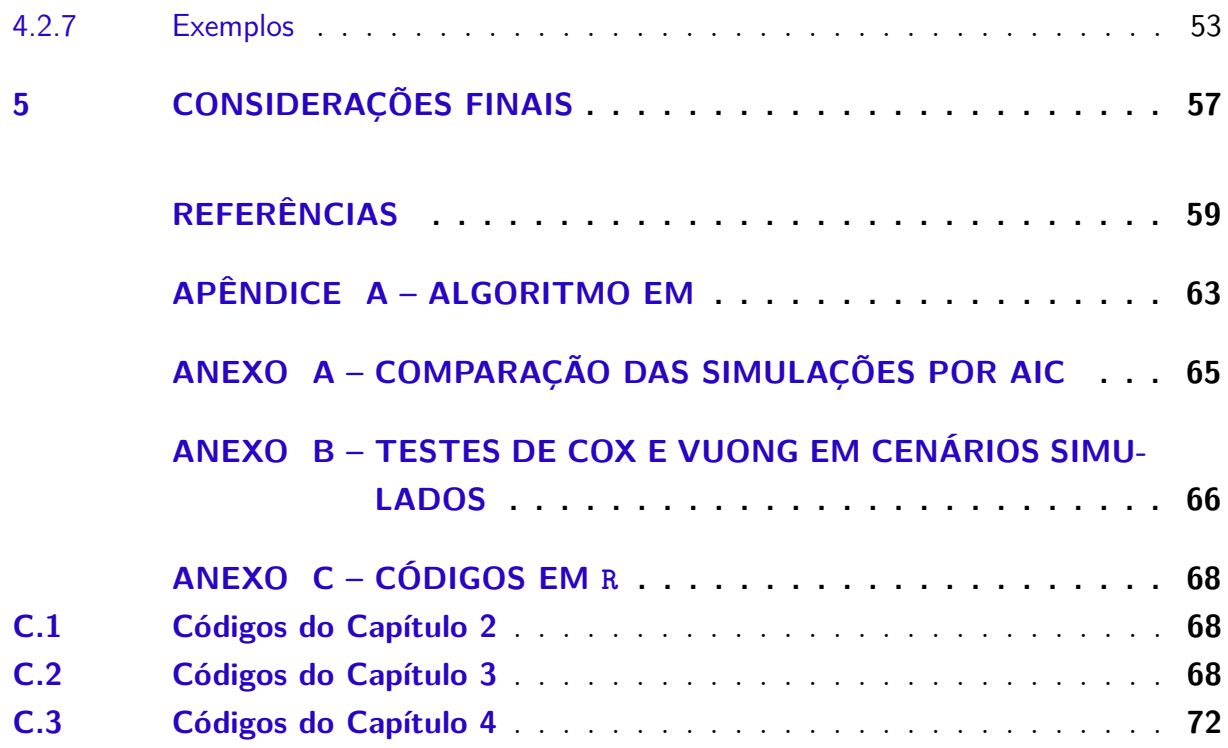

# <span id="page-10-0"></span>1 Introdução

Modelos de regressão para dados dicotômicos são amplamente utilizados em diversas áreas, como na medicina, na economia, na engenharia, etc. Frequentemente estamos interessados em saber quais aspectos estão relacionados com um determinado evento de interesse, por exemplo, quais características dos pacientes que podem estar relacionadas com o desenvolvimento de determinada doença; quais as característica dos clientes que têm mais propensão a realizar uma compra; quais características dos clientes de uma instituição financeira podem indicar que ele não honrará seus compromissos.

Por vezes, mesmo respostas que são intervalares são transformadas em binárias pela facilidade de lidar com os dados e possibilidade de padronização. Pode ser definido um valor de corte da variável intervalar, de tal forma que valores acima desse corte são considerados de uma classe e valores abaixo, de outra classe. Um exemplo disso é a definição de ativo problemático dada pelo Banco Central e que todas as instituições financeiras devem atender, são considerados ativos problemáticos, contratos que ultrapassam 90 dias em atraso.

O modelo de regressão logística é o mais conhecido e utilizado em virtude de possuir soluções computacionais há mais tempo e por se acreditar que seus parâmetros são de fácil interpretação.

A dificuldade no ajuste do modelo log-binomial situa-se na necessidade de impor uma restrição no seu espaço paramétrico. Entretanto, a capacidade de processamento dos computadores atuais tornaram viáveis algoritmos de otimização para solução de variados problemas. Além disso, a interpretação dos parâmetros da regressão logística, por meio da razão de chances, é simples quanto à direção da covariável (diretamente ou inversamente proporcional à resposta), porém a interpretação quanto à magnitude da chance não é trivial.

Uma alternativa ao modelo logístico é o modelo log-binomial, cujos parâmetros são mais facilmente interpretados, por meio do risco relativo. Modelos de regressão para riscos relativos são amplamente utilizado em áreas como epidemiologia ([CHAO et al.](#page-59-1), [2010\)](#page-59-1), medicina ([LI et al.](#page-61-0), [2009\)](#page-61-0), nutrição ([CHATZI et al.](#page-59-2), [2012\)](#page-59-2), farmacologia ([LIU et al.](#page-61-1), [2015\)](#page-61-1), psicologia ([GLOVER et al.](#page-60-0), [2011\)](#page-60-0), ciências sociais ([JUN; ACEVEDO-GARCIA](#page-61-2), [2007\)](#page-61-2), ecologia ([WILLIAMSON; GASTON](#page-62-0), [2005\)](#page-62-0).

Apesar da maior facilidade de interpretação dos parâmetros e da popularidade em áreas como a ciências sociais e epidemiologia, o modelo log-binomial não é muito explorado em outros segmentos como economia e finanças. Nesses campos, o modelo logístico é mais comumente aplicado, possivelmente porque no passado o modelo log-binomial apresentava

dificuldade de ajuste.

Mesmo nas áreas em que o modelo log-binomial é habitual, muitas vezes são utilizados métodos indiretos de estimação, entretanto, já existem soluções que permitem obter estimativas robustas diretamente pelo método de máxima verossimilhança.

Este trabalho tem o intuito de evidenciar que atualmente os problemas de estimação do modelo log-binomial foram solucionados, estudar testes de comparação de modelos não encaixados, mais especificamente na comparação de funções de ligação e descrever o estado da arte em termos de inferência bayesiana.

Nos próximos capítulos serão abordados assuntos relacionados à regressão logbinomial. No [Capítulo 2](#page-12-0) serão detalhadas as medidas de razão de chances e risco relativo, bem como sua relação com os modelos logístico e log-binomial respectivamente, além de esclarecer porque a primeira medida é mais inteligível que a segunda. Ainda no [Capítulo 2](#page-12-0) serão descritos os problemas que podem ocorrer na estimação dos parâmetros e como podem ser solucionados. No [Capítulo 3](#page-35-0) serão estudados testes de comparação de modelos não aninhados por meio de cenários simulados e reamostragem de dados reais presentes na literatura. O [Capítulo 4](#page-46-0) tratará da análise bayesiana para o modelo log-binomial.

# <span id="page-12-0"></span>2 O Modelo Log-Binomial e Avanços Recentes

Modelos para dados dicotômicos são amplamente utilizados em diversas áreas do conhecimento. O modelo logístico é o mais conhecido, entretanto, o entendimento dos parâmetros, em especial sua magnitude não é trivial, como será visto neste capítulo.

Uma opção de modelo para resposta binária é o modelo log-binomial, cujos parâmetros são facilmente interpretados por meio do risco relativo.

# <span id="page-12-1"></span>2.1 Risco Relativo vs Razão de Chances

As medidas de associação mais utilizadas em áreas biomédicas são o risco relativo e a razão de chances, as quais revisamos a seguir. Na sequência, os respectivos modelos de regressão (log-binomial e logístico) são apresentados.

# <span id="page-12-2"></span>2.1.1 Razão de Chances

Chance (C) é a razão entre a probabilidade *p* de ocorrer um evento de interesse e a probabilidade 1 − *p* de não ocorrer, ou seja,

$$
C = \frac{p}{1 - p}.
$$

Se temos dois grupos de indivíduos, então, podemos calcular a Razão de Chances (RC), que é a razão entre a chance no grupo 1 e a chance no grupo 2,

$$
RC = \frac{\frac{p_1}{1 - p_1}}{\frac{p_2}{1 - p_2}},
$$

em que *p*<sup>1</sup> é a probabilidade de ocorrência de um determinado evento de interesse no grupo 1 e *p*<sup>2</sup> é a probabilidade de ocorrência no grupo 2.

A Razão de Chances pode assumir valores de zero a infinito. Caso seja maior que um, pertencer ao grupo 1 é um fator de risco; se menor que um, pertencer ao grupo 1 é um fator de proteção (em geral, o evento de interesse se refere a algo negativo, como doença, inadimplência, acidente, etc.); se igual a um, a chance nos dois grupos é a mesma.

No contexto do risco de crédito, por exemplo, temos interesse em identificar clientes que possam vir a descumprir suas obrigações de pagamento. É comum usarmos o termo "mau" para clientes que chegam à inadimplência e "bom" para os demais. Vamos supor que

|                                                        | Mau       | Bom        | Total      |              |  |
|--------------------------------------------------------|-----------|------------|------------|--------------|--|
| Proprietário de imóveis<br>Não proprietário de imóveis | 50<br>100 | 150<br>100 | 200<br>200 | 0,25<br>0,50 |  |
| Total                                                  | 150       | 250        | 400        | -            |  |

<span id="page-13-0"></span>Tabela 1 – Exemplo - Risco Relativo e Razão de Chances

observamos as seguintes contagens para os grupos da [Tabela 1,](#page-13-0) neste exemplo hipotético, somente o total foi fixado.

No caso dos clientes que possuem imóveis, a chance de ser mau é dada por:

$$
C_{ComImo} = \frac{0,25}{1-0,25} = 0,33.
$$

No caso dos clientes que não possuem imóveis, a chance de ser mau é dada por:

$$
C_{SemImo} = \frac{0,50}{1 - 0,50} = 1.
$$

A razão de chances é:

$$
RC = \frac{0,33}{1} = 0,33.
$$

Como a razão de chances é menor que um, possuir imóveis é um fator de proteção, ou seja, existe menor chance dos clientes que possuem imóveis de serem maus do que aqueles que não possuem imóveis.

Chance tem um interpretação distinta da probabilidade. No exemplo acima, a probabilidade de um cliente proprietário de imóveis ser um mau pagador é 0,5, já a chance de um cliente não proprietário de imóveis ser um mau pagador é 1. Chance não é uma medida usada rotineiramente e sua gradação pode confundir usuários menos familiarizados com seu cálculo.

## <span id="page-13-1"></span>2.1.2 Risco Relativo

Risco (R) é uma medida mais comum a todas as áreas e é equivalente à probabilidade.

$$
R \equiv p.
$$

Se temos dois grupos de indivíduos, então podemos calcular o Risco Relativo (RR) que é a razão entre o risco no grupo 1 e o risco no grupo 2.

$$
RR = \frac{p_1}{p_2}.
$$

Como exemplo, podemos calcular os riscos da [Tabela 1](#page-13-0) da seguinte forma:

$$
R_{ComImo} = 0, 25,
$$

$$
R_{SemImo} = 0, 50,
$$
  
 
$$
RR = \frac{0, 25}{0, 50} = 0, 50.
$$

A probabilidade (ou risco) de um cliente proprietário de imóveis ser mau pagador é metade da probabilidade de um clientes não proprietário de imóveis ser mau pagador.

Assim como a Razão de Chances, o Risco Relativo pode assumir valores de zero a infinito e, caso seja maior que um, pertencer ao grupo 1 é um fator de risco; se menor que um, pertencer ao grupo 1 é um fator de proteção; se igual a um, o risco nos dois grupos é o mesmo. Entretanto, a sua gradação é mais facilmente interpretada, uma vez que o valor do risco equivale ao valor da probabilidade do evento.

Vale ressaltar que quando o total nas colunas é fixo, como nos ensaios de casocontrole, não existe sentido no risco relativo, já a razão de chances pode ser utilizada.

Quando o evento é raro, a razão de chances é aproximadamente igual ao risco relativo. Entretanto, quando o evento é comum, interpretar a razão de chances como se fosse o risco relativo pode conduzir a uma associação exagerada. Por exemplo, se  $p_1 = 0,01$ e  $p_2 = 0, 02$ , então a razão de chances é 0,4949 e o risco relativo 0,5000, já se  $p_1 = 0, 9$  e *p*<sup>2</sup> = 0*,* 8, a razão de chances é 2*,* 2500 e o risco relativo 1*,* 1250.

## <span id="page-14-0"></span>2.1.3 Regressão Logística e Razão de Chances

O modelo logístico é um modelo linear generalizado (MLG), com distribuição Bernoulli e função de ligação *g*(·) dada pelo logaritmo neperiano da chance, conhecido como Logit. Seja  $\mathbf{x}_i = (1, x_{i1}, x_{i2}, ..., x_{ik})$  um vetor de *k* covariáveis mais um intercepto, *y<sup>i</sup>* ∼ *Bernoulli*(*pi*), *i* = 1*,* 2*, ..., n*, de tal forma que *P*(*y<sup>i</sup>* = 1|**x**) = *p<sup>i</sup>* , então, o modelo de regressão logístico é dado por

$$
g(p_i) = \text{logit}(p_i) = \text{log(Change)} = \text{log}\left(\frac{p_i}{1-p_i}\right) = \mathbf{x}'_i \boldsymbol{\beta},
$$

em que *β* = (*β*0*, β*1*, β*2*, ..., βk*) é o vetor de coeficientes de regressão. Consequentemente,

$$
p_i = \frac{\exp(\mathbf{x}_i'\boldsymbol{\beta})}{1 + \exp(\mathbf{x}_i'\boldsymbol{\beta})} = \frac{1}{1 + \exp(-\mathbf{x}_i'\boldsymbol{\beta})}.
$$

Os coeficientes da regressão logística podem ser interpretados por meio da razão de chances. Vamos supor, sem perda de generalidade, um modelo com duas variáveis explicativas, *x*<sup>1</sup> e *x*2. O índice *i* foi omitido para simplificar a notação. Se queremos calcular a razão de chances entre aqueles que apresentam determinado valor de *x*<sup>1</sup> e aqueles que apresentam uma unidade a mais,  $x_1 + 1$ , mantendo as demais variáveis constantes, temos:

$$
log(Change) = \mathbf{x}'\boldsymbol{\beta} = \beta_0 + \beta_1(x_1 + 1) + \beta_2 x_2,
$$
  
Change =  $exp(\beta_0 + \beta_1(x_1 + 1) + \beta_2 x_2),$ 

$$
RC = \frac{\exp(\beta_0 + \beta_1(x_1 + 1) + \beta_2 x_2)}{\exp(\beta_0 + \beta_1 x_1 + \beta_2 x_2)} = \exp(\beta_1).
$$

Portanto, se *β*<sup>1</sup> *<* 0, então 0 *<* RC *<* 1 e um aumento em *x*<sup>1</sup> é um fator de proteção. Se  $β_1 > 0$ , então RC > 1 e um aumento em *x*<sub>1</sub> é um fator de risco. Se  $β_1 = 0$ , então RC = 1 e a chance é a mesma para qualquer valor de *x*1.

### <span id="page-15-0"></span>2.1.4 Regressão Log-Binomial e Risco Relativo

O modelo log-binomial é um MLG, com distribuição Bernoulli e função de ligação  $g(.)$  dada pelo logaritmo neperiano. Seja  $\mathbf{x}_i = (1, x_{i1}, x_{i2}, ..., x_{ik})$  um vetor de *k* covariáveis mais um intercepto, *y<sup>i</sup>* ∼ *Bernoulli*(*pi*), *i* = 1*,* 2*, ..., n*, de tal forma que *P*(*y<sup>i</sup>* = 1|**x**) = *p<sup>i</sup>* , então, o modelo de regressão log-binomial é dado por

$$
g(p_i) = \log(p_i) = \mathbf{x}'_i \boldsymbol{\beta},
$$
  

$$
p_i = \exp(\mathbf{x}'_i \boldsymbol{\beta}), (\mathbf{x}'_i \boldsymbol{\beta}) \le 0.
$$

Observe que no modelo log-binomial,  $p_i = \exp(\mathbf{x}'_i \boldsymbol{\beta})$  e a imagem da função exponencial pode apresentar valores de zero a infinito, mas só temos interesse em valores de *p<sup>i</sup>* entre zero e um. Portanto, para que  $p_i \in (0, 1)$  precisamos garantir que  $(\mathbf{x}'_i \boldsymbol{\beta}) \leq 0$ .

Os coeficientes da regressão log-binomial  $\boldsymbol{\beta} = (\beta_0, \beta_1, \beta_2, ..., \beta_k)$  podem ser interpretados por meio do risco relativo. Vamos supor, sem perda de generalidade, um modelo com duas variáveis explicativas, *x*<sup>1</sup> e *x*2. O índice *i* foi omitido para simplificar a notação. Se queremos entender o efeito de somar uma unidade em *x*1, mantendo as demais variáveis constantes, podemos calcular o risco daqueles que apresentam determinado valor  $x_1 + 1$ relativo àqueles que apresentam  $x_1$  da seguinte forma:

Risco 
$$
\equiv p = \exp(\mathbf{x}'\boldsymbol{\beta}),
$$
  
\n
$$
RR = \frac{\exp(\beta_0 + \beta_1(x_1 + 1) + \beta_2 x_2)}{\exp(\beta_0 + \beta_1 x_1 + \beta_2 x_2)} = \exp(\beta_1).
$$

A interpretação quanto a ser um fator de risco ou proteção, é semelhante à da regressão logística. Se *β*<sup>1</sup> *<* 0, então 0 *<* RR *<* 1 e um aumento em *x*<sup>1</sup> é um fator de proteção. Se  $\beta_1 > 0$ , então RR  $> 1$  e um aumento em  $x_1$  é um fator de risco. Se  $\beta_1 = 0$ , então RR = 1 e o risco é o mesmo para qualquer valor de *x*1.

Entretanto, entender a magnitude do risco ou da proteção é bem mais acessível na regressão log-binomial. As Tabelas  $2 e 3$  $2 e 3$  $2 e 3$  mostram exemplos em que  $\beta_1 = 0,6931$  e, portanto,  $\exp(\beta_1) = 2$ . Seja *a* um valor qualquer pertencente ao domínio de  $x_1$ , vamos denotar  $P_1 = P(y_i = 1 | x_1 = a)$  e  $P_2 = P(y_i = 1 | x_1 = a + 1)$ . Portanto, a chance de *y*<sub>i</sub> = 1 quando *x*<sub>1</sub> = *a* é  $C_1 = P_1/(1 - P_1)$  e a chance de *y*<sub>i</sub> = 1 quando *x*<sub>1</sub> = *a* + 1 é *C*<sub>2</sub> = *P*<sub>2</sub>/(1 − *P*<sub>2</sub>). O risco de *y*<sup>*i*</sup> = 1 quando *x*<sub>1</sub> = *a* é *R*<sub>1</sub> ≡ *P*<sub>1</sub> e o risco de *y*<sup>*i*</sup> = 1 quando

 $x_1 = a + 1$  é  $R_2 ≡ P_2$ . Assim a razão de chances é dada por RC =  $C_2/C_1$  e o risco relativo por RR = *R*2*/R*1. Na [Tabela 2,](#page-16-0) *C*<sup>2</sup> é o dobro de *C*<sup>1</sup> e para que isso ocorra é preciso que  $P_2 = 2P_1/(1 + P_1)$ . Na [Tabela 3,](#page-16-1)  $R_2$  é o dobro de  $R_1$  e para que isso ocorra, a relação entre  $P_1$  e  $P_2$  é bem mais simples,  $P_2 = 2P_1$ . Observe que se  $P_1 > 0, 5$ , o risco relativo nunca poderá ser igual a 2, pois *P*<sup>2</sup> não pode ser maior que 1, já a razão de chances pode apresentar qualquer valor positivo.

| $P_1$  | $P_{2}$ | $C_1$  | $C_2$  | RR     | $\beta_1^{\text{logit}}$ | $\beta_1^{\log}$ |
|--------|---------|--------|--------|--------|--------------------------|------------------|
| 0.0100 | 0,0198  | 0.0101 | 0,0202 | 1,9802 | 0.6931                   | 0,6832           |
| 0,0500 | 0.0952  | 0.0526 | 0,1053 | 1,9048 | 0.6931                   | 0,6444           |
| 0,1000 | 0.1818  | 0.1111 | 0,2222 | 1,8182 | 0.6931                   | 0,5978           |
| 0,1500 | 0,2609  | 0,1765 | 0,3529 | 1,7391 | 0,6931                   | 0,5534           |
| 0.2000 | 0,3333  | 0,2500 | 0,5000 | 1,6667 | 0,6931                   | 0,5108           |
| 0,2500 | 0,4000  | 0,3333 | 0,6667 | 1,6000 | 0.6931                   | 0,4700           |
| 0,3000 | 0.4615  | 0,4286 | 0,8571 | 1,5385 | 0,6931                   | 0,4308           |
| 0,3500 | 0.5185  | 0,5385 | 1,0769 | 1,4815 | 0,6931                   | 0,3930           |
| 0,4000 | 0,5714  | 0.6667 | 1,3333 | 1,4286 | 0.6931                   | 0,3567           |
| 0,4500 | 0.6207  | 0,8182 | 1,6364 | 1,3793 | 0,6931                   | 0,3216           |

<span id="page-16-0"></span>Tabela  $2$  – Exemplos com  $RC = 2$ 

Nota:  $\beta_1^{\text{logit}}$  é o valor de  $\beta_1$  se o modelo de regressão for o logístico e  $\beta_1^{\text{log}}$  é o valor de  $\beta_1$  se o modelo regressão for log-binomial.

| $P_1$  | $P_2$  | $C_1$  | $C_{2}$ | RC      | $\beta_1^{\text{logit}}$ | $\beta_1^{\log}$ |
|--------|--------|--------|---------|---------|--------------------------|------------------|
| 0,0100 | 0,0200 | 0.0101 | 0,0204  | 2,0204  | 0,7033                   | 0.6931           |
| 0,0500 | 0,1000 | 0.0526 | 0,1111  | 2,1111  | 0,7472                   | 0.6931           |
| 0,1000 | 0,2000 | 0.1111 | 0,2500  | 2,2500  | 0,8109                   | 0.6931           |
| 0,1500 | 0,3000 | 0,1765 | 0,4286  | 2,4286  | 0,8873                   | 0.6931           |
| 0,2000 | 0,4000 | 0,2500 | 0,6667  | 2,6667  | 0,9808                   | 0,6931           |
| 0,2500 | 0,5000 | 0,3333 | 1,0000  | 3,0000  | 1,0986                   | 0.6931           |
| 0,3000 | 0,6000 | 0,4286 | 1,5000  | 3,5000  | 1,2528                   | 0,6931           |
| 0,3500 | 0,7000 | 0,5385 | 2,3333  | 4,3333  | 1,4663                   | 0,6931           |
| 0,4000 | 0,8000 | 0.6667 | 4,0000  | 6,0000  | 1,7918                   | 0,6931           |
| 0,4500 | 0.9000 | 0.8182 | 9,0000  | 11,0000 | 2,3979                   | 0,6931           |

<span id="page-16-1"></span>Tabela 3 – Exemplos com  $RR = 2$ 

Nota:  $\beta_1^{\text{logit}}$  é o valor de  $\beta_1$  se o modelo de regressão for o logístico e  $\beta_1^{\text{log}}$  é o valor de  $\beta_1$  se o modelo regressão for log-binomial.

Se *x*<sup>1</sup> é intervalar, dobrar o risco pelo acréscimo de uma única unidade em seu valor parece exagerado e incomum. Entretanto, se considerarmos covariáveis binárias de presença/ausência de uma determinada característica, valores altos de *RR* podem ser mais frequentes. Por exemplo, se  $x_1$  for dicotômica e

$$
x_1 = \begin{cases} 1, & \text{se cliente já atrasou pagamentos no passado} \\ 0, & \text{se cliente nunca atrasou pagamentos} \end{cases}
$$

então,  $\exp(\beta_1)$  é a probabilidade de se observar o evento de interesse (mau pagador) dos clientes que já atrasaram pagamentos, relativa à probabilidade dos que nunca atrasaram pagamentos, mantendo-se as demais varáveis constantes.

Devido a essa relação, o modelo log-binomial também é chamado de modelo de regressão de risco relativo.

# <span id="page-17-0"></span>2.2 Estimação Frequentista do Modelo Log-Binomial

Seja  $\mathbf{x}_i = (1, x_{i1}, x_{i2}, ..., x_{ik})$  um vetor de *k* covariáveis mais um intercepto,  $y_i \sim$  $Bernoulli(p_i)$ ,  $i = 1, 2, ..., n$ , de tal forma que  $P(y_i = 1 | \mathbf{x}) = p_i$  e  $log(p_i) = \mathbf{x}'_i \boldsymbol{\beta}$ , a função de verossimilhança do modelo log-binomial é dada por

$$
L(p_i) = \prod_{i=1}^n p_i^{y_i} (1 - p_i)^{1 - y_i},
$$

que equivale a

$$
L(\boldsymbol{\beta}) = \prod_{i=1}^n \exp(\mathbf{x}_i'\boldsymbol{\beta})^{y_i} (1 - \exp(\mathbf{x}_i'\boldsymbol{\beta}))^{1-y_i}.
$$

Observe que ocorre uma redução de dimensionalidade, não é necessário estimar n  $\text{parametros } p_i, i = 1, 2, ..., n, \text{ mas somente } k + 1 \text{ parâmetros } \beta_j, j = 0, 1, 2, ..., k.$ 

A log-verossimilhança é dada por

$$
\ell(\boldsymbol{\beta}) = \sum_{i=1}^n y_i \log(\exp(\mathbf{x}_i'\boldsymbol{\beta})) + \sum_{i=1}^n (1 - y_i) \log(1 - \exp(\mathbf{x}_i'\boldsymbol{\beta})), (\mathbf{x}_i'\boldsymbol{\beta}) \leq 0.
$$

Em geral, os softwares de análise estatística utilizam o método de mínimos quadrados ponderados iterativamente para estimação de modelos lineares generalizados por máxima verossimilhança. Entretanto, esse método pode apresentar baixa taxa de convergência no caso do modelo log-binomial pois os algoritmos usuais não tratam restrições durante o processo de estimação dos parâmetros. No modelo log-binomial o espaço paramétrico é restrito sendo necessário garantir que  $\mathbf{x}'_i\boldsymbol{\beta} \leq 0$ . Se o algoritmo não considerar essa condição, pode não ser capaz de chegar a valores dentro do espaço paramétrico ou se tornar tão lento que seria impraticável sua utilização. Mais detalhes sobre os motivos que levam à falta de convergência, são descritos nas próximas seções.

Note que o termo  $log(0)$ , decorrente de  $\mathbf{x}'_i\boldsymbol{\beta} = 0$ , só correria quando  $y_i = 0$  e o termo  $0 \log(0) = 0$ .

[Andrade e Andrade](#page-59-3) [\(2017\)](#page-59-3) propõem um método de estimação por programação não linear, por meio de barreira adaptativa logarítmica que não apresenta essa limitação. [Andrade](#page-59-4) [\(2018\)](#page-59-4), disponibiliza uma ferramenta de aplicação desse método por meio do pacote lbreg implementado na linguagem R.

# <span id="page-18-1"></span>2.3 Problemas de Estimação

Nesta seção discutiremos cinco problemas que podem ocorrer na estimação dos parâmetros: separação completa, inicialização fora da fronteira, falta de convergência devido à restrição no espaço paramétrico, repulsão e estimador de máxima verossimilhança (EMV) na fronteira.

Nos ateremos a estimação pelo método da máxima verossimilhança, discussões sobre métodos de quasi-verossimilhança para o modelo log-binomial podem ser encontradas em [Marschner](#page-61-3) [\(2015\)](#page-61-3) e [Andrade e Andrade](#page-59-3) [\(2017\)](#page-59-3).

## <span id="page-18-2"></span>2.3.1 Separação

O problema de separação completa, também chamado de verossimilhança monotônica, ocorre no modelo logístico quando não é possível determinar o valor de algum coeficiente *β<sup>j</sup>* que maximiza a função de verossimilhança, pois o coeficiente diverge para −∞ ou +∞. Na prática, ocorre quando uma variável ou uma combinação linear de variáveis é perfeitamente preditiva.

Uma forma intuitiva de entender o problema de separação no modelo logístico, é por meio da Razão de Chances.

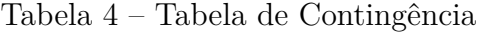

<span id="page-18-0"></span>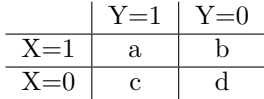

A partir da [Tabela 4,](#page-18-0) podemos calcular a razão da chance de *X* = 1 em relação a  $X = 0$  é

$$
RC = \frac{P(Y=1|X=1)/(1 - P(Y=1|X=1))}{P(Y=1|X=0)/(1 - P(Y=1|X=0))} = \frac{P(Y=1|X=1)/P(Y=0|X=1)}{P(Y=1|X=0)/P(Y=0|X=0)},
$$

$$
RC = \frac{\frac{a}{a+b}/\frac{b}{a+b}}{\frac{c}{c+d}/\frac{d}{c+d}} = \frac{a/b}{c/d} = \frac{ad}{bc},
$$

portanto, se  $b = 0$  e/ou  $c = 0$ , RC é indeterminada.

Como a escolha da característica que representa  $X = 1$  ou  $X = 0$  é arbitrária, devemos calcular, então, o caso inverso, isto é, a razão da chance de *X* = 0 em relação a  $X=1$ ,

$$
RC = \frac{P(Y=1|X=0)/(1 - P(Y=1|X=0))}{P(Y=1|X=1)/(1 - P(Y=1|X=1))} = \frac{P(Y=1|X=0)/P(Y=0|X=0)}{P(Y=1|X=1)/P(Y=0|X=1)},
$$

$$
RC = \frac{\frac{c}{c+d}/\frac{d}{c+d}}{\frac{a}{a+b}/\frac{b}{a+b}} = \frac{c/d}{a/b} = \frac{bc}{ad},
$$

portanto, se  $a = 0$  e/ou  $d = 0$ , RC é indeterminada.

Assim, se qualquer uma das caselas a, b, c ou d for igual a zero, a razão de chances não pode ser determinada.

Para simplificação denotamos *X* como uma variável dicotômica, mas poderia ser uma variável contínua. Por exemplo, poderíamos substituir  $X = 1$  e  $X = 0$  por  $X \le 10$  e  $X > 10$ .

Um método comumente utilizado para permitir estimação por máxima verossimilhança em um modelo logístico que apresenta separação completa, é conhecido como Máxima Verossimilhança Penalizada ([FIRTH](#page-60-1), [1993;](#page-60-1) [HEINZE; SCHEMPER](#page-60-2), [2002\)](#page-60-2). Consiste em aplicar uma penalização na função de verossimilhança. Para modelos da família exponencial com ligação canônica é sugerida a seguinte função de verossimilhança penalizada

$$
L^*(\boldsymbol{\beta}) = L(\boldsymbol{\beta}) |\det(I(\boldsymbol{\beta}))|^{\frac{1}{2}},
$$

em que *I*(*β*) é a matriz de informação de Fisher.

Como será visto na seção [4.2.3](#page-50-0) a função de penalização  $|\det(I(\beta))|^{\frac{1}{2}}$  equivale a priori de Jeffreys, portanto, as metodologias são equivalentes.

### <span id="page-19-0"></span>2.3.2 Inicialização

O espaço paramétrico do modelo log-binomial é dado por  $Θ = \{β : p_i ∈ (0, 1) \}$  $\{\boldsymbol{\beta} : \mathbf{x}'_i \boldsymbol{\beta} \leq 0, \forall i = 1, ..., n\},\$ portanto,

<span id="page-19-1"></span>
$$
\beta_0 \le -\sum_{j=1}^k \beta_j x_{ij}, \forall i. \tag{2.1}
$$

Para garantir que o algoritmo inicie dentro do espaço paramétrico, podemos utilizar um dos dois procedimentos descritos a seguir.

Sejam  $\beta_j^{(0)}$  os valores iniciais para os parâmetros  $\beta_j, j = 0, 1, ..., k$ . A opção mais simples para garantir **x**' $\beta \leq 0$  é atribuir um valor negativo para  $\beta_0^{(0)}$  $0^{(0)}_0$  e zero para os demais  $\beta^{(0)}_i$  $j^{(0)}$ ,  $j > 0$ .

[Andrade e Andrade](#page-59-3) [\(2017\)](#page-59-3) sugerem o uso das estimativas do modelo Poisson com função de ligação logarítmica como valores iniciais para *β<sup>j</sup>* , *j >* 0 e uma função dessas estimativas como valor inicial para  $\beta_0$ .

Sejam  $\beta_j^{(Poi)}$  os valores das estimativas dos parâmetros  $\beta_j$ ,  $j = 0, 1, ..., k$ , em um modelo de Poisson com função de ligação logarítmica. Estimavas iniciais  $\beta_j^{(0)}$  dentro da fronteira do modelo log-binomial são dadas por

$$
\beta_j^{(0)}=\beta_j^{(Poi)},
$$
para $j>0,$ e

$$
\beta_0^{(0)} = \left[ \min_i \left( - \sum_{j=1}^k \beta_j^{(Poi)} x_{ij} \right) \right] - \epsilon,
$$

isso garante [\(2.1\)](#page-19-1). O valor

$$
\epsilon = \frac{1}{10} \left| \min_{i} \left( -\sum_{j=1}^{k} \beta_j^{(Poi)} x_{ij} \right) \right|,
$$

é sugerido como referência, mas  $\epsilon$  pode ser qualquer valor estritamente positivo.

Mesmo utilizando alguma estratégia de inicializaçao, não há garantia de que as iterações permanecerão dentro do espaço paramétrico. A seguir são descritas algumas formas de garantir que as iterações permaneçam em Θ.

# <span id="page-20-0"></span>2.3.3 Permanência no Espaço Paramétrico

A estimativa de máxima verossimilhança dos parâmetros do modelo de regressão logbinomial é dada pelo vetor  $\hat{\boldsymbol{\beta}}$  pertencente ao espaço paramétrico  $\Theta = {\boldsymbol{\beta} : p_i(\boldsymbol{\beta}) \in (0,1)}$ que maximiza a função de log-verossimilhança,

$$
\hat{\boldsymbol{\beta}} = \underset{\boldsymbol{\beta} \in \Theta}{\operatorname{argmax}} \ \ell(\boldsymbol{\beta}).
$$

O método computacional mais comumente utilizado para resolver essa maximização, é o método de mínimos quadrados ponderados iterativamente (MQPI), que é equivalente ao algoritmo escore de Fisher, esse assunto será detalhado na seção [2.3.3.2.](#page-21-0)

#### 2.3.3.1 Newton-Raphson

O método iterativo de Newton-Raphson resolve equações não lineares, assim, pode ser empregado para determinar o valor de *β*ˆ que maximiza *`*(*β*). Seja

$$
\mathbf{u} = \left(\frac{\partial \ell(\boldsymbol{\beta})}{\partial \beta_1} \frac{\partial \ell(\boldsymbol{\beta})}{\partial \beta_2}, ..., \frac{\partial \ell(\boldsymbol{\beta})}{\partial \beta_k}\right)^{\prime}
$$

o vetor transposto de derivadas parciais de primeira ordem de *`*(*β*), **H** a matriz de derivadas parciais de segunda ordem, chamada de matriz Hessiana, formada pelos termos *hab* = *∂* 2 *`*(*β*)*/∂βaβ<sup>b</sup>* e *t* = 0*,* 1*,* 2*, ...* o número da iteração. A função *`*(*β*) é aproximada pelo polinômio de segunda ordem da expansão de Taylor,

$$
\ell(\boldsymbol{\beta}) \approx \ell\left(\boldsymbol{\beta}^{(t)}\right) + \mathbf{u}^{(t)}\left(\boldsymbol{\beta} - \boldsymbol{\beta}^{(t)}\right) + \frac{1}{2}\left(\boldsymbol{\beta} - \boldsymbol{\beta}^{(t)}\right)' \mathbf{H}^{(t)}\left(\boldsymbol{\beta} - \boldsymbol{\beta}^{(t)}\right),
$$

derivando e igualando a zero,

$$
\frac{\partial \ell(\boldsymbol{\beta})}{\partial \boldsymbol{\beta}} \approx \mathbf{u}^{(t)} + \mathbf{H}^{(t)}\left(\beta - \beta^{(t)}\right) = 0.
$$

Assim, o processo iterativo atualiza a estimativa de *β* por

$$
\boldsymbol{\beta}^{(t+1)} = \boldsymbol{\beta}^{(t)} - \left(\mathbf{H}^{(t)}\right)^{-1} \mathbf{u}^{(t)}.
$$

[Marschner](#page-61-3) [\(2015\)](#page-61-3) afirma que o método escore de Fisher [\(2.3.3.2\)](#page-21-0) é mais estável que o de Newton-Rapshon sobretudo quando as iterações estão afastadas da estimativa de máxima verossimilhança. O método de Newton-Rapshon não apresenta problema de repulsão [\(2.3.4\)](#page-28-0), mas pode atenuar o problema de saída do espaço paramétrico. O autor sugere, então, uma abordagem na qual o algoritmo de Fisher seria usado nas primeiras iterações e então substituído pelo método de Newthon-Rapshon.

#### <span id="page-21-0"></span>2.3.3.2 Score de Fisher e Mínimos Quadrados Ponderados Iterativamente

O método score de Fisher é uma adaptação do método de Newton, a diferença em relação ao método de Newton-Raphson é a forma como utiliza a matriz Hessiana **H**. O método score de Fisher utiliza os valores esperados dos termos da matriz Hessiana, que formam a chamada matriz de informação esperada, ou simplesmente matriz de informação I*<sup>e</sup>* = *E*(−**H**). O método de Newton-Raphson utiliza os valores da própria matriz Hessiana que formam a chamada matriz de informação observada  $\mathcal{I}_o = -(\mathbf{H})$ . O processo iterativo método score de Fisher é dado por

<span id="page-21-1"></span>
$$
\beta^{(t+1)} = \beta^{(t)} + \left(\mathcal{I}_e^{(t)}\right)^{-1} \mathbf{u}^{(t)},
$$
\n(2.2)

 $e$ m que  $\mathcal{I}^{(t)}_e$  é formada pelos elementos  $-E(\partial^2 \ell(\boldsymbol{\beta})/\partial \beta_a \beta_b), a, b = 0, 1, ..., k.$ 

Nos MLGs  $\mathcal{I}_e = \mathbf{X}'\mathbf{W}\mathbf{X}$ , em que **W** é uma matriz diagonal formada pelos elementos  $w_i = (\partial \mu_i / \partial \eta_i)^2 / var(y_i), \mu_i = E(y_i) \text{ e } \eta_i = \beta_0 + \sum_{j=1}^k x_{ij} \beta_j.$ 

O método score de Fisher é equivalente ao MQPI que por sua vez são sucessivos ciclos do método de mínimos quadrados ponderado (MQP). O MQP é usado para estimar *β* em modelos lineares **z** = **X***β* + . O estimador de mínimos quadrados é dado por

$$
\left(\mathbf{X}'\mathbf{W}^{-1}\mathbf{X}\right)^{-1}\mathbf{X}'\mathbf{W}^{-1}\mathbf{z},
$$

em que  $W^{-1} = var(\epsilon)$ . O método é chamado de ponderado, pois dá pesos  $w_i$  maiores ou menores para diferentes observações. No método de mínimos quadrados ordinários (MQO) o peso é o mesmo para todos os registros e o estimador de mínimos quadrados é dado por  $(X'X)^{-1}X'z.$ 

Utilizando resultados de MLGs descritos mais detalhadamente em [Agresti](#page-59-5) [\(2015\)](#page-59-5), temos

$$
\mathbf{u} = \mathbf{X}'\mathbf{W}\mathbf{D}^{-1}(\mathbf{y} - \boldsymbol{\mu}),
$$

 $\text{em que } \mathbf{D} = diag\{\partial \mu_i/\partial \eta_i\} \text{ e } \mathbf{W} = diag\{(\partial \mu_i/\partial \eta_i)^2/var(y_i)\}.$  Assim, multiplicando ambos os lados de  $(2.2)$  por  $\mathcal{I}_e = \mathbf{X}'\mathbf{W}\mathbf{X}$ , temos que

$$
(\mathbf{X}'\mathbf{W}^{(t)}\mathbf{X})\boldsymbol{\beta}^{(t+1)} = (\mathbf{X}'\mathbf{W}^{(t)}\mathbf{X})\boldsymbol{\beta}^{(t)} + \mathbf{X}'\mathbf{W}^{(t)}(\mathbf{D}^{(t)})^{-1}(\mathbf{y} - \boldsymbol{\mu}^{(t)})
$$

$$
(\mathbf{X}'\mathbf{W}^{(t)}\mathbf{X})\boldsymbol{\beta}^{(t+1)} = \mathbf{X}'\mathbf{W}^{(t)}[\mathbf{X}\boldsymbol{\beta}^{(t)} + (\mathbf{D}^{(t)})^{-1}(\mathbf{y} - \boldsymbol{\mu}^{(t)})],
$$

então,

$$
\boldsymbol{\beta}^{(t+1)} = (\mathbf{X}'\mathbf{W}^{(t)}\mathbf{X})^{-1}\mathbf{X}'\mathbf{W}^{(t)}\mathbf{z}^{(t)},
$$

em que  $\mathbf{z}^{(t)}$  tem elementos

$$
z_i^{(t)} = \eta_i^{(t)} + \frac{\partial \eta_i^{(t)}}{\partial \mu_i^{(t)}} (y_i - \mu^{(t)}).
$$

A correspondência  $\mathbf{z}^{(t)} = \mathbf{X}\boldsymbol{\beta}^{(t)} + (\mathbf{D}^{(t)})^{-1}(\mathbf{y} - \boldsymbol{\mu}^{(t)})$  pode ser vista como um modelo linear

$$
\mathbf{z}^{(t)} = \mathbf{X}\boldsymbol{\beta}^{(t)} + \boldsymbol{\epsilon}^{(t)},
$$

em que (*t*) = (**D**(*t*) ) −1 (**y** − *µ* (*t*) )*.* Assim, o vetor **z** (*t*) é uma aproximação linearizada da função de ligação *g*(·) avaliada em *y<sup>i</sup>*

$$
g(y_i) \approx g(\mu_i^{(t)}) + (y_i - \mu^{(t)})g'(\mu_i^{(t)}) = \eta_i^{(t)} + \frac{\partial \eta_i^{(t)}}{\partial \mu_i^{(t)}}(y_i - \mu^{(t)}) = z_i^{(t)}.
$$

Assim, a cada ciclo do MQPI, realizamos um ajuste de MQP no qual obtemos *β* (*t*+1) a partir de  $\mathbf{z}^{(t)}$  e *X* usando os pesos  $\mathbf{W}^{(t)}$  (inversa da covariância). A partir de  $\boldsymbol{\beta}^{(t+1)}$  temos uma nova aproximação de *η* (*t*+1) = **X***β* (*t*+1) e de **z** (*t*+1) pra serem usadas no próximo ciclo.

Assim, obter um EMV de um MLG por MQPI equivale a obter sucessivamente o estimador de mínimos quadrados de um modelo linear correlato. O MQPI foi desenvolvido para permitir ajustar MLGs com as ferramentas computacionais disponíveis na época que lidavam somente com modelos lineares.

#### 2.3.3.3 Fracionamento do Passo

O fracionamento do passo (*Step Halving*) é um método que visa fazer com que os valores estimados nas iterações do algoritmo de escore de Fisher retornem para o interior do espaço paramétrico, caso tenham saído.

$$
\boldsymbol{\beta}^{(t+1)} = \boldsymbol{\beta}^{(t)} + 0.5^h \mathcal{I}_e(\boldsymbol{\beta}^{(t)})^{-1} \mathbf{u}^{(t)}, \, h = 0, 1, 2, \dots
$$

em que  $h = \min\{h \in \mathbb{N} : \beta_{c+1} \in \Theta\}$ 

Esse método está presente na função glm do R. Entretanto, o algoritmo se torna lento quando se aproxima da fronteira, uma estratégia para obter convergência pode ser aumentar a opção maxit que define o número de iterações máximas que a função executará. Assim, o algoritmo terá mais ciclos para reduzir o tamanho dos passos aumentando a possibilidade de retornar ao interior do espaço paramétrico. Porém, aumentar o número de iterações nem sempre será suficiente para resolver o problema, outras estratégias são descritas a seguir.

### 2.3.3.4 Algoritmo EM

[Marschner e Gillett](#page-61-4) [\(2011\)](#page-61-4) propuseram um método computacional especificamente desenvolvido para o modelo log-binomial que apresenta taxas de convergência maiores que o método de escore de Fisher. O método utiliza um algoritmo EM (*Expectation Maximization*) aplicado a um modelo de variáveis latentes. Os autores apresentam a metodologia com covariáveis discretas estritamente positivas e depois estendem para variáveis contínuas que são tratadas como discretas, com a justificativa de que qualquer medida das covariáveis precisa ser representada por um número finito de casas decimais e portanto pode ser reescalonada para um número inteiro.

#### • **Covariáveis categóricas**

Sejam *n* respostas independentes  $Y_i = \{Y_1, ..., Y_n\}$ ,  $Y_i \sim Binomial(n_i, p_i)$ , cada uma com *k* covariáveis e um termo constante, o vetor de covariáveis do registro *i* é dado por  $\mathbf{x}_i = (x_{i0},...,x_{ik})$ , em que  $x_{i0} = 1$ . Considere que as covariáveis  $x_j$ ,  $j = 0,...,k$ , sejam categóricas, apresentem  $k_j$  níveis e  $\{x_j^{(1)}\}$  $j^{(1)}, x_j^{(2)}$  $\{f_j^{(2)}, ..., x_j^{(k_j)}\}$  sejam os valores possíveis para  $x_j$ . O espaço de covariáveis X é o produto cartesiano dos *j* conjuntos de valores possíveis das covariáveis  $x_j = \{x_j^{(1)}\}$  $j^{(1)}, x_j^{(2)}$  $\{2)}$ <sub>*j*</sub>, ...,  $x_j^{(k_j)}\}$ .

O modelo log-binomial é especificado pela função de ligação logarítmica

$$
p_i = P(\mathbf{x}_i; \boldsymbol{\beta}) = \exp\left[\sum_{j=0}^k \beta_j(x_{ij})\right] = \prod_{j=0}^k \exp\left[\beta_j(x_{ij})\right],
$$

o valor de *β<sup>j</sup>* depende do nível da covariável *x<sup>j</sup>* apresentado pelo registro *i*,

<span id="page-23-0"></span>
$$
\beta_j(x_{ij}) = \begin{cases}\n\beta_j^{(1)}, \text{ se } x_{ij} = x_j^{(1)} \\
\beta_j^{(2)}, \text{ se } x_{ij} = x_j^{(2)} \\
\dots \\
\beta_j^{(k_j)}, \text{ se } x_{ij} = x_j^{(k_j)}\n\end{cases} (2.3)
$$

Definimos novos parâmetros *θ<sup>j</sup>* , tais que,

<span id="page-23-1"></span>
$$
p_i = P(\mathbf{x}_i; \boldsymbol{\theta}) = \prod_{j=0}^k [\theta_j(x_{ij})]. \qquad (2.4)
$$

De [\(2.3\)](#page-23-0) e [\(2.4\)](#page-23-1) temos que  $\theta_j(x_{ij}) = \exp[\beta_j(x_{ij})]$ . Escolhemos um nível de referência  $x_j^{(r_j)}$ *j* para cada covariável e estipulamos  $\theta_j\left(x_i^{(r_j)}\right)$  $\binom{(r_j)}{j} = 1$ , que equivale a  $\beta_j \left( x_j^{(r_j)} \right)$  $j^{(r_j)}$  = 0. Assim,  $\theta_j\left(x_i^{(1)}\right)$ <sup>(1)</sup>) pode ser interpretado como o risco relativo do nível  $x_j^{(1)}$ *j* em relação ao nível de referência *x* (*r<sup>j</sup>* )  $f_j^{(r_j)}$ . A escolha do vetor de referência  $\mathbf{r} = \left(x_0^{(r_0)}\right)$  $x_0^{(r_0)}, x_1^{(r_1)}$  $x_1^{(r_1)},...,x_k^{(r_k)}$ *k* é arbitrária e não afeta o resultado final. O espaço paramétrico de  $\boldsymbol{\theta} = (\theta_0, \theta_1, ..., \theta_k)$  é

$$
\Theta = \{ \boldsymbol{\theta} : p_i \in (0,1), \forall \mathbf{x} \in \mathcal{X} \},
$$

e a log-verossimilhaça é dada por

$$
\ell(\boldsymbol{\theta}) = \sum_{i=1}^n Y_i \log(P(\mathbf{x}_i; \boldsymbol{\theta})) + \sum_{i=1}^n (n_i - Y_i) \log(1 - P(\mathbf{x}_i; \boldsymbol{\theta})).
$$

Como *Y<sup>i</sup>* tem distribuição Binomial, pode ser expressa como uma soma de ensaios de Bernoulli,

$$
Y_i = \prod_{m=1}^{n_i} Y_i^{[m]}
$$

<span id="page-24-0"></span>*.*

[Marschner e Gillett](#page-61-4) [\(2011\)](#page-61-4) propõem representar cada resposta binária observada  $Y_i^{[m]}$  $z_i^{[m]}$  como um produto de variáveis binárias latentes não observadas  $Z_{ij}^{[m]}$ ,

$$
Y_i^{[m]} = \prod_{j=0}^k Z_{ij}^{[m]}.
$$
\n(2.5)

Como  $Z_{ij}^{[m]}$  são variáveis binárias,  $Y_i^{[m]}$  $z_i^{[m]}$  será igual a 1 somente se todos  $Z_{ij}^{[m]}$  s'ão iguais a 1,

$$
Y_i^{[m]} = 1 \iff Z_{ij}^{[m]} = 1, \forall j \in \{0, 1, ..., k\},
$$

assim,

$$
p_i = P(Y_i^{[m]} = 1) = P(Z_{i0}^{[m]} = 1, Z_{i1}^{[m]} = 1, ..., Z_{ij}^{[m]} = 1),
$$

usando  $(2.4)$ ,

$$
P(Z_{ij}^{[m]}=1) = \theta_j(x_{ij}) \cdot P(Z_{ij}^{[m]}=z) = [\theta_j(x_{ij})]^z [1 - \theta_j(x_{ij})]^{1-z}, z \in \{0, 1\}.
$$

O modelo de variáveis latentes é definido em um espaço paramétrico restrito, no qual o risco *P*(**x**; *θ*) associado a qualquer **x** ∈ X não excede o risco *P*(**r**; *θ*) associado ao vetor de valores de referência **r**.

$$
\Theta(\mathbf{r}) = \{ \boldsymbol{\theta} : 0 \le P(\mathbf{x}; \boldsymbol{\theta}) \le P(\mathbf{r}; \boldsymbol{\theta}), \forall \mathbf{x} \in \mathcal{X} \} \subset \Theta.
$$

As variáveis latentes apresentam distribuição Binomial,

$$
Z_{ij}^{[m]} \sim Binomial(n_i, \theta_j(x_{ij})),
$$

e a função de log verossimilhança para *θ* ∈ Θ(**r**) é dada por

$$
\ell(\boldsymbol{\theta}|Z_{ij}) = \sum_{i=1}^{n} \sum_{j=0}^{k} Z_{ij} \log[\theta_j(x_{ij})] + (n_i - Z_{ij}) \log[1 - \theta_j(x_{ij})].
$$

Podemos maximizar  $\ell(\theta)$  para  $\Theta(\mathbf{r})$  utilizando um algoritmo EM.

Passo E

$$
\mathcal{Q}\left(\boldsymbol{\theta}|\hat{\boldsymbol{\theta}}^{(t)}\right) = E\left[\ell(\boldsymbol{\theta}|Z_{ij})\Big|Y_i;\hat{\boldsymbol{\theta}}^{(t)}\right] = \ell\left(\boldsymbol{\theta}|\hat{Z}_{ij}^{(t)}\right),
$$

$$
\hat{Z}_{ij}^{(t)} = E\left[Z_{ij}|Y_i;\hat{\boldsymbol{\theta}}^{(t)}\right] = Y_i + (m_i - Y_i)e_{ij}\hat{\boldsymbol{\theta}}^{(t)},
$$

$$
e_{ij}(\boldsymbol{\theta})=E[Z_{ij}^{[m]}|Y_i^{[m]}=0]=\frac{\theta_j(x_{ij})-P(\mathbf{x}_i;\boldsymbol{\theta})}{1-P(\mathbf{x}_i;\boldsymbol{\theta})}.
$$

Passo M

$$
\hat{\theta}_{j}^{(t+1)}(x) = \frac{\sum_{i \in I_{jx}} \hat{Z}_{ij}^{(t)}}{\sum_{i \in I_{jx}} N_i},
$$

em que,  $I_{jx} = i : x_{ij} = x$  é o conjunto de observações que a covariável  $j = x$ .

Uma vez que

$$
\Theta=\bigcup_{\mathbf{r}\in\mathcal{X}}\Theta(\mathbf{r}),
$$

se realizarmos as maximizações para todos os escolhas possíveis de **r**, ao menos um dos resultados será o máximo no espaço paramétrico completo Θ.

### • **Covariáveis contínuas**

Seja *Y<sup>i</sup>* ∼ *Binomial*(*n<sup>i</sup> , pi*), suponha um modelo log-binomial com *k* covariáveis e um termo constante, o vetor de covariáveis é dado por  $\mathbf{x}_i = (x_{i0}, ..., x_{ik})$ , com  $x_{i0} = 1$ . Seja  $x_j^{(0)} = min(x_{ij})$  e  $x_j^{(1)} = max(x_{ij})$ , o espaço das covariáveis é estipulado como o produto cartesiano dos intervalos entre o mínimo das covariáveis,  $\mathcal{X} = \prod_{j=0}^{k} (x_j^{(0)})$  $\displaystyle{ \mathop{g}_{j}^{(0)},x_{j}^{(1)}}$ *j* ). Definimos novos parâmetros *θ<sup>j</sup>* , tais que,

$$
p_i = P(\mathbf{x}_i; \boldsymbol{\theta}) = e^{\left(\sum_{j=0}^k \beta_j x_{ij}\right)} = \prod_{j=0}^k e^{(\beta_j x_{ij})} = \prod_{j=0}^k \left(e^{\beta_j}\right)^{x_{ij}} = \prod_{j=0}^k (\theta_j)^{x_{ij}}, \quad (2.6)
$$

portanto,  $\theta_i = \exp(\beta_i)$  pode ser interpretado como o risco relativo associado ao acréscimo de uma unidade na covariável *j*. O espaço paramétrico de  $\boldsymbol{\theta} = (\theta_0, ..., \theta_k)$  é dado por  $\Theta = {\theta : p_i \in (0,1), \forall \mathbf{x} \in \mathcal{X}}.$ 

Para definir as variáveis latentes, que serão utilizadas no algoritmo EM, é utilizada uma reparametrização do modelo. Para cada covariável, é escolhido um valor de referência  $r_j$ , que pode ser seu valor mínimo  $x_j^{(0)}$  ou máximo  $x_j^{(1)}$  observados. Assim, existem  $2^k$ escolhas possíveis para  $\mathbf{r} = (r_0, ..., r_k)$ , esse espaço de valores é denotado por P. Diferentes escolhas de **r** implicam em diferentes reparametrizações.

Para  $j = 1, ..., k$ , define-se:

$$
u_{i0} = 1
$$
,  $u_{ij} = (-1)^{s_j} (x_{ij} - r_j)$ ,  $\alpha_0 = \beta_0 + \sum_{j=1}^k \beta_j r_j$ ,  $\beta_j = (-1)^{s_j} \alpha_j$ ,

em que,  $s_j = 0$  se  $r_j = x_j^{(0)}$  $j^{(0)}$  e  $s_j = 1$  se  $r_j = x_j^{(1)}$ *j* .

Definindo novos parâmetros  $\lambda_i = \exp(\alpha_i)$ , como em [\(2.2\)](#page-21-1), temos:

$$
p_i = P(\mathbf{x}_i; \boldsymbol{\theta}) = P(\mathbf{u}_i; \boldsymbol{\lambda}) = e^{\left(\sum_{j=0}^k \alpha_j u_{ij}\right)} = \prod_{j=0}^k (\lambda_j)^{u_{ij}}.
$$

A vantagem de usar  $u_{ij}$  ao invés de  $x_{ij}$  é que  $u_{ij} \geq 0$ , o que permite ver  $\lambda_j$  como probabilidades no modelo latente.

Assumindo, sem perda de generalidade, que  $u_{ij}$  é um inteiro,  $Y_i^{[m]}$  podem ser vistos como um produto de variáveis binárias latentes independentes, como em [\(2.5\)](#page-24-0),

$$
Y_i^{[m]} = \prod_{j=0}^k \prod_{u=1}^{u_{ij}} Z_{iju}^{[m]}, \text{ em que } P\left(Z_{iju}^{[m]} = z\right) = \lambda_j^z (1 - \lambda_j)^{1-z}, z \in \{0, 1\}.
$$

As variáveis latentes apresentam distribuição Binomial,

$$
Z_{ij} = \sum_{k=1}^{n_i} \sum_{u=1}^{u_{ij}} Z_{iju}^{[m]} \sim Binomial(n_i u_{ij}, \lambda_j).
$$

Podemos maximizar a função de máxima verossimilhança, para Θ(**r**), utilizando um algoritmo EM.

Passo E

$$
\hat{Z}_{ij}^{(t)} = Y_i + (n_i - Y_i) \frac{\hat{\lambda}_j^{(t)} - P(\mathbf{u}_i; \hat{\boldsymbol{\lambda}})}{1 - P(\mathbf{u}_i; \hat{\boldsymbol{\lambda}})}.
$$

Passo M

$$
\hat{\lambda}_j^{(t+1)} = \frac{\sum_{i=1}^n u_{ij} \hat{Z}_{ij}^{(t)}}{\sum_{i=1}^n u_{ij}}.
$$

Semelhante ao caso das variáveis categóricas, é preciso realizar a maximização para cada uma das  $2^k$  possíveis escolhas de  $\mathbf{r} \in \mathcal{P}$ .

A implementação do algoritmo EM para ajuste de modelo log-binomial está disponível no pacote logbin ([DONOGHOE; MARSCHNER](#page-60-3), [2018\)](#page-60-3). Os autores oferecem duas opções de solução. Quando é utilizada a opção method="cem", o algoritmo EM é executado para todas as combinações de valores possíveis para o vetor **r**, conforme descrito acima. Entretanto o processamento pode se tornar muito prolongado quando existem muitas covariáveis. Para evitar esse inconveniente, [Donoghoe e Marschner](#page-60-4) [\(2016\)](#page-60-4) propõe um método que requer a execução do algoritmo EM somente uma vez, para isso, são inseridos parâmetros extras no modelo, um para cada covariável, esse método é dado pela opção method="em".

#### 2.3.3.5 Barreira Adaptativa

Os métodos de otimização visam obter os valores em que uma função *f*(**x**) atinge seu mínimo. Existem métodos de otimização com restrição e sem restrição. As restrições podem ser de desigualdade  $h(\mathbf{x}) \leq 0$  ou de igualdade  $q(\mathbf{x}) = 0$ .

Um problema de otimização genérico pode ser expresso da seguinte forma: seja  $\mathbf{x} \in \mathbb{R}^d$ ,  $f: \mathbb{R}^d \to \mathbb{R}$ ,  $h_i: \mathbb{R}^d \to \mathbb{R}$  e  $g_j: \mathbb{R}^d \to \mathbb{R}$ , encontrar

$$
\min_{\mathbf{x}} \{f(\mathbf{x})\}
$$
  
sujeito a  $h_i(\mathbf{x}) \leq 0$  e  $g_j(\mathbf{x}) = 0$ .

em que *f*(**x**) é a função objetivo, *hi*(**x**), *i* = 1*,* 2*, ..., r* são as restrições de desigualdade e  $g_j(\mathbf{x}), j = 1, 2, ..., l$  são as restrições de igualdade.

O método de barreira trata o problema de otimização com restrições convertendo-o em um problemas mais amplo de otimização sem restrição, para isso, inclui as restrições como um termo de penalização. Assim, dado um problema de otimização com *r* restrições de desigualdade,

<span id="page-27-0"></span>
$$
\min_{\mathbf{x}} \{f(\mathbf{x})\}
$$
  
sujeito a  $h_i(\mathbf{x}) \le 0$ , (2.7)

em que *i* = 1*,* 2*, ..., r*, podemos reescreve-lo como um problema de otimização sem restrição:

$$
\min_{\mathbf{x}} \left\{ f(\mathbf{x}) + penaliza\tilde{\alpha}o \right\},\,
$$

isto é,

$$
\min_{\mathbf{x}} \left\{ f(\mathbf{x}) + \delta \sum_{i=1}^r \psi(h_i(\mathbf{x})) \right\},\
$$

em que  $\delta$  é chamado de parâmetro de barreira,  $\sum_{i=1}^{r} \psi(h_i(\mathbf{x}))$  é a função barreira e  $f(\mathbf{x}) + \delta \sum_{i=1}^{r} \psi(h_i(\mathbf{x}))$  é a função auxiliar. Quando  $\delta \to 0$  e  $\sum_{i=1}^{r} \psi(h_i(\mathbf{x})) \to \infty$  a solução do problema de barreira converge para a solução ótima do problema [\(2.7\)](#page-27-0).

Existem diferentes formas para a penalização, a mais comum é a logarítmica que facilita as derivações, assim, no método de barreira logarítmica,

$$
\sum_{i=1}^r \psi(h_i(\mathbf{x})) = -\sum_{i=1}^r \log(-h_i(\mathbf{x})).
$$

No processo iterativo o parâmetro de barreira *δ* deve convergir para zero. Uma forma simples de atualizar *δ* a cada iteração é multiplicá-lo por um valor *γ* ∈ (0*,* 1) , entretanto, se *δ* decresce muito lentamente, um número muito grande de iterações pode ser necessário e se *δ* decresce muito rapidamente, pode não ser possível encontrar uma solução sem violar as restrições. Assim, a melhor forma de atualização de *δ* depende de *f*(**x**) e da magnitude de **x**. Existem diferentes formas de atualização de *δ*, as que levam em conta o progresso do algoritmo são chamados adaptativos.

[Lange](#page-61-5) [\(1994\)](#page-61-5) propõe um método de barreira logarítmica adaptativa em que o parâmetro de barreira *δ* é mantido constante durante o processo, diferentemente dos métodos clássicos de barreira, em que *δ* decresce gradualmente para zero. Para isso, realiza uma alteração na função barreira que garante, para *f*(**x**) convexa, que a função decresça a

cada nova iteração, isto é,  $f\left(\mathbf{x}^{(t+1)}\right) \le f\left(\mathbf{x}^{(t)}\right)$  , o que traz maior estabilidade ao algoritmo. Seja o problema de otimização de uma função convexa,

$$
\min_{\mathbf{x}} \{f(\mathbf{x})\}
$$

sujeito a  $x_i \leq 0, i = 1, 2, ..., r$ ,

nos métodos clássicos de barreira logarítmica, a função auxiliar é

$$
f(\mathbf{x}) - \delta^{(t)} \sum_{i=1}^{r} \log(-x_i),
$$

pelo método proposto, a função auxiliar passa a ser

$$
f(\mathbf{x}) - \delta \sum_{i=1}^{r} x_i^{(t)} \log(-x_i),
$$

portanto, o valor da próxima iteração **x** (*t*+1) é produzido utilizando os valores de **x** (*t*) na iteração atual.

De forma mais geral, se tivermos como restrição de desigualdade funções de **x**,

$$
\min_{\mathbf{x}} \{f(\mathbf{x})\}
$$
  
sujeito a  $h_i(\mathbf{x}) \le 0, i = 1, 2, ..., r$ ,

então, a função auxiliar passar a ser,

$$
f(\mathbf{x}) + \delta \sum_{i=1}^{r} \left\{ h_i\left(\mathbf{x}^{(t)}\right) \log\left(-h_i(\mathbf{x})\right) + h_i(\mathbf{x}) \right\}
$$

Obter o EMV para um modelo log-binomial pode ser visto como um problema de otimização com restrições de desigualdade, em que  $f(\mathbf{x}) = -\ell(\boldsymbol{\beta})$ ,  $d = k + 1$ ,  $h_i(\mathbf{x}) =$  $\beta_0 + \sum_{j=1}^k \beta_j x_{ij} = \mathbf{x}'_i \boldsymbol{\beta} \le 0, i = 1, 2, ..., n$ . Ou seja,

$$
\min_{\beta} \{-\ell(\beta)\}
$$
sujeito a $\mathbf{x}'_i \beta \leq 0, i = 1, 2, ..., n,$ 

que pode ser resolvido pelo problema de otimização sem restrições

$$
\min_{\boldsymbol{\beta}} \left\{-\ell(\boldsymbol{\beta}) + \delta \sum_{i=1}^{n} \left[\mathbf{x}'_{i} \boldsymbol{\beta}^{(t)} \log(-\mathbf{x}'_{i} \boldsymbol{\beta}) + \mathbf{x}'_{i} \boldsymbol{\beta}\right]\right\}.
$$

Esse método para ajuste do modelo log-binomial foi implementado por [Andrade e](#page-59-3) [Andrade](#page-59-3) [\(2017\)](#page-59-3) e está disponível no pacote lbreg ([ANDRADE](#page-59-4), [2018\)](#page-59-4) do R.

# <span id="page-28-0"></span>2.3.4 Repulsão

[Marschner](#page-61-3) [\(2015\)](#page-61-3) esclarece que, mesmo que a estimativa de máxima verossimilhança seja um ponto estacionário dentro do espaço paramétrico, pode haver um ponto de repulsão que fará com que o algoritmo de escoragem de Fisher seja incapaz de convergir e apresente oscilação periódica ou aperiódica .

Seja um processo iterativo

$$
\boldsymbol{\beta}^{(t+1)} = F(\boldsymbol{\beta}^{(t)}),
$$

no qual a função de iteração *F* atualiza a estimativa atual *β* (*t*) ∈ R *<sup>p</sup>* para o novo valor *β* (*t*+1), a matriz de convergência desse processo é dada pelos elementos

$$
G_{ij}(\boldsymbol{\beta}) = \frac{\partial F_i(\boldsymbol{\beta})}{\partial \beta_j}.
$$

Um ponto estacionário  $\hat{\boldsymbol{\beta}}$  é um ponto de atração do processo iterativo, se o raio espectral *ρ*(*G*( $\hat{\boldsymbol{\beta}}$ )) é menor que um. Por outro lado, se *ρ*( $G(\hat{\boldsymbol{\beta}})$ ) > 1, então  $\hat{\boldsymbol{\beta}}$  é um ponto de repulsão e o algoritmo só conseguirá convergir se já for inicializado com o valor *β*ˆ.

Derivando, em relação a estimativa de máxima verossimilhança *β*ˆ, a função F do processo de escoragem de Fisher, caracterizada em [\(2.2\)](#page-21-1), temos a matriz de convergência

$$
G(\boldsymbol{\beta}) = \mathcal{I}_e(\boldsymbol{\beta})^{-1} \{ \mathcal{I}_e(\boldsymbol{\beta}) - \mathcal{I}_o(\boldsymbol{\beta}) \},
$$
\n(2.8)

em que I*<sup>e</sup>* é a matriz de informação esperada e I*<sup>o</sup>* é a matriz de informação observada.

Em qualquer MLG canônico, a matriz de informação esperada coincide com a matriz de informação observada, portanto,  $\rho(G(\hat{\boldsymbol{\beta}})) = 0$  e a estimativa de máxima verossimilhança nunca será um ponto de repulsão. No modelo logístico,

$$
\mathcal{I}_o = \frac{\partial^2 \ell(\boldsymbol{\beta})}{\partial \boldsymbol{\beta}^2} = \sum_{i=1}^n \mathbf{x}_i \mathbf{x}_i' \frac{\exp(\mathbf{x}_i' \boldsymbol{\beta})}{(1 + \exp(\mathbf{x}_i' \boldsymbol{\beta}))^2},
$$

como I*<sup>o</sup>* não depende de *y<sup>i</sup>* , então I*<sup>e</sup>* = I*o.* Por outro lado, no modelo log-binomial

$$
\mathcal{I}_o(\boldsymbol{\beta}) = -\frac{\partial^2 \ell(\boldsymbol{\beta})}{\partial \boldsymbol{\beta}^2} = \sum_{i=1}^n \mathbf{x}_i \mathbf{x}_i' \frac{\exp(\mathbf{x}_i' \boldsymbol{\beta})(1 - y_i)}{(1 - \exp(\mathbf{x}_i' \boldsymbol{\beta}))^2} e
$$

$$
\mathcal{I}_e(\boldsymbol{\beta}) = E\left(-\frac{\partial^2 \ell(\boldsymbol{\beta})}{\partial \boldsymbol{\beta}^2}\right) = \sum_{i=1}^n \mathbf{x}_i \mathbf{x}_i' \frac{\exp(\mathbf{x}_i' \boldsymbol{\beta})}{(1 - \exp(\mathbf{x}_i' \boldsymbol{\beta}))},
$$

o que pode ocasionar o problema repulsão.

### <span id="page-29-0"></span>2.3.4.1 Fracionamento do Passo e Log-verossimilhança Crescente

Para tratar a questão da fronteira e da repulsão ao mesmo tempo, [Marschner](#page-61-3) [\(2015\)](#page-61-3) acrescenta uma condição de parada da redução dos passos no método fracionamento do passo, dessa forma,

$$
\boldsymbol{\beta}^{(t+1)} = \boldsymbol{\beta}^{(t)} + 0.5^h \mathcal{I}_e(\boldsymbol{\beta}^{(t)})^{-1} \mathbf{u}^{(t)}, \, h = 0, 1, 2, \dots
$$

em que,  $h = \min\{h \in \mathbb{N} : \beta_{c+1} \in \Theta \in \ell(\boldsymbol{\beta}^{(t+1)}) \geq \ell(\boldsymbol{\beta}^{(t)})\}$ . Esse método está implementado no pacote glm2 ([MARSCHNER](#page-61-6), [2011\)](#page-61-6) do R.

## <span id="page-30-0"></span>2.3.5 EMV na Fronteira

<span id="page-30-2"></span>Quando o EMV está no interior do espaço paramétrico, sua distribuição é assintoticamente normal e podemos construir intervalos de confiança para *β*ˆ utilizando o fato de que

$$
\sqrt{n}(\hat{\boldsymbol{\beta}} - \boldsymbol{\beta}_0) \xrightarrow{D} N(\mathbf{0}, \mathcal{I}_e^{-1}(\boldsymbol{\beta}_0)), \tag{2.9}
$$

em que  $\boldsymbol{\beta}_0$  é o verdadeiro parâmetro e  $\mathcal{I}_e^{-1}(\boldsymbol{\beta}_0)$  é a matriz de informação esperada.

Quando o EMV está na fronteira para alguma observação, isto é, quando  $\mathbf{x}'_i\boldsymbol{\beta} = 0$ e, portanto,  $\hat{p}_i = 1$ , a relação [\(2.9\)](#page-30-2) não é válida. [Andrade e Andrade](#page-59-3) [\(2017\)](#page-59-3) propõe uma forma mais geral que permite construir intervalos de confiança para *β*ˆ válidos inclusive nesses casos, a relação [\(2.9\)](#page-30-2) passa a ser

$$
\sqrt{n}(\hat{\boldsymbol{\beta}} - \boldsymbol{\beta}_0) \xrightarrow{D} N(\mathbf{0}, \boldsymbol{\Sigma}),
$$

em que,  $\Sigma = \mathcal{I}_e^{-1} - \mathcal{I}_e^{-1} A' (A \mathcal{I}_e^{-1} A)^{-1} A \mathcal{I}_e^{-1}$  e  $A \hat{\beta} = 0$ . Esse solução está implementada na função lbreg do R.

## <span id="page-30-1"></span>2.3.6 Exemplos

Nos exemplos a seguir, foram utilizados os conjuntos de dados do pacote lbreg.

#### 2.3.6.1 Conjunto de dados Birth

O conjunto de dados Birth refere-se ao peso de 900 bebês ao nascer. A variável resposta lowbw é dada de forma binária, 1 em caso de nascimento com baixo peso e 0 caso contrário. As três variáveis explicativas são categóricas e referentes aos hábitos e condições da mãe. A variável alc expressa a frequência de consumo de álcool, possui três classes, 1=baixa, 2=moderada ou 3=alta; a variável smo possui duas classes, 1=fumante ou 2=não fumante e a variável soc indica a classe social à qual a mãe pertence e possui três classes, 1=baixa, 2=média ou 3=alta. O percentual observado de nascimentos com baixo peso é de 10,89%.

Nesse conjunto de dados, não ocorreu nenhum problema de estimação descritos nas subseções [2.3.2,](#page-19-0) [2.3.3](#page-20-0) e [2.3.4.](#page-28-0) Todos os pacotes testados: glm, glm2, logbin com method="cem", logbin com method="em" e lbreg, foram capazes de ajustar o modelo log-binomial e produziram estimativas semelhantes, divergindo somente a partir da quarta casa decimal. Como os resultados são semelhantes, somente o resultado do pacote lbreg é apresentado na [Tabela 5.](#page-31-0)

O algoritmo da função logbin com method="cem" não convergiu dentro das 10.000 iterações máximas, valor padrão da função. Aumentar a opção maxit foi suficiente para alcançar a convergência que ocorreu na iteração 12.441.

A categoria 2=moderada da variável alc, frequência de consumo de álcool, não apresentou risco maior que a categoria 1=baixa, a um nível de significa de 0,10. Da mesma forma, as categorias 2=média e 3=alta da variável soc, classe social, não apresentaram risco maior que a categoria 1=baixa, caso o interesse seja de predição, essas categorias podem ser retiradas do modelo.

|                  | Estimativa | Erro Padrão | estatística z | p-valor     | RR    | IC RR Inf | IC RR Sup |
|------------------|------------|-------------|---------------|-------------|-------|-----------|-----------|
| Intecepto        | $-2.764$   | 0.203       | $-13.609$     | $< 2.2e-16$ |       |           |           |
| alc2             | 0.175      | 0.274       | 0.638         | 0.524       | 1.191 | 0.696     | 2,039     |
| alc <sub>3</sub> | 0.680      | 0.215       | 3,160         | 0.002       | 1,974 | 1,295     | 3,010     |
| $\rm smo2$       | 0,500      | 0,201       | 2,484         | 0.013       | 1,648 | 1,111     | 2,445     |
| $\rm soc2$       | 0.293      | 0.233       | 1,255         | 0.209       | 1,340 | 0.849     | 2,116     |
| $\rm soc3$       | 0,300      | 0.243       | 1,231         | 0.218       | 1,349 | 0.837     | 2,174     |

<span id="page-31-0"></span>Tabela 5 – Estimativas do pacote lbreg para o conjunto de dados Birth

#### 2.3.6.2 Conjunto de dados Heart

O conjunto de dados Heart é referente a 16.949 pacientes que tiveram ataque cardíaco. A variável resposta Heart é dada de forma binária, 1 em caso de morte dentro de 30 dias após o ataque cardíaco e 0 caso contrário. As quatro variáveis explicativas são categóricas. A variável age apresenta três classes, 1=menos de 65 anos, 2=de 65 a 75 anos ou 3=acima de 75 anos; a variável severity apresenta três classes em ordem crescente de gravidade; a variável region apresenta três classes, 1=países ocidentais, 2=américa latina ou 3=leste europeu e a variável onset refere-se à demora até o atendimento do paciente, apresenta três classes, 1=menos de 2 horas, 2=de 2 a 4 horas ou 3=acima de 4 horas. O percentual observado de mortes é de 6,17%.

A função glm não foi capaz de inicializar com valores dentro do espaço paramétrico. Conforme descrito na seção [2.3.2,](#page-19-0) uma opção para valores iniciais é um vetor com valor negativo para *β*<sup>0</sup> e zero para os demais coeficientes, outra opção é utilizar uma função dos valores de um modelo de poisson. Em ambas as situações o algoritmo não foi capaz de convergir, mesmo aumentando o número máximo de iterações para 100.000. Por meio da opção trace=1 é possível verificar que a *deviance* fica oscilando entre os valores 6955,164, 6941,807, 6944,300, 6943,054, 6957,479, 6941,698, 6943,137 e 6942,831, o que indica que se trata de um problema de repulsão, questão tratada na seção [2.3.4.](#page-28-0) Dessa forma, aumentar o argumento maxit não resolve o problema de convergência, pois o algoritmo acaba entrando em um ciclo de repetições e não é capaz de sair. É possível notar que mesmo partindo de valores iniciais distintos, depois de algumas iterações, entra no mesmo ciclo de valores. Observando que a variação das *deviances* é da ordem da quarta casa decimal, podemos alterar o argumento de tolerância de epsilon=1e-8 para epsilon=1e-4, assim o algoritmo consegue declarar convergência, entretanto, essa não é uma solução para o problema de

repulsão, mas uma forma de reduzir o rigor sobre os resultados. Existem recursos mais eficientes como a utilização dos pacotes glm2, logbin e lbreg.

A função glm2 também não foi capaz de inicializar dentro do espaço paramétrico, pois utiliza o mesmo procedimento do glm. Foi preciso fornecer valores iniciais, como as duas opções dadas na seção [2.3.2.](#page-19-0) O algoritmo foi capaz de convergir dentro do número máximo de iterações padrão da função, maxit=25, a convergência tendo ocorrido na 14<sup>a</sup> iteração.

No caso das funções logbin e lbreg não foi necessário fornecer valores iniciais e os algoritmos convergiram usando os valores padrão para os argumentos da função.

As estimativas dos coeficientes das funções glm2, logbin com method="cem", logbin com method="em" e lbreg foram semelhantes, divergindo somente a partir da quarta casa decimal. Na [Tabela 6](#page-32-0) são apresentados os valores obtidos com a função lbreg.

Assim como no exemplo anterior, caso o interesse seja de predição, algumas variáveis podem ser retiradas do modelo.

|            | Estimativa | Erro Padrão | estatística z | p-valor     | $_{\rm RR}$ | IC RR Inf | IC RR Sup |
|------------|------------|-------------|---------------|-------------|-------------|-----------|-----------|
| Intercepto | $-4,028$   | 0.089       | $-45,333$     | $< 2.2e-16$ |             |           |           |
| age2       | 1,104      | 0.089       | 12,346        | $< 2.2e-16$ | 3.017       | 2,532     | 3,596     |
| age3       | 1.927      | 0.093       | 20,742        | $< 2.2e-16$ | 6.871       | 5.727     | 8,244     |
| severity2  | 0.703      | 0.070       | 10,056        | $< 2.2e-16$ | 2,020       | 1,762     | 2,317     |
| severity3  | 1,376      | 0,088       | 15,646        | $< 2.2e-16$ | 3,961       | 3,334     | 4,706     |
| region2    | 0,076      | 0.181       | 0.420         | 0.675       | 1.079       | 0,757     | 1,537     |
| region3    | 0,483      | 0,087       | 5,528         | $3.2e-8$    | 1,620       | 1,365     | 1,923     |
| onset2     | 0.059      | 0,069       | 0,854         | 0,393       | 1,061       | 0.926     | 1,215     |
| onset3     | 0.172      | 0.079       | 2,174         | 0.030       | 1,188       | 1,017     | 1,387     |

<span id="page-32-0"></span>Tabela 6 – Estimativas do pacote lbreg para o conjunto de dados Heart

#### 2.3.6.3 Conjunto de dados PCS

O conjunto de dados PCS é um estudo de câncer de próstata e compreende 360 pacientes. A variável resposta tumor é dada de forma binária, 1 em caso de penetração do tumor na capsula da próstata e 0 caso contrário. Apresenta sete variáveis explicativas das quais três são categóricas e quatro intervalares. A variável race possui duas classes, 1=branco ou 2=negro; a variável dpros refere-se ao resultado do exame retal digital e possui 4 classes; a variável dcaps refere-se à detecção de comprometimento da capsula no exame retal, possui dois níveis, 1=não ou 2=sim; a variável age refere-se à idade do paciente; a variável psa refere-se à concentração do antígeno psa no sangue, em ng/ml; a variável vol refere-se ao volume do tumor, medido por ultrassonografia, em cm $^3$  e a variável gleason refere-se a uma pontuação dada por meio de biopsia, possui valores de 0 a 10, sendo 10 o pior prognóstico. O percentual observado de penetração da capsula é de 40,26%.

Assim como no exemplo anterior, as funções glm e glm2 não foram capazes de inicializar dentro do espaço paramétrico, fornecendo os valores iniciais descritos na seção [2.3.2,](#page-19-0) o algoritmo convergiu, sendo necessário somente aumentar o valor do argumento maxit. Entretanto, observamos que os valores estimados diferem quando usamos valores iniciais diferentes. Apesar disso, não há um aviso de que os resultados podem estar imprecisos, as únicas mensagens de alerta referem-se ao fato de ser necessário realizar o fracionamento do passo devido à saída do espaço paramétrico.

|                   |            | $g$ lm - $0^{(1)}$ | $glm - poi(2)$ |             |  |
|-------------------|------------|--------------------|----------------|-------------|--|
|                   | Estimativa | Erro Padrão        | Estimativa     | Erro Padrão |  |
| Intercepto        | $-2,960$   | 0,500              | $-3,058$       | 0,511       |  |
| age               | $-0.005$   | 0,007              | $-0,005$       | 0,007       |  |
| race2             | $-0,002$   | 0.074              | $-0,007$       | 0,075       |  |
| $\rm dprog2$      | 0,501      | 0,210              | 0,520          | 0,216       |  |
| dpros3            | 0.694      | 0,204              | 0,722          | 0,210       |  |
| dprox4            | 0,563      | 0.215              | 0,585          | 0,221       |  |
| dcaps2            | 0,079      | 0.090              | 0,075          | 0,091       |  |
| psa               | 0,002      | 0,001              | 0,002          | 0,001       |  |
| vol               | $-0.007$   | 0.002              | $-0.007$       | 0,002       |  |
| gleason           | 0,293      | 0,037              | 0,304          | 0,038       |  |
| Residual Deviance |            | 406.73             | 406.86         |             |  |
| Iterações         |            | 68                 |                | 49          |  |

<span id="page-33-0"></span>Tabela 7 – Estimativas do pacote glm para o conjunto de dados PCS com valores de inicialização distintos

Nota: (1) inicializado com  $β_0$  negativo e demais coeficientes iguais a zero; (2) inicializado uma função dos valores do modelo de poisson.

A função glm2 trouxe o mesmo resultado com o mesmo número de iterações para alcançar a convergência, então a modificação no Step Having, descrita na seção [2.3.4.1](#page-29-0) não foi necessária, as *deviances* a cada iteração foram sempre decrescentes.

A função logbin retorna estimativas para os coeficientes, mas não calcula os valores da variância, assim, não traz o erro padrão, a estatística z e o p-valor, informando que a estimava de máxima verossimilhança está na fronteira e que não é possível utilizar a matriz de covariância assintótica.

Conforme descrito na seção [2.3.5,](#page-30-0) a função lbreg é capaz de trazer uma solução mesmo nos casos em que o EMV está na fronteira, na [Tabela 8](#page-34-0) são apresentados os valores obtidos com a função lbreg. Assim como nos exemplos anteriores, caso o interesse seja de predição, algumas variáveis podem ser retiradas do modelo.

### 2.3.6.4 Roteiro

Ao consultar artigos recentes das áreas da saúde e ciências sociais percebemos que os métodos alternativos de estimação ainda são muito utilizados. Entretanto, avanços

|            | Estimativa | Erro Padrão | estatística z | p-valor   | $_{\rm RR}$ | IC RR Inf | IC RR Sup |
|------------|------------|-------------|---------------|-----------|-------------|-----------|-----------|
| Intercepto | $-2.997$   | 0.584       | $-5,131$      | $2.9e-07$ |             |           |           |
| age        | $-0.005$   | 0.008       | $-0.654$      | 0.513     | 0.995       | 0.979     | 1,011     |
| race2      | $-0.007$   | 0.073       | $-0.101$      | 0.920     | 0.993       | 0.860     | 1,146     |
| dpros2     | 0.528      | 0,230       | 2,299         | 0.022     | 1,695       | 1,081     | 2,658     |
| dpros3     | 0,726      | 0,219       | 3,308         | 0,001     | 2,067       | 1,344     | 3,178     |
| dpros4     | 0.591      | 0,237       | 2,497         | 0.013     | 1,807       | 1,136     | 2,874     |
| dcaps2     | 0.069      | 0.097       | 0,707         | 0.480     | 1,071       | 0,885     | 1,296     |
| psa        | 0,002      | 0.001       | 1,896         | 0.058     | 1,002       | 1,000     | 1,004     |
| vol        | $-0.007$   | 0,002       | $-3.434$      | 0,001     | 0.993       | 0,989     | 0.997     |
| gleason    | 0,297      | 0,040       | 7,352         | $2,0e-13$ | 1,346       | 1,243     | 1,456     |

<span id="page-34-0"></span>Tabela 8 – Estimativas do pacote lbreg para o conjunto de dados PCS

na capacidade de processamento dos computadores e desenvolvimento de novos métodos e algoritmos permitem obter estimativas robustas diretamente pelo método de máxima verossimilhança.

Como exemplo de métodos alternativos, podemos citar o método COPY ([DEDDENS;](#page-60-5) [PETERSEN; LEI](#page-60-5), [2003\)](#page-60-5) que utiliza dados aumentados, o método que aplica a regressão logística em dados modificados ([SCHOUTEN et al.](#page-62-1), [1993\)](#page-62-1), o método de quasi-verossimilhança que emprega a regressão de poisson com função de ligação log ([ZOU](#page-62-2), [2004\)](#page-62-2) e o método que obtém as estimativas de risco relativo pelo redimensionamento das estimativas de razão de chances dadas pela regressão logística ([SANTOS et al.](#page-62-3), [2008\)](#page-62-3).

Para obter estimavas de máxima verossimilhança sem necessidade de recorrer a métodos indiretos, podem ser seguidas as seguintes etapas:

- 1. Caso o algoritmo de mínimos quadrados ponderados não seja capaz de inicializar, fornecer valores dentro do espaço paramétrico como descrito na seção [2.3.2.](#page-19-0)
- 2. Caso o algoritmo não alcance convergência, aumentar o número de iterações máximas que a função realiza, argumento maxit na função glm.
- 3. Se mesmo com o aumento de iterações máximas não ocorrer convergência, utilizar pacotes específicos para regressão log-binomial.

Na prática, havendo disponibilidade, é conveniente sempre utilizar os pacotes desenvolvidos para estimação de risco relativo, já que como visto no exemplo do conjunto de dados PCS quando a os valores estão próximos à fronteira, a função glm pode trazer resultados imprecisos sem dar nenhuma advertência.

# <span id="page-35-0"></span>3 Testes de Hipótese para Seleção de Modelos não Aninhados

A estatística do teste da razão de verossimilhança para comparação de modelos apresenta distribuição qui-quadrado somente nos casos em que os modelos são aninhados. Neste capítulo veremos duas opções de testes para modelos não aninhados, inclusive com função de ligação diferentes, o que, em princípio, nos permitirá comparar o ajuste do modelo log-binomial com o logístico.

Cabe ressaltar que existe distinção entre medidas de ajuste e testes de hipótese. Medidas como AIC e BIC auxiliam na decisão da escolha do modelo, uma vez que podemos escolher aquele que apresentar menor valor, entretanto não testam se de fato existe diferença significativa entre os modelos.

# <span id="page-35-1"></span>3.1 Teste de Cox

Sejam as hipóteses  $H_f$ , sob a qual os dados seguem o modelo  $F_\theta$  e possuem densidade  $f(\mathbf{y}|\mathbf{x}, \boldsymbol{\theta})$  e H<sub>g</sub>, sob a qual os dados seguem o modelo  $G_\gamma$  e possuem densidade  $g(\mathbf{y}|\mathbf{x}, \boldsymbol{\gamma})$ ,

$$
H_f
$$
:  $f(\mathbf{y}|\mathbf{x}, \boldsymbol{\theta}),$   
 $H_g$ :  $g(\mathbf{y}|\mathbf{z}, \boldsymbol{\gamma}),$ 

em que,

- **y**: vetor de valores observados de dimensão *n* × 1;
- **x**: vetor de covariáveis do modelo  $F_{\theta}$  de dimensão  $n \times p$ ;
- *θ*: vetor de parâmetros desconhecidos do modelo *F<sup>θ</sup>* de dimensão *p* × 1;
- **z**: vetor de covariáveis do modelo *G<sup>γ</sup>* de dimensão *n* × *q*;
- *γ*: vetor de parâmetros desconhecidos do modelo *G<sup>γ</sup>* de dimensão *q* × 1.

A estatística do teste de Cox é dada por

$$
N(\hat{\boldsymbol{\theta}}, \hat{\boldsymbol{\gamma}}) = \bar{d} - \hat{E}_f[\bar{d}], \tag{3.1}
$$

em que
$$
\bar{d} = \frac{1}{n} \sum_{i=1}^{n} d_i,
$$
  

$$
d_i = \log \frac{f(y_i|\mathbf{x}_i, \hat{\boldsymbol{\theta}})}{g(y_i|\mathbf{z}_i, \hat{\boldsymbol{\gamma}})},
$$

<span id="page-36-0"></span>*θ*ˆ e *γ*ˆ são os estimadores de máxima verossimilhança de *θ* e *γ* sob H*<sup>f</sup>* e H*<sup>g</sup>* respectivamente e  $\hat{\mathbf{E}}_f$  é a esperança sob  $\mathbf{H}_f$ .

Se  $G_\gamma$  é aninhado a  $F_\theta$  então,  $\mathbb{E}_f[\bar{d}] = 0$ , nesse caso, pode ser usado o teste de razão de verossimilhança habitual, no qual  $2\bar{d}$  tem distribuição qui-quadrado.

Assintoticamente, a variância de  $n^{1/2} \text{N}(\hat{\theta}, \hat{\gamma})$ , sob  $\text{H}_f$ , é dada por

$$
v_f^2(\boldsymbol{\theta}_0, \boldsymbol{\gamma}_*) = V_f \left[ \log \frac{f(\mathbf{y}|\mathbf{x}, \boldsymbol{\theta}_0)}{g(\mathbf{y}|\mathbf{z}, \boldsymbol{\gamma}_*)} \right] - \Psi'(\boldsymbol{\theta}_0, \boldsymbol{\gamma}_*) F(\boldsymbol{\theta}_0)^{-1} \Psi(\boldsymbol{\theta}_0, \boldsymbol{\gamma}_*),
$$

em que *V<sup>f</sup>* (·) é a variância sob *f*(**y**|**x***, θ*0), *θ*<sup>0</sup> é o verdadeiro valor de *θ* sob H*<sup>f</sup>* e *γ*<sup>∗</sup> é o valor de  $\gamma$  sob H<sub>f</sub>,

$$
\Psi(\boldsymbol{\theta}_0, \boldsymbol{\gamma}_{*}) = E_f \left[ \frac{\partial \log f(\mathbf{y}|\mathbf{x}, \boldsymbol{\theta}_0)}{\partial \boldsymbol{\theta}} \left( \log \frac{f(\mathbf{y}|\mathbf{x}, \boldsymbol{\theta}_0)}{g(\mathbf{y}|\mathbf{z}, \boldsymbol{\gamma}_{*})} \right) \right],
$$

$$
F(\boldsymbol{\theta}_0) = -E_f \left[ \frac{\partial^2 \log f(\mathbf{y}|\mathbf{x}, \boldsymbol{\theta}_0)}{\partial \boldsymbol{\theta}_0 \partial \boldsymbol{\theta}'_0} \right] = E_f \left[ \frac{\partial \log f(\mathbf{y}|\mathbf{x}, \boldsymbol{\theta}_0)}{\partial \boldsymbol{\theta}_0} \frac{\partial \log f(\mathbf{y}|\mathbf{x}, \boldsymbol{\theta}_0)}{\partial \boldsymbol{\theta}'_0} \right].
$$

A estatística do teste de Cox padronizada é dada por

$$
T(\hat{\boldsymbol{\theta}}, \hat{\boldsymbol{\gamma}}) = n^{1/2} \, N(\hat{\boldsymbol{\theta}}, \hat{\boldsymbol{\gamma}}) / \hat{v}_f(\hat{\boldsymbol{\theta}}, \hat{\boldsymbol{\gamma}}) \sim N(0, 1),
$$

em que  $\hat{v}_f(\hat{\boldsymbol{\theta}}, \hat{\boldsymbol{\gamma}})$  é um estimador consistente de  $v_f(\boldsymbol{\theta}_0, \boldsymbol{\gamma_*})$ .

#### 3.1.1 Estimativa do denominador do teste

[Pesaran e Pesaran](#page-61-0) [\(1993\)](#page-61-0) demonstram que a variância  $v_f(\theta_0, \gamma_*)$  pode ser consistentemente estimada por

$$
\hat{v}_f(\hat{\boldsymbol{\theta}}, \hat{\boldsymbol{\gamma}}) = -\frac{1}{n} \mathbf{d}' \left\{ \mathbf{I}_n - \mathbf{R}(\hat{\boldsymbol{\theta}}) \left[ \mathbf{R}'(\hat{\boldsymbol{\theta}}) \mathbf{R}(\hat{\boldsymbol{\theta}}) \right]^{-1} \mathbf{R}'(\hat{\boldsymbol{\theta}}) \right\} \mathbf{d},
$$

 $\text{em}$  que  $\mathbf{d}' = (d_1, d_2, ..., d_N)$  e  $\mathbf{R}(\hat{\boldsymbol{\theta}})$  é a matriz  $n \times (p+1)$ 

$$
\mathbf{R}(\hat{\boldsymbol{\theta}}) = \begin{bmatrix} 1 & \frac{\partial \log f(y_1|\mathbf{x}, \boldsymbol{\theta})}{\partial \theta_1} & \cdots & \frac{\partial \log f(y_1|\mathbf{x}, \boldsymbol{\theta})}{\partial \theta_p} \\ 1 & \frac{\partial \log f(y_2|\mathbf{x}, \boldsymbol{\theta})}{\partial \theta_1} & \cdots & \frac{\partial \log f(y_2|\mathbf{x}, \boldsymbol{\theta})}{\partial \theta_p} \\ \cdots & \cdots & \cdots & \cdots \\ 1 & \frac{\partial \log f(y_n|\mathbf{x}, \boldsymbol{\theta})}{\partial \theta_1} & \cdots & \frac{\partial \log f(y_n|\mathbf{x}, \boldsymbol{\theta})}{\partial \theta_p} \end{bmatrix}.
$$

<span id="page-37-3"></span>Assim,  $v_f^2$  pode ser estimado ajustando uma regressão em que  $d_i$  é a variável resposta e as covariáveis são  $\frac{\partial \log f(y_i|\mathbf{x}, \theta)}{\partial \theta_1}$ ,  $\frac{\partial \log f(y_i|\mathbf{x}, \theta)}{\partial \theta_2}$  $\frac{f(y_i|\mathbf{x}, \theta)}{\partial \theta_2}, \ldots, \frac{\partial \log f(y_i|\mathbf{x}, \theta)}{\partial \theta_p}$  $\frac{f(y_i|\mathbf{x},\boldsymbol{\theta})}{\partial \theta_p}$ e um intercepto. O erro padrão estimado dessa regressão pode ser usado como estimativa de  $v_f^2$ .

#### 3.1.2 Simulação do numerador do teste

#### <span id="page-37-2"></span>3.1.2.1 Simulação de *γ*ˆ<sup>∗</sup>

<span id="page-37-0"></span>Uma forma de estimar  $E_f[\bar{d}]$  é pela medida de proximidade de Kullback-Leibler ([PESARAN; PESARAN](#page-61-0), [1993\)](#page-61-0) de H*<sup>f</sup>* em relação a H*<sup>g</sup>*

$$
\hat{\mathbf{E}}_f[\bar{d}] = C(\boldsymbol{\theta}_0, \boldsymbol{\gamma}_*) = \int \log \frac{f(\mathbf{y}|\mathbf{x}, \boldsymbol{\theta}_0)}{g(\mathbf{y}|\mathbf{z}, \boldsymbol{\gamma}_*)} f(\mathbf{y}|\mathbf{x}, \boldsymbol{\theta}_0) dy.
$$
\n(3.2)

Para estimar a medida de Kullback-Leibler, sob H*<sup>f</sup>* ,

$$
\widehat{C(\boldsymbol{\theta}_0,\boldsymbol{\gamma}_*)}=C(\hat{\boldsymbol{\theta}}_0,\hat{\boldsymbol{\gamma}}_*),
$$

precisamos de uma estimativa consistente de *γ*<sup>∗</sup> que pode ser obtida por simulação.

Gerar *R* simulações de **y***<sup>i</sup>* = (*y*1*, y*2*, ..., yn*), assumindo o modelo e os coeficientes de  $F_{\theta}$ , assim, cada simulação gera um vetor  $\mathbf{y}_j = (y_{1j}, y_{2j}, ..., y_{nj}), j = 1, 2, ..., R$ . Para cada simulação, ajustar um modelo  $G_\gamma$ , obtendo um vetor de estimativas  $\hat{\boldsymbol{\gamma}}_j = (\hat{\gamma}_{1j}, \hat{\gamma}_{2j}, ..., \hat{\gamma}_{qj}).$ Uma estimativa para *γ*<sup>∗</sup> pode ser obtida pela média dos valores de *γ*ˆ*<sup>j</sup>* das simulações:

$$
\hat{\boldsymbol{\gamma}}^{S}_{*} = \frac{1}{R} \sum_{j=1}^{R} \hat{\boldsymbol{\gamma}}_{j}.
$$

#### 3.1.2.2 Simulação de  $N(\hat{\theta}, \hat{\gamma})$

<span id="page-37-1"></span>Sejam  $L_f(\mathbf{y}, \hat{\boldsymbol{\theta}}) = \frac{1}{n} \sum_{i=1}^n \log f(y_i | \mathbf{x}, \hat{\boldsymbol{\theta}})$  e  $L_g(\mathbf{y}, \hat{\boldsymbol{\gamma}}) = \frac{1}{n} \sum_{i=1}^n \log f(y_i | \mathbf{z}, \hat{\boldsymbol{\gamma}})$ , de [\(3.1\)](#page-35-0) e [\(3.2\)](#page-37-0) a estatística do teste de Cox pode ser reescrita como

$$
N(\hat{\boldsymbol{\theta}}, \hat{\boldsymbol{\gamma}}) = L_f(\mathbf{y}, \hat{\boldsymbol{\theta}}) - L_g(\mathbf{y}, \hat{\boldsymbol{\gamma}}) - C(\hat{\boldsymbol{\theta}}, \hat{\boldsymbol{\gamma}}_*)
$$
 (3.3)

O terceiro termo da equação [\(3.3\)](#page-37-1) pode ser estimado por simulação utilizando o mesmo processo descrito na seção [3.1.2.1.](#page-37-2)

$$
\widehat{C(\hat{\boldsymbol{\theta}}_0, \hat{\boldsymbol{\gamma}}_*)} = \widehat{C(\hat{\boldsymbol{\theta}}}, \hat{\boldsymbol{\gamma}}_*^S) = \frac{1}{R} \sum_{j=1}^R \left[ L_f(\mathbf{y}_j, \hat{\boldsymbol{\theta}}) - L_g(\mathbf{y}_j, \hat{\boldsymbol{\gamma}}_*^S) \right]
$$

No caso do teste do modelo log-binomial contra o modelo logístico e vice e versa,  $C(\hat{\boldsymbol{\theta}}, \hat{\boldsymbol{\gamma}}_{*}^{S})$ ∗ ) pode ser calculada analiticamente e não é necessária essa segunda simulação.

Se combinarmos o teste de Cox de  $H_f$  contra  $H_g$  e de  $H_g$  contra  $H_f$ , que chamaremos de T e T respectivamente e, se  $z_\alpha$  é o valor crítico do teste, podemos ter quatro situações:

- <span id="page-38-0"></span>1. Se  $|T| < z_\alpha$  e  $|\tilde{T}| \geq z_\alpha$ , então  $H_q$  é rejeitada em favor de  $H_f$ ;
- 2. Se  $|T| \ge z_\alpha$  e  $|\tilde{T}| < z_\alpha$ , então  $H_f$  é rejeitada em favor de  $H_g$ ;
- 3. Se  $|T| \ge z_\alpha$  e  $|\tilde{T}| \ge z_\alpha$ , então  $H_q$  e  $H_f$  são rejeitadas;
- 4. Se  $|T| < z_\alpha$  e  $|\tilde{T}| < z_\alpha$ , então  $H_g$  e  $H_f$  não são rejeitadas.

# 3.2 Teste de Vuong

$$
H_0: E_0\left[\log \frac{f(\mathbf{y}|\mathbf{x}, \boldsymbol{\theta})}{g(\mathbf{y}|\mathbf{x}, \boldsymbol{\gamma})}\right] = 0,
$$

em que  $E_0$  é a esperança da verdadeira densidade  $h(\mathbf{y}|\mathbf{x}, \boldsymbol{\beta})$ .

Diferentemente do teste de Cox, que pressupões que *F<sup>θ</sup>* é o verdadeiro modelo, o teste de Vuong é mais genérico, permitindo que o verdadeiro modelo *H<sup>β</sup>* seja desconhecido e diferente de  $F_{\theta}$  e  $G_{\gamma}$ ,

Equivalente a testar

$$
\mathrm{H}_0: \mathrm{E}_h\left[\log \frac{h(\mathbf{y}|\mathbf{x}, \boldsymbol{\beta})}{g(\mathbf{y}|\mathbf{x}, \boldsymbol{\gamma})}\right] - \mathrm{E}_h\left[\log \frac{h(\mathbf{y}|\mathbf{x}, \boldsymbol{\beta})}{f(\mathbf{y}|\mathbf{x}, \boldsymbol{\theta})}\right] = 0,
$$

Razão de verossimilhança de *F<sup>θ</sup>* contra *Gγ*.

$$
\text{LR}(\hat{\boldsymbol{\theta}},\hat{\boldsymbol{\gamma}})=\ell(\hat{\boldsymbol{\theta}})-\ell(\hat{\boldsymbol{\gamma}})=\sum_{i=1}^n\log\frac{f(y_i|\mathbf{x}_i,\hat{\boldsymbol{\theta}})}{g(y_i|\mathbf{x}_i,\hat{\boldsymbol{\gamma}})}
$$

O teste de Vuong apresenta três tipos de comparação de modelos

- 1. Modelos aninhados:  $G_{\gamma} \subset F_{\theta}$ ;
- 2. Modelos estritamente não aninhados:  $G_{\gamma} \cap F_{\theta} = \varnothing$ ;
- 3. Modelos sobrepostos:  $G_{\gamma} \cap F_{\theta} \neq \emptyset$ ,  $G_{\gamma} \subsetneq F_{\theta}$  e  $F_{\theta} \subsetneq G_{\gamma}$ .

Vamos nos ater ao segundo caso, pois nosso interesse é testar o modelo log-binomial contra o logístico.

Como *f* e *g* são supostamente incorretos, utilizaremos a notação *θ*<sup>∗</sup> e *γ*<sup>∗</sup> como pseudo valores de *θ* e *γ*. [Cameron e Trivedi](#page-59-0) [\(2005\)](#page-59-0) demonstram que mesmo com as funções mal especificadas, os estimadores de máxima verossimilhança *θ*ˆ e *γ*ˆ convergem para os pseudos parâmetros *θ*<sup>∗</sup> e *γ*<sup>∗</sup> respectivamente.

Modelos estritamente não aninhados Se  $f(\mathbf{y}|\mathbf{x}, \boldsymbol{\theta}_*) \neq g(\mathbf{y}|\mathbf{x}, \boldsymbol{\gamma}_*)$ , sob  $H_0$ 

$$
n^{-1/2}\operatorname{LR}(\hat{\boldsymbol{\theta}},\hat{\boldsymbol{\gamma}})\stackrel{d}{\to} N(0,\omega_*^2),
$$

<span id="page-39-0"></span>em que

$$
\omega_*^2 = \text{Var}_0 \left[ \log \frac{f(\mathbf{y}|\mathbf{x}, \hat{\theta}_*)}{g(\mathbf{y}|\mathbf{x}, \hat{\boldsymbol{\gamma}_*})} \right],
$$

em que Var<sup>0</sup> é a variância da verdadeira distribuição *h*.

Um estimador consistente de  $\omega_*^2$  é

$$
\hat{\omega}^2 = \frac{1}{n} \sum_{i=1}^n \left( \log \frac{f(y_i|\mathbf{x}_i, \hat{\boldsymbol{\theta}})}{g(y_i|\mathbf{x}_i, \hat{\boldsymbol{\gamma}})} \right)^2 - \left( \frac{1}{n} \sum_{i=1}^n \log \frac{f(y_i|\mathbf{x}_i, \hat{\boldsymbol{\theta}})}{g(y_i|\mathbf{x}_i, \hat{\boldsymbol{\gamma}})} \right)^2.
$$

Assim, a estatística do teste é dada por

$$
V = n^{-1/2} \operatorname{LR}(\hat{\boldsymbol{\theta}}, \hat{\boldsymbol{\gamma}}) / \hat{\omega} \stackrel{d}{\to} N(0, 1).
$$

Assintoticamente, a estimativa da variância se reduz ao primeiro termo

$$
\tilde{\omega}^2 = \frac{1}{n} \sum_{i=1}^n \left( \log \frac{f(y_i|\mathbf{x}_i, \hat{\boldsymbol{\theta}})}{g(y_i|\mathbf{x}_i, \hat{\boldsymbol{\gamma}})} \right)^2
$$

Seja *z<sup>α</sup>* o valor crítico do teste, podemos ter três situações:

- 1. Se  $V > z_\alpha$ , então H<sub>g</sub> é rejeitada em favor de H<sub>f</sub> : E<sub>0</sub>[log(*f/g*)] > 0;
- 2. Se  $V < -z_\alpha$ , então  $H_f$  é rejeitada em favor de  $H_g : E_0[log(f/g)] < 0;$
- 3. Se  $|V| < z_\alpha$ , então a discriminação entre os dois modelos não é possível.

## 3.3 Simulação de Cenários

Para comparar os testes descritos neste Capítulo, foram feitas simulações dos cenários propostos por [Blizzard e Hosmer](#page-59-1) [\(2006\)](#page-59-1), que serão designados por BH1 a BH12 e os cenários propostos por [Savu, Liu e Yasui](#page-62-0) [\(2010\)](#page-62-0), que serão designados por S1 a S8. Além disso, foram gerados mais 12 cenários baseados em BH1 a BH12, com alteração da função resposta do processo gerador de dados (PGD) de log<sup>−1</sup> para logit<sup>−1</sup> que foram designados por BH1-logit a BH12-logit. Foram geradas 100 simulações de cada cenário, cada simulação com *n* = 500 registros e a estimativa de  $\hat{\gamma}_{*}$ , para o teste de Cox, foi calculada por meio de *R* = 200 repetições.

Os cenários BH1 a BH8 apresentam uma variável explicativa *x* e a resposta Y é gerada de tal forma que

$$
P(Y = 1|x) = \log^{-1}(\beta_0 + \beta_1 x) = \exp(\beta_0 + \beta_1 x),
$$

com *x* ∼ *Uniforme*(−6*, a*) e valores para *β*0, *β*<sup>1</sup> e *a* conforme [Tabela 9.](#page-40-0) No caso de BH1-logit a BH8-logit, substituímos log<sup>-1</sup> por logit<sup>-1</sup>, assim,

$$
P(Y = 1|x) = \text{logit}^{-1}(\beta_0 + \beta_1 x) = \left(\frac{\exp(\beta_0 + \beta_1 x)}{1 + \exp(\beta_0 + \beta_1 x)}\right).
$$

<span id="page-40-0"></span>Tabela 9 – Especificações dos Cenários BH1 a BH8

| Cenário         | Bο         | $\beta_1$ | a.     |
|-----------------|------------|-----------|--------|
| BH <sub>1</sub> | $-2,30259$ | 0,38376   | 6      |
| BH2             | $-2,30259$ | 0,38376   | 4      |
| BH <sub>3</sub> | $-1,20397$ | 0,56687   | 2      |
| BH <sub>4</sub> | $-1,20397$ | 0,56687   | 1      |
| BH <sub>5</sub> | $-0,69315$ | 0,65200   | 1      |
| BH <sub>6</sub> | $-0,69315$ | 0,65200   | 0      |
| BH <sub>7</sub> | $-0,35667$ | 0,70808   | 0.5    |
| BH <sub>8</sub> | $-0,35667$ | 0,70808   | $-0.5$ |

Os cenários BH9 a BH12 apresentam duas variáveis explicativa *u* e *d* e a resposta Y é gerada de tal forma que

$$
P(Y = 1|u, d) = \log^{-1}(\beta_0 + \beta_d d + \beta_u u) = \exp(\beta_0 + \beta_d d + \beta_u u),
$$

com *d* ∼ *Bernoulli*(*π*), *u*|*d* ∼ *Uniforme*(−6 + 2*d,* 2 + 2*d*) e valores para *β*0, *βd*, *β<sup>u</sup>* e *π* conforme [Tabela 10.](#page-40-1) No caso de BH9-logit a BH12-logit, substituimos  $\log^{-1}$  por  $\logit^{-1}$ , assim,

$$
P(Y = 1|u, d) = \text{logit}^{-1}(\beta_0 + \beta_d d + \beta_u u) = \left(\frac{\exp(\beta_0 + \beta_d d + \beta_u u)}{1 + \exp(\beta_0 + \beta_d d + \beta_u u)}\right).
$$

<span id="page-40-1"></span>Tabela 10 – Especificações dos Cenários BH9 a BH12

| Cenário         | $\beta_0$ | $\beta_d$ | $\beta_n$ | $\pi$   |
|-----------------|-----------|-----------|-----------|---------|
| BH <sub>9</sub> | log(0,3)  | log(1,5)  | 0.18      | $0.2\,$ |
| <b>BH10</b>     | log(0,3)  | log(1,5)  | 0.18      | 0.5     |
| <b>BH11</b>     | log(0,3)  | log(2,0)  | 0.10      | $0.2\,$ |
| <b>BH12</b>     | log(0.3)  | log(2,0)  | 0.10      | $0.5\,$ |

Os cenários S1 a S8 apresentam quatro variáveis explicativa *x*1, *x*2, *x*<sup>3</sup> e *E*, tais que *x*<sup>1</sup> ∼ *Bernoulli*(0*,* 5), *x*<sup>2</sup> ∼ *Multinomial*(0*,* 3*,* 0*,* 3*,* 0*,* 4), *x*<sup>3</sup> ∼ *Uniforme*(−1*,* 2) e

$$
P(E = 1|\mathbf{x}) = \logit^{-1}(-1 + x_1 - x_{2(2)} + x_{2(3)} + x_3).
$$

Se *E* = 0, então, a resposta Y é gerada de tal forma que

<span id="page-40-2"></span>
$$
P(y = 1|E = 0, \mathbf{x}) = g(\gamma_0 + h(\mathbf{x})).
$$
\n(3.4)

Se *E* = 1, então, a resposta Y é gerada de tal forma que

<span id="page-41-1"></span>
$$
P(y = 1|E = 1, \mathbf{x}) = 3g(\gamma_0 + h(\mathbf{x}))
$$
\n(3.5)

Os valores de *γ*<sup>0</sup> e as funções *g* e *h* são descritas na [Tabela 11.](#page-41-0) As funções *g* são as inversas das principais funções de ligação utilizadas para respostas binárias.

| Cenário        | $\gamma_0$ | $\mathfrak{g}$       | h.                                        |
|----------------|------------|----------------------|-------------------------------------------|
| S1             | $-2,10$    | $\exp(x)$            | $-(x_1+x_{2(2)}+x_{2(3)}+x_3)$            |
| S <sub>2</sub> | $-1,90$    | $1 - \exp(-\exp(x))$ | $-(x_1+x_{2(2)}+x_{2(3)}+x_3)$            |
| S <sub>3</sub> | $-1,70$    | $logit^{-1}$         | $-(x_1+x_{2(2)}+x_{2(3)}+x_3)$            |
| S4             | $-1,48$    | $probit^{-1}$        | $-(x_1+x_{2(2)}+x_{2(3)}+x_3)$            |
| S5             | $-1,10$    | $\exp(x)$            | $-max(x_1 + x_{2(2)} + x_{2(3)} + x3, 0)$ |
| S <sub>6</sub> | $-0.90$    | $1 - \exp(-\exp(x))$ | $-max(x_1 + x_{2(2)} + x_{2(3)} + x3, 0)$ |
| S7             | $-0,70$    | $logit^{-1}$         | $-max(x_1 + x_{2(2)} + x_{2(3)} + x3, 0)$ |
| S8             | $-0,48$    | $probit^{-1}$        | $-max(x_1 + x_{2(2)} + x_{2(3)} + x3, 0)$ |

<span id="page-41-0"></span>Tabela 11 – Especificações dos Cenários S1 a S8

Os cenários BH1 a BH12 e S1 a S8 foram elaborados para testar convergência de algoritmos e metodologias para estimação de modelos log-binomiais. Ao aplicar os mesmos cenários nos testes de seleção de modelos não aninhados, observamos um fato curioso. Os PGDs utilizam as inversas das principais funções de ligação para dados binários, log, log-log complementar, logit e probit, entretanto, o modelo ajustado com a função resposta correspondente não necessariamente traz o menor AIC. O PGD garante que os dados seguirão determinado modelo, entretanto, não garante que esse será o que apresenta melhor ajuste.

Foram geradas 100 simulações de cada um dos 32 cenários descritos acima, nos quais foram ajustados MLGs com resposta binária e função de ligação log, logit, probit e log-log complementar e, então, verificado qual apresentava o menor AIC. Os resultados são apresentados no [Anexo](#page-65-0) [A.](#page-65-0) Podemos observar que, em alguns casos, como em BH1, BH3, BH5, BH7, BH10 e BH12, existe predominância do MLG correspondente ao PDG. Entretanto, em outros casos como em BH2, BH4, BH6, BH8, BH6-logit, BH8-logit, BH10 logit e BH11-logit essa predominância é menos acentuada. Por outro lado, pode acontecer de a maioria dos ajustes feitos por outra função de ligação ser melhor, como em BH12-logit, BH7-logit e BH1-logit. No caso dos cenários S1 a S8, isso ocorre com mais frequência, possivelmente porque, como visto em [\(3.4\)](#page-40-2) e [\(3.5\)](#page-41-1), o PGD utiliza o valor gerado pela função resposta do MLG somente nos casos em que  $E = 0$ , quando  $E = 1$ , esse valor é multiplicado por 3 o que pode estar gerando dados com distribuição distinta.

Se fazem necessários estudos mais detalhados sobre o processo de criação de cenários de forma a produzir situações em que exista predominância de melhor ajuste do modelo gerador dos dados. Isso permitirá testar com mais precisão o poder dos testes de COX e VUONG. Durante o processo de simulação podem estar sendo gerados outliers que fazem com que a função geradora não corresponda ao melhor ajuste.

Foram realizados os testes de COX e VUONG nas simulações, para escolha entre o modelo log-binomial ou logístico, os resultados são apresentados no [Anexo](#page-66-0) [B.](#page-66-0) A quantidade de simulações em que cada modelo apresentou menor AIC está nas duas últimas colunas. Estes resultados diferem dos apresentados [Anexo](#page-65-0) [A,](#page-65-0) pois neste caso estão sendo confrontados somente dois modelos. Esses valores nos dão uma noção se o cenário gera dados que seguem um modelo em específico ou se não existe predominância. De fato, quando existe predomínio de menor AIC no modelo log-binomial, os testes apresentam maior número de rejeição do modelo logístico em favor do modelo log-binomial e vice e versa. Observamos, ainda, que o teste de Cox, em geral, rejeita mais a hipótese nula do que o modelo de Vuong.

Além dos testes de COX e VUONG, uma terceira sugestão de investigação para escolha do modelo que se ajusta melhor aos dados é por meio de *bootstrap*. Como já existem soluções para os problemas de ajuste do modelo log-binomial como descrito na [seção 2.3,](#page-18-0) podemos ajustar os modelo log-binomial e logístico para *n* reamostragens dos dados e verificar se algum modelo tem predominância de ajuste melhor.

# 3.4 Medidas de diagnóstico de acurácia

As medidas de diagnóstico de acurácia indicam a capacidade de predição do modelo, isto é, a capacidade de diferenciar os indivíduos que apresentam a característica de interesse (positivos) dos que não apresentam (negativos). Por meio dos modelos log-binomial e logístico, obtemos as estimativas  $\hat{p}_i$ , para determinar os valores preditos  $\hat{y}_i \in \{0, 1\}$ , uma regra usual é

$$
\hat{y}_i = \begin{cases} 0, \text{ se } \hat{p}_i \le 0, 5\\ 1, \text{ se } \hat{p}_i > 0, 5 \end{cases}
$$

em que 0,5 pode ser chamado de ponto de corte. Outros valores de ponto de corte podem ser escolhidos dependendo do quão grave ou dispendioso é cometer os erros tipo I (falso positivo) e tipo II (falso negativo) no contexto em estudo. Quanto maior o ponto de corte, maior será o erro tipo II e quanto menor o ponto de corte maior será o erro tipo I.

Após a definição do ponto de corte, pode ser elaborada uma tabela de contingência dos valores observados versus valores preditos, também chamada de matriz de confusão. Os elementos da matriz de confusão, são apresentados na [Tabela 12.](#page-43-0)

A partir da matriz de confusão, podemos calcular as medidas de acurácia, sensibilidade e especificidade.

A acurácia é proporção de predições corretas, sem considerar se são positivos ou

<span id="page-43-1"></span><span id="page-43-0"></span>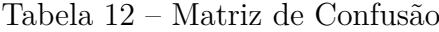

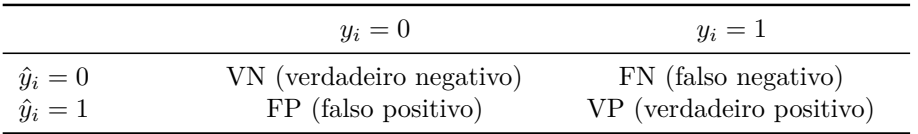

Nota:  $y_i$  são os valores observados e  $\hat{y}_i$  são os valores preditos

negativos,

$$
Acurácia = \frac{VP + VN}{VP + FP + VN + FN}.
$$

A sensibilidade é proporção de verdadeiros positivos e mede a capacidade do modelo de classificar um indivíduo como positivo  $(\hat{y}_i = 1)$ , dado que realmente é positivo  $(y_i = 1)$ ,

Sensibilidade = 
$$
\frac{VP}{VP + FN}.
$$

A especificidade é proporção de verdadeiros negativos e mede a capacidade do modelo de classificar um indivíduo como negativo  $(\hat{y}_i = 0)$ , dado que realmente é negativo  $(y_i = 0),$ 

$$
Especificidade = \frac{VN}{VN + FP}.
$$

A curva ROC é construída por meio de um gráfico cujo eixo das ordenadas é dado pela Sensibilidade e o eixo das abscissas por 1-Especificidade para diferentes valores de ponto de corte. Quanto maior a área sob a curva ROC (AUROC), maior a capacidade do modelo de diferenciar os positivos dos negativos.

### 3.5 Exemplos

Como exemplos de aplicação, foram utilizados os conjuntos de dados Birth, Heart e PCS do pacote lbreg descritos na seção [2.3.6](#page-30-0) e uma das simulações do cenário BH1. Para a realização dos testes de Cox e Vuong, foi desenvolvida a função cv.test em R, constante no Anexo [C.2.](#page-68-0) Essa função será incluída na próxima versão do pacote lbreg. No cálculo da área sob a curva ROC, foi utilizado o pacote pROC ([ROBIN et al.](#page-61-1), [2011\)](#page-61-1).

#### 3.5.0.1 Conjunto de dados Birth

No teste de Cox - log vs logit para o conjunto de dados Birth, a estatística do teste foi 0,43, portanto, não rejeitamos o modelo log-binomial em favor do logístico. No teste de Cox - logit vs log, a estatística do teste foi -0,90, portanto não rejeitamos o modelo logístico em favor do log-binomial. Se combinarmos os dois testes de Cox, como descrito na [seção 3.1,](#page-35-1) chegamos à decisão de não rejeitar nenhum dos dois modelos. No teste de Vuong, a estatística do teste foi 0,64, portanto, concluímos que não há diferença entre os dois ajustes.

Foram retiradas 1000 amostras com reposição de tamanho 900 do conjunto de dados Birth, para as quais foram ajustados os modelos log-binomial e logístico. Dessas 1000 amostras, 648 apresentaram AIC menor no modelo log-binomial e 352 no logístico, portanto não existe predominância de nenhum modelo, o que corrobora com os resultados dos testes de Cox e Vuong.

A [Tabela 13](#page-45-0) exibe as medidas de diagnóstico de acurácia. Não foi possível utilizar o ponto de corte 0,5 pois o valor máximo de *p*ˆ*<sup>i</sup>* foi 0,28 e 0,29 no ajuste dos modelos log-binomial e logístico respectivamente. O conjunto de dados Birth apresenta somente três covariáveis categóricas, duas delas com três classes e uma com duas classes, portanto, só existem 18 valores possíveis para o vetor  $\mathbf{x}_i = (1, x_{i1}, x_{i2}, x_{i3})$ . As medidas de acurácia, sensibilidade e especificidade foram calculadas utilizando o ponto de corte 0,14 que é o valor do terceiro quartil dos valores estimados  $\hat{p}_i$  em ambos os modelos.

#### 3.5.0.2 Conjunto de dados Heart

No teste de Cox - log vs logit para o conjunto de dados Heart, a estatística do teste foi -4,64, portanto, rejeitamos o modelo log-binomial em favor do logístico. No teste de Cox - logit vs log, a estatística do teste foi 2,84, portanto rejeitamos o modelo logístico em favor do log-binomial. Assim, combinando os dois testes de Cox, como descrito na [seção 3.1,](#page-35-1) chegamos à decisão de rejeitar os dois modelos. No teste de Vuong, a estatística do teste foi -3,98, portanto, rejeitamos o modelo log-binomial em favor do logístico.

Foram retiradas 1000 amostras com reposição de tamanho 16949 do conjunto de dados Heart, para as quais foram ajustados os modelos log-binomial e logístico. Em todas as 1000 amostras o menor AIC foi do modelo logístico.

A [Tabela 13](#page-45-0) exibe as medidas de diagnóstico de acurácia, foi considerado o ponto de corte 0,5 para calcular as medidas de acurácia, sensibilidade e especificidade. Apesar do modelo logístico ter sido escolhido pelo testes de Vuong e ter apresentado menor AIC em todas as reamostragens, para predição, não parece haver grande vantagem.

#### 3.5.0.3 Conjunto de dados PCS

No teste de Cox - log vs logit para o conjunto de dados PCS, a estatística do teste foi -4.83, portanto, rejeitamos o modelo log-binomial em favor do logístico. No teste de Cox - logit vs log, a estatística do teste foi -0.06, portanto não rejeitamos o modelo logístico em favor do log-binomial. Portanto, combinando os dois testes de Cox, como descrito na [seção 3.1,](#page-35-1) chegamos à decisão de rejeitar o modelo log-binomial em favor do logístico e a mesma decisão pode ser tomada pelo resultado do teste de Vuong, cuja a estatística de teste foi -3,98.

Os três registros que apresentavam valor nulo foram desconsiderados e foram

retiradas 1000 amostras com reposição de tamanho 377 do conjunto de dados Heart. Foram ajustados os modelos log-binomial e logístico. Em todas as 1000 amostras o modelo logístico apresentou o menor AIC.

A [Tabela 13](#page-45-0) exibe as medidas de diagnóstico de acurácia, foi considerado o ponto de corte 0,5 para calcular as medidas de acurácia, sensibilidade e especificidade. Os valores confirmam os resultados do testes já que o modelo logístico apresenta maior capacidade de predição.

#### 3.5.0.4 Conjunto de dados simulado do cenário BH1

Afim de confrontar os resultados obtidos nos conjuntos de dados anteriores, foi selecionado um conjunto de dados em que o modelo log-binomial foi escolhido nos testes. Em uma das simulações com 500 registros do cenário BH1 a estatística do teste de Cox log vs logit foi 0,60 e a estatística do teste de Cox - logit vs log foi -3,43. Combinando o dois testes, chegamos à decisão de rejeitar o modelo logístico em favor do log-binomial. Nessa mesma simulação, a estatística do teste de Vuong foi 2,06, portanto também rejeita o modelo o modelo logístico em favor do log-binomial. Realizando o bootsrap como descrito acima, 964 amostras tiveram o melhor ajuste no modelo log-binomial e somente 36 no logístico.

A [Tabela 13](#page-45-0) exibe as medidas de diagnóstico de acurácia, foi considerado o ponto de corte 0,5 para calcular as medidas de acurácia, sensibilidade e especificidade. Apesar do modelo log-binomial ter sido escolhido pelo testes de Vuong e ter apresentado menor AIC na maioria das reamostragens, para predição, não parece haver grande vantagem.

|                                            | Birth                   |                         |                         | Heart                   | PCS                     |                         |                         | BH <sub>1</sub>         |
|--------------------------------------------|-------------------------|-------------------------|-------------------------|-------------------------|-------------------------|-------------------------|-------------------------|-------------------------|
|                                            | log                     | logit                   | log                     | logit                   | log                     | logit                   | log                     | logit                   |
| Acurácia<br>Senstividade<br>Especificidade | 0.748<br>0.337<br>0.798 | 0.719<br>0.398<br>0.758 | 0.938<br>0.021<br>0.998 | 0.938<br>0.030<br>0.998 | 0.695<br>0.344<br>0.929 | 0.751<br>0.623<br>0.836 | 0.878<br>0.539<br>0,954 | 0,870<br>0.560<br>0.939 |
| <b>AUROC</b>                               | 0.624                   | 0.624                   | 0.758                   | 0.759                   | 0.801                   | 0,826                   | 0.880                   | 0,880                   |

<span id="page-45-0"></span>Tabela 13 – Medidas de diagnóstico de acurácia dos conjuntos de dados Birth, Heart, PCS e uma das simulações do cenário BH1

# <span id="page-46-0"></span>4 Estimação Bayesiana

Na abordagem Clássica os parâmetros são vistos como valores fixos. A inferência frequentista se baseia na possibilidade de repetibilidade dos experimentos e muitas vezes recorre a resultados assintóticos. O nível de confiança de um intervalo de confiança calculado para uma amostra de tamanho *n* é a probabilidade do intervalo conter o verdadeiro parâmetro, se fossem retiradas todas as amostras possíveis de tamanho *n*.

Na abordagem Bayesiana, os parâmetros possuem uma distribuição de probabilidade. A distribuição inicial dos parâmetros é chamada de priori, por meio do Teorema de Bayes, essa distribuição é atualizadas com a informação contida nos dados, então, tem-se a distribuição a posteriori dos parâmetros. O nível de confiança do intervalo de credibilidade tem uma interpretação direta e representa a probabilidade do verdadeiro parâmetro pertencer ao intervalo.

A cultura de dados é uma necessidade a qualquer empresa na atualidade, entretanto, ainda não é uma realidade, em especial nas empresas de menor porte. Na prática cotidiana, muitas vezes não temos disponível a informação de forma estruturada em base de dados acessíveis. Apesar da escassez de dados consistentes, em geral, os envolvidos na atividade têm um bom conhecimento do que pode influenciar na predição, já que estão habituados a tomar suas decisões com base nas suas percepções. A informação é um bem valioso para as empresas e não pode ser desperdiçada. A inferência bayesiana permite converter o conhecimento de um especialista em informação quantitativa para ser usada de forma objetiva.

[Gelman et al.](#page-60-0) [\(2014\)](#page-60-0) afirmam que a ideia de informação a priori já está implicitamente presente na regressão clássica, por exemplo, quando não incluímos no estudo variáveis que sabemos não ter valor preditivo.

A abordagem bayesiana oferece uma variedade de metodologias, uma vez que, além da necessidade de definir o modelo que será usado para a variável resposta, ainda abre espaço para a discussão da distribuição inicial dos parâmetros.

Diversos autores discutem e propõem diferentes tipos de distribuição a priori. Para nortear o presente trabalho foram selecionados alguns artigos e livros que serão usados como referência e estão elencados na [Tabela 14.](#page-54-0)

## 4.1 Análise Bayesiana

Em modelos bayesianos, atualizamos a informação que possuímos a priori a respeito de *β*, resumida na densidade *π*(*β*), com a informação dos dados observados *X* = *x* por <span id="page-47-0"></span>meio do teorema de Bayes.

A informação contida nos dados é representada pela verossimilhança *L*(*β*; *x*). A distribuição de *β* após a atualização é chamada de distribuição a posteriori e dada por:

$$
\pi(\beta|x) = \frac{\pi(\beta)L(\beta;x)}{\int \pi(\beta)L(\beta;x)d\beta} \propto \pi(\beta)L(\beta|x).
$$

[DeGroot](#page-60-1) [\(2005\)](#page-60-1) apresenta um exemplo ilustrativo de como a Inferência Bayesiana difere da Inferência Clássica. Suponha que são amostrados independentemente itens para verificar se são defeituosos de diferentes formas:

- 1. Uma amostra aleatória de *n* itens é selecionada, *n* é inteiro positivo fixo;
- 2. Itens são selecionados, um a um, até que exatamente *y* itens defeituosos tenham sido obtidos, *y* é inteiro positivo fixo;
- 3. Itens são selecionados ao acaso, um a um, até que o inspetor seja chamado para resolver um outro problema;
- 4. Itens são selecionados ao acaso até que o inspetor acredite que já possui informação suficiente sobre *θ*.

Não importa como foi retirada a amostra, se foram observados *n* itens  $(x_1, ..., x_n)$ , dos quais *y* eram defeituosos,

$$
L(\theta; x) \propto \theta^y (1 - \theta)^{n - y}.
$$

Portanto, a distribuição a posteriori será idêntica e, consequentemente, a inferência a respeito de *θ* também será a mesma. O mesmo não ocorre na modelagem clássica, na qual haveria 4 modelos distintos.

No caso dos Modelos Binomiais, a verossimilhança é dada por:

$$
L(\boldsymbol{\beta};x) = \prod_{i=1}^n \exp(x'\beta)^{y_i} (1 - \exp(x'\beta))^{1-y_i} I_{\Theta}(\boldsymbol{\beta}).
$$

O termo  $I_{\Theta}(\boldsymbol{\beta})$  é a função indicadora do espaço paramétrico de  $\boldsymbol{\beta}$ ,  $I_{\Theta}(\boldsymbol{\beta}) = 1$  se  $\beta \in \Theta$  e  $I_{\Theta}(\beta) = 0$  se  $\beta \notin \Theta$ . No modelo log-binomial,  $\Theta = \{\beta : x'\beta \le 0\}$ , no modelo logístico com intercepto e k covariáveis  $\Theta = {\mathbb R}^{k+1}.$ 

A distribuição a priori  $\pi(\beta)$  pode assumir diversos formatos dependente do conhecimento prévio que se tem do problema, esse assunto é abordado na próxima seção.

A abordagem bayesiana do modelo log-binomial é pouco discutida na literatura. Efetuando-se uma busca pelos termos log-binomial e *bayesian*, encontramos somente 11

<span id="page-48-0"></span>artigos na base *Web of Science*. Retirando-se os artigos que não discutem o modelo logbinomial bayesiano, mas somente realizam uma aplicação em dados reais, sem entrar em detalhes do método estatístico, restam os seguintes artigos de [Chu e Cole](#page-59-2) [\(2010\)](#page-59-2), [Zhou,](#page-62-1) [Sivaganesan e Longla](#page-62-1) [\(2014\)](#page-62-1), [Torman e Camey](#page-62-2) [\(2015\)](#page-62-2), [Salmerón, Cano e Chirlaque](#page-62-3) [\(2015\)](#page-62-3), [Pedroza et al.](#page-61-2) [\(2016\)](#page-61-2) e [Janani et al.](#page-60-2) [\(2017\)](#page-60-2).

O primeiro artigo a tratar da abordagem bayesiana para o modelo log-binomial é o de Chu e Cole. Os autores utilizam uma distribuição a priori normal, *β<sup>j</sup>* ∼ *N*(0*,* 10<sup>2</sup> ). A estimação é feita por MCMC por meio do WINBUGS.

## 4.2 Prioris

As distribuições a priori podem ser caracterizadas por diferentes aspectos.

- 1. Quanto ao nível de informação, a distribuição a priori pode ser:
	- não informativa, assume completa ignorância a respeito dos parâmetros;
	- informativa, assume algum grau de conhecimento a respeito dos parâmetros.
- 2. Quanto a aplicação, a distribuição a priori pode ser:
	- específica para determinado problema;
	- genérica, podendo ser usada como um escolha padrão, também chamada de *reference prior*.
- 3. Quanto a depender ou não da amostra, a distribuição a priori pode ser:
	- subjetiva, quando não depende dos dados que compõem a verossimilhança;
	- objetiva, quando depende de alguma informação oriunda dos dados que compõem a verossimilhança.
- 4. Quanto a integrabilidade, a distribuição a priori pode ser:
	- própria se é integrável positiva;
	- imprópria se não é integrável.

Se a priori é própria a posteriori será própria também. Se a priori for imprópria, é preciso garantir que a posteriori seja própria para permitir realizar inferências a respeito dos parâmetros.

#### <span id="page-49-1"></span><span id="page-49-0"></span>4.2.1 Priori uniforme

Podemos chamar de priori uniforme, aquela em que todos os valores possíveis de *β* apresentam igual chance de ocorrer, isto é, segue distribuição uniforme.

$$
\pi(\boldsymbol{\beta}) \propto k.
$$

Se o intervalo de variação de *β* é ilimitado, então a priori é imprópria, pois sua integral não é igual a 1.

[Kass e Wasserman](#page-61-3) [\(1996\)](#page-61-3) afirmam que Bayes em 1763 utilizou uma distribuição a priori constante para estimar o parâmetro de uma distribuição binomial. Já [Datta e](#page-59-3) [Ghosh](#page-59-3) [\(1996\)](#page-59-3) declaram que a priori uniforme foi introduzida por Laplace em 1812.

Alguns autores chamam a distribuição a priori uniforme de "flat", ao passo que outros utilizam o termo para qualquer priori não informativa. A fim de evitar confusão não utilizaremos a expressão "flat".

Uma distribuição é dita própria quando é integrável. Quando a distribuição a priori é própria a distribuição a posteriori é sempre própria. Quando a distribuição a priori não é própria, é preciso verificar se a posteriori é própria.

No caso do modelo log-binomial a priori uniforme é imprópria, [Zhou, Sivagane](#page-62-1)[san e Longla](#page-62-1) [\(2014\)](#page-62-1) demonstram que para a existência da distribuição a posteriori de (*β*0*, β*1*, ..., βk*), basta que o espaço vetorial abrangido por *S* tenha posto maior ou igual a  $k + 1$ , sendo *S* o conjunto de todos os vetores para os quais  $Y_i = 1$ , ou seja,

$$
S = \{(1, x_{1i}, ..., x_{ki}) : Y_i = 1, 1 \le i \le n\} \subset \mathbb{R}^{k+1}.
$$

O que equivale a dizer que para a existência da posteriori, basta existir pelo menos *k* + 1 registros não idênticos com *Y* = 1.

#### 4.2.2 Priori Própria

[Zhou, Sivaganesan e Longla](#page-62-1) [\(2014\)](#page-62-1) propõem a construção de uma priori não informativa própria para modelos log-binomiais, conforme descrito abaixo.

Inicialmente, deve-ser centralizar as covariáveis em zero (valor mínimo negativo e o máximo positivo). Em seguida, atribuir como distribuição marginal a priori para β<sub>0</sub> uma distribuição exponencial padrão,

$$
\pi(\beta_0) \propto \exp(\beta_0), \text{ para } \beta_0 < 0,
$$

dessa forma, com *β*<sup>0</sup> fixado, o espaço paramétrico de (*β*1*, ..., βk*) passa a ser

$$
\Theta_{\beta_0} = \{(\beta_1, ..., \beta_k) : \beta_1 x_{1i} + ... + \beta_k x_{ki} \leq -\beta_0, i = 1, ..., n\}.
$$

<span id="page-50-0"></span>Quando Θ*<sup>β</sup>*<sup>0</sup> é limitado, é possível atribuir como distribuição condicional para (*β*1*, ..., βk*) uma distribuição uniforme,

$$
\pi(\beta_1, ..., \beta_k | \beta_0) \propto \frac{1}{|\beta_0|^k},
$$

Portanto,

$$
\pi(\boldsymbol{\beta}) = \pi(\beta_1, ..., \beta_k | \beta_0) \pi(\beta_0) \propto \frac{\exp(\beta_0)}{|\beta_0|^k}.
$$

Quando Θ*<sup>β</sup>*<sup>0</sup> não é limitado, os autores sugerem a utilização de prioris independentes Cauchy, como descrito na seção [4.2.5.](#page-51-0)

#### 4.2.3 Priori de Jeffreys

A priori de Jefrreys foi a primeira das chamadas prioris de referência, que são prioris escolhidas a partir de uma regra formal e podem também ser chamadas de *conventional prior*, *default prior* ou *generic prior* ([KASS; WASSERMAN](#page-61-3), [1996\)](#page-61-3).

Jeffreys acreditava que uma priori não informativa deveria ser invariante para reparametrizações de *β* o que não ocorre com a priori uniforme, então propôs uma priori invariante para transformações monótonas que considera mais provável os valores de *β* com maior Informação de Fisher.

Conforme a regra de [Jeffreys](#page-61-4) [\(1946\)](#page-61-4), a priori é proporcional à raiz quadrada do determinante da matriz de informação de Fisher.

$$
\pi(\boldsymbol{\beta}) \propto |\det(I(\boldsymbol{\beta}))|^{\frac{1}{2}}.
$$

Essa priori pode ser própria ou imprópria. [Ibrahim e Laud](#page-60-3) [\(1991\)](#page-60-3) mostram uma condição suficiente para a posteriori ser própria e uma condição necessária e suficiente para a priori de Jeffreys ser própria, no caso geral da família exponencial com dispersão: sejam *y*1*, ..., y<sup>n</sup>* respostas independentes com densidade *f* tal que

$$
f(y_i; \theta_i, \phi) = \exp\left\{\frac{y_i \theta_i - b(\theta_i)}{\phi} + c(y_i, \phi)\right\}
$$

com suporte livre de parâmetros tal que

$$
\theta_i=g(x_i'\beta)
$$

[Ibrahim e Laud](#page-60-3) [\(1991\)](#page-60-3) mostram que se

$$
\int_{S} \exp \left\{ \phi^{-1} w(yr - b(r)) \right\} \left( \frac{\partial^2 b(r)}{\partial r^2} \right)^{\frac{1}{2}} dr < \infty,
$$

<span id="page-51-1"></span>em que *S* é o espaço paramétrico do parâmetro canônico *θ*, então a distribuição a posteriori de *β* é própria.

Além disso, se e somente se

$$
\int_{S} \left( \frac{\partial^2 b(r)}{\partial r^2} \right)^{\frac{1}{2}} dr < \infty,
$$

então a priori de Jeffrey é própria.

#### 4.2.4 G-prior

Zellner propôs as chamadas *g-priors* para modelos lineares, atribuindo uma distribuição normal multivariada para *β* e uma priori de Jeffreys para *σ* 2 .

$$
\beta|\sigma^2 \sim N_k(\tilde{\beta}, g\sigma^2(X'X)^{-1}),
$$

$$
\pi(\sigma^2) \propto \sigma^{-2}.
$$

Assim, a escolha da priori se limita à definição das médias  $\tilde{β}$  da normal multivariada e de uma constante *g*.

Essa constante pode ser interpretada como uma medida inversamente proporcional a quantidade de informação disponível na priori em relação à amostra. Se *g* = 1 o peso da priori é o mesmo que da amostra, se *g* = 2 a priori tem o mesmo peso que 50% da amostra, se *g* = 100 a priori tem o mesmo peso que 1% da amostra e se *g* = *n* (*n* é o tamanho da amostra) a priori tem o mesmo peso que uma única observação da amostra ([MARIN; ROBERT](#page-61-5), [2014\)](#page-61-5).

O fato da priori depender de *X* não constitui um problema, uma vez que todo o modelo é condicionado em *X*. Já no caso em que X é composto por variáveis defasadas, como em séries temporais, não é recomendado o uso das *g-priors* ([MARIN; ROBERT](#page-61-5), [2014\)](#page-61-5).

#### <span id="page-51-0"></span>4.2.5 Priori t-student fracamente informativa

[Gelman et al.](#page-60-4) [\(2008\)](#page-60-4) afirmam que antes de sua proposta de metodologia, toda a literatura só oferecia duas opções extremas de distribuição a priori: distribuições totalmente informativas, usando informações específicas para o problema ou distribuições não informativas em geral motivadas pelo princípio da invariância. Então propuseram uma opção intermediária, uma distribuição informativa, mas que possa ser usada em uma gama grande de aplicações.

O trabalho de [Gelman et al.](#page-60-4) [\(2008\)](#page-60-4) se relaciona com a metodologia das Prioris de Médias Condicionais de [Bedrick, Christensen e Johnson](#page-59-4) [\(1996\)](#page-59-4) (seção [4.2.6\)](#page-52-0) ao determinar

<span id="page-52-1"></span>a distribuição a priori com base nos possíveis efeitos que alterações nos parâmetros podem causar na resposta. Por outro lado, se diferencia das Prioris de Médias Condicionais ao propor uma metodologia genérica que pode ser usada em variadas situações evitando a necessidade de refazer o estudo dos efeitos das alterações dos parâmetros a cada novo estudo.

A fim de se padronizar o método para que possa ser usado em variadas situações, é necessário escalonar as variáveis não binárias para que apresentem média 0 e desvio padrão igual a 0,5 e as variáveis binárias para que tenham média 0 e amplitude 1. Por exemplo, uma variável binária que apresenta 10% de 1 e 90% de 0, passaria a apresentar os valores -0.1 e 0.9, respectivamente.

A distribuição t-student apresenta somente o parâmetro de forma, dado pelos graus de liberdade *ν*, e tem função densidade de probabilidade dada por:

$$
f(x) = \frac{\Gamma\left(\frac{\nu+1}{2}\right)}{\sqrt{\nu\pi}\Gamma\left(\frac{\nu}{2}\right)} \left(1 + \frac{x^2}{\nu}\right)^{-\left(\frac{\nu+1}{2}\right)}, x \in \mathbb{R}
$$

A distribuição t-student localização-escala é expressa por meio de três parâmetros, localização *µ*, escala *σ* e forma *ν*, e tem função densidade de probabilidade dada por:

$$
f(x) = \frac{\Gamma\left(\frac{\nu+1}{2}\right)}{\sigma\sqrt{\nu\pi}\Gamma\left(\frac{\nu}{2}\right)} \left(1 + \frac{(x-\mu)^2}{\nu\sigma^2}\right)^{-\left(\frac{\nu+1}{2}\right)}.
$$

[Gelman et al.](#page-60-4) [\(2008\)](#page-60-4) sugerem como distribuição a priori para os coeficientes, uma t-student localização-escala com média (localização) 0, escala *σ* e graus de liberdade (forma) *ν*. No caso da regressão logística, recomendam a distribuição a priori Cauchy com parâmetro de localização 0 e escala 2.5 para cada coeficiente e uma Cauchy com parâmetro de localização 0 e escala 10 para o intercepto. A distribuição Cauchy coincide com a distribuição t-student com um grau de liberdade.

[Gelman et al.](#page-60-4) [\(2008\)](#page-60-4) propõem um método de estimação dos parâmetros com distribuição a priori t-student para modelos lineares generalizados incorporando um algoritmo EM ao método de mínimos quadrados ponderados. A distribuição t-student é expressa como uma mistura de distribuições normais com variância desconhecida, o algoritmo EM é incluído no algoritmo de mínimos quadrados ponderados iterativos para estimar essa variância. O método está implementada em R por meio da função bayesglm do pacote arm.

#### <span id="page-52-0"></span>4.2.6 Prioris de Médias Condicionais

Em muitas situações, o maior conhecedor do problema que se quer descrever em forma de modelos estatísticos, tem pouco ou nenhum conhecimento de distribuições de <span id="page-53-1"></span>probabilidade. Dessa forma, definir uma distribuição a priori para os parâmetro se torna um desafio.

Uma forma acessível de se tratar o conhecimento prévio é inquirir o especialista a respeito da sua opinião das valores da variável resposta que seriam observados caso fossem considerados determinados valores das covariáveis. A partir desse conhecimento empírico, podemos chegar a uma priori para os parâmetros. Com esse intuito, [Bedrick, Christensen](#page-59-4) [e Johnson](#page-59-4) [\(1996\)](#page-59-4) propuseram distribuições a priori informativas para modelos lineares generalizados chamadas Priori de Médias Condicionais (CMP) que podem ser aplicados a MLGs.

No caso dos modelos de resposta binomial, em que  $y_i | \mathbf{x}_i \sim binomial(n_i, p_i)$  e  $p_i=E(y_i|\bm{x}_i),$  a priori de  $\bm{\beta}$  é induzida por  $\bm{\tilde{p}}=(\tilde{p_1},...,\tilde{p_k})',$   $\tilde{p_i}=E(\tilde{y_i}|\tilde{\bm{x}_i})$  é a probabilidade de sucesso pressuposta pelo especialista para um certo vetor de covariáveis  $\tilde{x_i}$ . A distribuição Beta é uma escolha comum para distribuição a priori de probabilidades, com base no conhecimento do especialista sobre os valores prováveis para os  $\tilde{p}_i$  define-se  $a_{1i}$  e  $a_{2i}$ , tais que  $\tilde{p}_i \sim \text{beta}(a_{1i}, a_{2i})$ , assim,

$$
\pi_0(\tilde{\boldsymbol{p}}) \propto \prod_{i=1}^k \tilde{p}_i^{a_{1i}-1} (1-\tilde{p}_i)^{a_{2i}-1}.
$$

Seja  $\tilde{\bm{X}}$  a matriz  $k \times k$  formada por  $\tilde{\bm{x}_i}'$  como suas linhas,  $g(.)$  a função de ligação, *r*(*.*) = *g* −1 (*.*) a função resposta, *R*(*.*) uma transformação que aplica *r*(*.*) a cada elemento de um vetor e  $\pi_0(\tilde{\mathbf{p}})$  a distribui a priori em  $\tilde{\mathbf{p}}$ , então, usando a técnica de mudança de variável:

$$
\pi(\boldsymbol{\beta}) = \pi_0(R(\tilde{\boldsymbol{X}}\boldsymbol{\beta})) \left| \frac{\partial R(\tilde{\boldsymbol{X}}\boldsymbol{\beta})}{\partial \boldsymbol{\beta}} \right|.
$$

Assim priori em *β* é dada por:

$$
\pi(\boldsymbol{\beta}) \propto \prod_{i=1}^k r(\tilde{x}_i'\beta)^{a_{1i}-1} [1 - r(\tilde{x}_i'\beta)]^{a_{2i}-1} \dot{r}(\tilde{x}_i'\beta),
$$

em que, *r*˙(*.*) é a primeira derivada de *r*(*.*). [Bedrick, Christensen e Johnson](#page-59-5) [\(1997\)](#page-59-5) dão exemplos de como definir *a*1*<sup>i</sup>* e *a*2*<sup>i</sup>* .

#### <span id="page-53-0"></span>4.2.7 Exemplos

Como exemplos de aplicação, foram realizados ajustes de modelos com priori uniforme [\(4.2.1\)](#page-49-0) e com priori t-student fracamente informativa [\(4.2.5\)](#page-51-0) nos conjuntos de dados do pacote lbreg descritos na seção [2.3.6.](#page-30-0)

As estimativas dos parâmetros de regressão do modelo log-binomial com priori uniforme foram realizadas utilizando o algoritmo de Metropolis-Hasting por meio da função MCMCmetrop1R do pacote MCMCpack ([MARTIN; QUINN; PARK](#page-61-6), [2011\)](#page-61-6).

| Autor                                 | Ano  | Priori                      | Modelo       |
|---------------------------------------|------|-----------------------------|--------------|
| Jeffreys $(1946)$                     | 1946 | Jeffreys                    | Geral        |
| Zellner $(1983)$                      | 1983 | G-prior                     | Linear       |
| Ibrahim e Laud (1991)                 | 1991 | Jeffreys                    | MLG          |
| Berger e Bernardo (1992)              | 1992 | Reference Prior             | Geral        |
| Bedrick, Christensen e Johnson (1996) | 1996 | Conditional Means Prior     | MLG          |
| Bedrick, Christensen e Johnson (1997) | 1997 | Conditional Means Prior     | Logistico    |
| Datta e Mukerjee (2004)               | 2004 | Matching Prior              | Geral        |
| Genkin, Lewis e Madigan (2007)        | 2007 | Laplace                     | Logístico    |
| Marin e Robert (2014)                 | 2007 | G-prior                     | MLG          |
| Gelman et al. $(2008)$                | 2008 | t-student                   | MLG          |
| Chu e Cole $(2010)$                   | 2010 | $N(0, 10^2)$                | Log-Binomial |
| Zhou, Sivaganesan e Longla (2014)     | 2014 | $\exp(\beta_0)/ \beta_0 ^k$ | Log-Binomial |
| Hanson et al. $(2014)$                | 2014 | G-prior                     | Logístico    |

<span id="page-54-2"></span><span id="page-54-0"></span>Tabela 14 – Referência de artigos

As estimativas dos parâmetros de regressão do modelo log-binomial com priori t-student fracamente informativa foram realizadas por meio da função bayesglm do pacote arm.

#### 4.2.7.1 Conjunto de dados Birth

No conjunto de dados Birth que possui 900 registros, apesar de termos utilizado prioris difusas (uniforme e t-student), essas prioris parecem estar influenciando na estimativa dos parâmetros, uma vez que os resultados de todas as metodologias aplicadas no [Capítulo 2](#page-12-0) geraram resultados semelhantes divergindo somente a partir da quarta casa decimal e os resultados dos modelos bayesianos divergem já a partir da segunda casa decimal. Os valores estimados utilizando as prioris uniforme e t-student, são apresentados na [Tabela 15](#page-54-1) e na [Tabela 16](#page-55-0) respectivamente.

<span id="page-54-1"></span>Tabela 15 – Estimativas para o conjunto de dados Birth - priori uniforme

|                  | Estimativa | Desvio Padrão | Erro Padrão | Erro Padrão de Monte Carlo |
|------------------|------------|---------------|-------------|----------------------------|
| Intecepto        | $-2,795$   | 0,207         | 0.001       | 0,007                      |
| alc2             | 0.165      | 0,277         | 0,002       | 0.009                      |
| alc3             | 0,670      | 0.219         | 0,002       | 0,007                      |
| $\rm smo2$       | 0,488      | 0,200         | 0,001       | 0,006                      |
| soc2             | 0.297      | 0.237         | 0,002       | 0,008                      |
| soc <sub>3</sub> | 0.308      | 0,244         | 0,002       | 0,007                      |

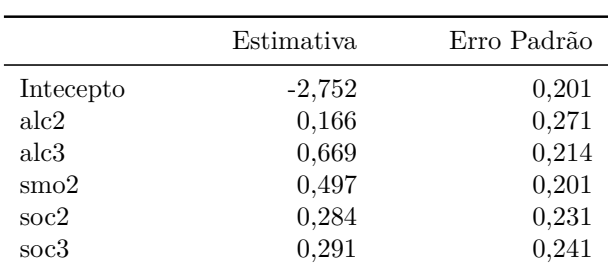

<span id="page-55-0"></span>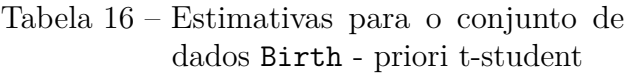

#### 4.2.7.2 Conjuntos de dados Heart e PCS

Mesmo em um conjunto de dados maior como o Heart com 16.949 registros, o resultado do modelo bayesiano com priori uniforme divergiu já a partir da segunda casa decimal, como pode ser verificado na [Tabela 17.](#page-55-1) O mesmo ocorreu com o conjunto de dados PCS que apresenta 380 registros dos quais três foram excluídos por apresentar valores nulos, como pode ser confirmado pela [Tabela 18.](#page-55-2)

|            | Estimativa | Desvio Padrão | Erro Padrão | Erro Padrão de Monte Carlo |
|------------|------------|---------------|-------------|----------------------------|
| Intercepto | $-4,064$   | 0.089         | $4,5e-04$   | $2,4e-03$                  |
| age2       | 1,105      | 0.091         | $4,5e-04$   | $2.5e-03$                  |
| age3       | 1,957      | 0.094         | $4,7e-04$   | $2,6e-03$                  |
| severity2  | 0,693      | 0.069         | $3,5e-04$   | $2,0e-03$                  |
| severity3  | 1,489      | 0,083         | $4,2e-04$   | $2,4e-03$                  |
| region2    | 0,070      | 0,177         | $8.9e-04$   | $4.8e-03$                  |
| region3    | 0.726      | 0.092         | $4.6e-04$   | $2.9e-03$                  |
| onset2     | 0,067      | 0,066         | $3,3e-04$   | $1,8e-03$                  |
| onset3     | 0.186      | 0.076         | $3.8e-04$   | $2,0e-03$                  |

<span id="page-55-1"></span>Tabela 17 – Estimativas para o conjunto de dados Heart - priori uniforme

<span id="page-55-2"></span>Tabela 18 – Estimativas para o conjunto de dados PCS - priori uniforme

|                 | Estimativa | Desvio Padrão | Erro Padrão | Erro Padrão de Monte Carlo |
|-----------------|------------|---------------|-------------|----------------------------|
| Intercepto      | $-2.946$   | 0,209         | $1,0e-03$   | $3.7e-03$                  |
| age             | $-0.006$   | 0,001         | $4,5e-06$   | 8,6e-05                    |
| race2           | $-0.007$   | 0,044         | $2,2e-04$   | $2.4e-02$                  |
| $\rm dpros2$    | 0.564      | 0,209         | $1,0e-03$   | $3.7e-03$                  |
| $\rm dprog3$    | 0,682      | 0.211         | $1,1e-03$   | $4.1e-03$                  |
| $\text{dpros}4$ | 0.574      | 0.210         | $1,1e-03$   | $3,7e-03$                  |
| dcaps2          | 0.030      | 0,030         | $1,5e-04$   | $1.5e-02$                  |
| psa             | 0,002      | 0.001         | $4.4e-06$   | $7.8e-05$                  |
| vol             | $-0.007$   | 0.003         | $1,4e-05$   | $3.8e-04$                  |
| gleason         | 0,294      | 0,005         | $2,6e-05$   | $1,9e-03$                  |

Nos conjunto de dados Heart e PCS, o algoritmo da função bayesglm não convergiu mesmo fornecendo valores inicias próximos ao EMV (estimados por meio do pacote lbreg). Para o ajuste do modelo com priori uniforme por Metropolis-Hasting foi possível inserir as restrições do espaço paramétrico juntamente com a função de verossimilhança. Uma

inspeção mais detalhada da função bayesglm se faz necessária para compreender como inserir restrições em seu algoritmo.

# <span id="page-57-0"></span>5 Considerações finais

O modelo log-binomial estima o risco relativo e o modelo logístico estima a razão de chances. O risco relativo é uma medida de associação mais naturalmente assimilada do que a razão de chances, entretanto, as dificuldades computacionais impediram por muito tempo que esse modelo fosse amplamente utilizado.

A dificuldade no ajuste do modelo log-binomial situa-se na necessidade de impor uma restrição no seu espaço paramétrico. Mesmo oferecendo valores iniciais dentro do espaço paramétrico, o algoritmo de otimização pode acabar saindo do espaço paramétrico e não ser capaz de retornar ou ficar oscilando em valores próximos à fronteira se tornando lento e não alcançar convergência. Sobre esse tema, destaca-se na literatura a contribuição de [Andrade](#page-59-8) [\(2018\)](#page-59-8), que desenvolveu o pacote lbreg para ajuste do modelo log-binomial por programação não-linear. Apesar de outros autores também terem implementado algoritmos para lidar com as restrições nos parâmetros, somente [Andrade e Andrade](#page-59-9) [\(2017\)](#page-59-9) apresentam uma solução para os casos em que o EMV está na fronteira. Utilizando-se desse estudo é possível adaptar outros algoritmos de otimização para o ajuste do modelo log-binomial.

Portanto, atualmente, já existem soluções computacionais e metodológicas para lidar com as restrições do modelo log-binomial e não existe mais a necessidade deste ser preterido diante do modelo logístico.

A solução das questões de convergência no ajuste do modelo log-binomial, nos permitiu aplicá-lo de forma iterativa em diversas simulações de cenários e reamostragens de dados.

Para verificar o melhor ajuste entre o modelo de regressão log-binomial e o modelo de regressão logística foram aplicados os testes de COX e de Vuong. Diante dos resultados das simulações, os testes parecem ter pouco poder o que abre caminho para pesquisa de outras metodologias e testes de hipótese para escolha entre esses dois modelos. A falta de poder dos testes pode estar relacionada ao fato da resposta ser binária, assim, ainda existe ampla possibilidade de simulações com outros modelos de regressão utilizando a função cv.test constante no Anexo [C.2.](#page-68-0)

A comparação entre os resultados dos testes de Cox e de Vuong e as medidas de diagnóstico de acurácia nos mostraram que um ajuste melhor aos dados, não necessariamente trará um grande ganho na capacidade de predição do modelo. Além disso, se o intuito é somente de predição, uma mudança no ponto de corte tem uma influência muito maior na especificidade e na sensibilidade do que uma mudança de modelo.

<span id="page-58-0"></span>Com a popularização dos algoritmos de aprendizado de máquina, ficou clara a necessidade de se distinguir modelos preditivos de modelos puramente inferenciais. A aplicação de aprendizado de máquina, em geral, é feita em situações em que a única preocupação é a predição, uma vez que as relações entre as variáveis pode se tornar tão complexa que fica impossível interpretar como cada uma influencia a resposta.

Por outro lado, existem situações em que interpretar os parâmetros é tão ou mais importante que a predição. É neste contexto que o modelo log-binomial ganha grande importância.

A abordagem bayesiana do modelo log-binomial ainda é pouco discutida na literatura. [Chu e Cole](#page-59-2) [\(2010\)](#page-59-2) foram os primeiros a abordar o tema e utilizaram uma distribuição a priori normal *β<sup>j</sup>* ∼ *N*(0*,* 10<sup>2</sup> ). [Zhou, Sivaganesan e Longla](#page-62-1) [\(2014\)](#page-62-1) propõem uma priori própria não informativa. [Torman e Camey](#page-62-2) [\(2015\)](#page-62-2) estendem o uso da abordagem bayesiana do modelo log-binomial para respostas politônicas. [Salmerón, Cano e Chirlaque](#page-62-3) [\(2015\)](#page-62-3), propõem uma reparametrização e um amostrador de Gibss específico que possibilitam a redução de erro de Monte Carlo. [Janani et al.](#page-60-2) [\(2017\)](#page-60-2) fazem uma comparação entre os métodos frequentista e bayesiano para ajuste do modelo log-binomial. Como foi visto na seção [4.2.7,](#page-53-0) mesmo na abordagem bayesiana, algoritmos desenvolvidos para MLGs nem sempre são capazes de convergir no caso do modelo log-binomial, o qual não utiliza a função de ligação canônica. Ainda existe um vasto campo de pesquisa no desenvolvimento teórico e implementação computacional na abordagem bayesiana do modelo log-binomial.

Alguns dos códigos em R que foram utilizados neste trabalho estão no [Apêndice C.](#page-68-1) Não foram inseridos todos os códigos devido à extensão, mas a partir dos exemplos disponíveis é possível fazer adaptações para reproduzir os demais resultado.

# Referências

AGRESTI, A. *Foundations of linear and generalized linear models*. [S.l.]: John Wiley & Sons, 2015. Citado na página [21.](#page-21-0)

<span id="page-59-8"></span>ANDRADE, B. B. de. *Log-Binomial Regression with Constrained Optimization*. [S.l.], 2018. Disponível em: [<https://CRAN.R-project.org/package=lbreg>.](https://CRAN.R-project.org/package=lbreg) Citado 3 vezes nas páginas [17,](#page-17-0) [28](#page-28-0) e [57.](#page-57-0)

<span id="page-59-9"></span>ANDRADE, B. B. de; ANDRADE, J. M. de L. Some results for maximum likelihood estimation of adjusted relative risks. *Communications in Statistics - Theory and Methods*, Taylor & Francis, p. 1–20, 2017. Citado 6 vezes nas páginas [17,](#page-17-0) [18,](#page-18-1) [19,](#page-19-0) [28,](#page-28-0) [30](#page-30-1) e [57.](#page-57-0)

<span id="page-59-4"></span>BEDRICK, E. J.; CHRISTENSEN, R.; JOHNSON, W. A new perspective on priors for generalized linear models. *Journal of the American Statistical Association*, Taylor & Francis Group, v. 91, n. 436, p. 1450–1460, 1996. Citado 3 vezes nas páginas [51,](#page-51-1) [53](#page-53-1) e [54.](#page-54-2)

<span id="page-59-5"></span>BEDRICK, E. J.; CHRISTENSEN, R.; JOHNSON, W. Bayesian binomial regression: Predicting survival at a trauma center. *The American Statistician*, Taylor & Francis, v. 51, n. 3, p. 211–218, 1997. Citado 2 vezes nas páginas [53](#page-53-1) e [54.](#page-54-2)

<span id="page-59-6"></span>BERGER, J. O.; BERNARDO, J. M. On the development of the reference prior method. *Bayesian statistics*, v. 4, p. 35–60, 1992. Citado na página [54.](#page-54-2)

<span id="page-59-1"></span>BLIZZARD, L.; HOSMER, W. Parameter estimation and goodness-of-fit in log binomial regression. *Biometrical Journal*, Wiley Online Library, v. 48, n. 1, p. 5–22, 2006. Citado na página [39.](#page-39-0)

<span id="page-59-0"></span>CAMERON, A. C.; TRIVEDI, P. K. *Microeconometrics: methods and applications*. [S.l.]: Cambridge university press, 2005. Citado na página [38.](#page-38-0)

CHAO, C. et al. Correlates for human papillomavirus vaccination of adolescent girls and young women in a managed care organization. *American journal of epidemiology*, Oxford University Press, v. 171, n. 3, p. 357–367, 2010. Citado na página [10.](#page-10-0)

CHATZI, L. et al. Mediterranean diet adherence during pregnancy and fetal growth: Inma (spain) and rhea (greece) mother–child cohort studies. *British Journal of Nutrition*, Cambridge University Press, v. 107, n. 1, p. 135–145, 2012. Citado na página [10.](#page-10-0)

<span id="page-59-2"></span>CHU, H.; COLE, S. R. Estimation of risk ratios in cohort studies with common outcomes a bayesian approach. *Epidemiology*, LWW, v. 21, n. 6, p. 855–862, 2010. Citado 3 vezes nas páginas [48,](#page-48-0) [54](#page-54-2) e [58.](#page-58-0)

<span id="page-59-3"></span>DATTA, G. S.; GHOSH, M. On the invariance of noninformative priors. *The Annals of Statistics*, Institute of Mathematical Statistics, v. 24, n. 1, p. 141–159, 1996. Citado na página [49.](#page-49-1)

<span id="page-59-7"></span>DATTA, G. S.; MUKERJEE, R. Matching priors for prediction. In: *Probability Matching Priors: Higher Order Asymptotics*. [S.l.]: Springer, 2004. p. 99–115. Citado na página [54.](#page-54-2) DEDDENS, J. A.; PETERSEN, M. R.; LEI, X. Estimation of prevalence ratios when proc genmod does not converge. In: SAS INSTITUTE INC. CARY, NC. *Proceedings of the 28th annual SAS users group international conference*. [S.l.], 2003. v. 30, p. 270–28. Citado na página [34.](#page-34-0)

<span id="page-60-1"></span>DEGROOT, M. H. *Optimal statistical decisions*. [S.l.]: John Wiley & Sons, 2005. v. 82. Citado na página [47.](#page-47-0)

DONOGHOE, M. W.; MARSCHNER, I. C. Fast stable relative risk regression using an overparameterised em algorithm. In: DUPUY, J.-F.; JOSSE, J. (Ed.). *Proceedings of the 31st International Workshop on Statistical Modelling*. [S.l.]: Statistical Modelling Society, 2016. v. 1, p. 93–98. Citado na página [26.](#page-26-0)

DONOGHOE, M. W.; MARSCHNER, I. C. logbin: An r package for relative risk regression using the log-binomial model. *Journal of Statistical Software*, v. 86, p. 1–22, 2018. Citado na página [26.](#page-26-0)

FIRTH, D. Bias reduction of maximum likelihood estimates. *Biometrika*, Oxford University Press, v. 80, n. 1, p. 27–38, 1993. Citado na página [19.](#page-19-0)

<span id="page-60-0"></span>GELMAN, A. et al. *Bayesian data analysis*. [S.l.]: CRC press, 2014. Citado 2 vezes nas páginas [46](#page-46-0) e [64.](#page-64-0)

<span id="page-60-4"></span>GELMAN, A. et al. A weakly informative default prior distribution for logistic and other regression models. *The Annals of Applied Statistics*, Institute of Mathematical Statistics, v. 2, n. 4, p. 1360–1383, 2008. Citado 3 vezes nas páginas [51,](#page-51-1) [52](#page-52-1) e [54.](#page-54-2)

<span id="page-60-5"></span>GENKIN, A.; LEWIS, D. D.; MADIGAN, D. Large-scale bayesian logistic regression for text categorization. *Technometrics*, Taylor & Francis, v. 49, n. 3, p. 291–304, 2007. Citado na página [54.](#page-54-2)

GLOVER, M. et al. Driving kids to smoke? children's reported exposure to smoke in cars and early smoking initiation. *Addictive behaviors*, Elsevier, v. 36, n. 11, p. 1027–1031, 2011. Citado na página [10.](#page-10-0)

<span id="page-60-6"></span>HANSON, T. E. et al. Informative *g*-priors for logistic regression. *Bayesian Analysis*, International Society for Bayesian Analysis, v. 9, n. 3, p. 597–612, 2014. Citado na página [54.](#page-54-2)

HEINZE, G.; SCHEMPER, M. A solution to the problem of separation in logistic regression. *Statistics in medicine*, Wiley Online Library, v. 21, n. 16, p. 2409–2419, 2002. Citado na página [19.](#page-19-0)

<span id="page-60-3"></span>IBRAHIM, J. G.; LAUD, P. W. On bayesian analysis of generalized linear models using jeffreys's prior. *Journal of the American Statistical Association*, Taylor & Francis, v. 86, n. 416, p. 981–986, 1991. Citado 2 vezes nas páginas [50](#page-50-0) e [54.](#page-54-2)

<span id="page-60-2"></span>JANANI, L. et al. Comparison between bayesian approach and frequentist methods for estimating relative risk in randomized controlled trials: a simulation study. *Journal of Statistical Computation and Simulation*, Taylor & Francis, v. 87, n. 4, p. 640–651, 2017. Citado 2 vezes nas páginas [48](#page-48-0) e [58.](#page-58-0)

<span id="page-61-4"></span>JEFFREYS, H. An invariant form for the prior probability in estimation problems. *Proceedings of the Royal Society of London. Series A, Mathematical and Physical Sciences*, JSTOR, p. 453–461, 1946. Citado 2 vezes nas páginas [50](#page-50-0) e [54.](#page-54-2)

JUN, H.-J.; ACEVEDO-GARCIA, D. The effect of single motherhood on smoking by socioeconomic status and race/ethnicity. *Social science & medicine*, Elsevier, v. 65, n. 4, p. 653–666, 2007. Citado na página [10.](#page-10-0)

<span id="page-61-3"></span>KASS, R. E.; WASSERMAN, L. The selection of prior distributions by formal rules. *Journal of the American Statistical Association*, Taylor & Francis Group, v. 91, n. 435, p. 1343–1370, 1996. Citado 2 vezes nas páginas [49](#page-49-1) e [50.](#page-50-0)

LANGE, K. An adaptive barrier method for convex programming. *Methods and Applications of Analysis*, International Press of Boston, v. 1, n. 4, p. 392–402, 1994. Citado na página [27.](#page-27-0)

LI, C. et al. Prevalence of pre-diabetes and its association with clustering of cardiometabolic risk factors and hyperinsulinemia among us adolescents: National health and nutrition examination survey 2005–2006. *Diabetes care*, Am Diabetes Assoc, v. 32, n. 2, p. 342–347, 2009. Citado na página [10.](#page-10-0)

LIU, X. et al. Exposure to bisphenol-a and reproductive hormones among male adults. *Environmental toxicology and pharmacology*, Elsevier, v. 39, n. 2, p. 934–941, 2015. Citado na página [10.](#page-10-0)

<span id="page-61-5"></span>MARIN, J.-M.; ROBERT, C. P. *Bayesian essentials with R*. [S.l.]: Springer, 2014. v. 48. Citado 2 vezes nas páginas [51](#page-51-1) e [54.](#page-54-2)

MARSCHNER, I. C. glm2: Fitting generalized linear models with convergence problems. *The R Journal*, v. 3, p. 12–15, 2011. Citado na página [29.](#page-29-0)

MARSCHNER, I. C. Relative risk regression for binary outcomes: Methods and recommendations. *Australian & New Zealand Journal of Statistics*, Wiley Online Library, v. 57, n. 4, p. 437–462, 2015. Citado 4 vezes nas páginas [18,](#page-18-1) [21,](#page-21-0) [28](#page-28-0) e [29.](#page-29-0)

MARSCHNER, I. C.; GILLETT, A. C. Relative risk regression: reliable and flexible methods for log-binomial models. *Biostatistics*, Oxford University Press, v. 13, n. 1, p. 179–192, 2011. Citado 2 vezes nas páginas [23](#page-23-0) e [24.](#page-24-0)

<span id="page-61-6"></span>MARTIN, A. D.; QUINN, K. M.; PARK, J. H. Mcmcpack: Markov chain monte carlo in r. Foundation for Open Access Statistics, 2011. Citado na página [53.](#page-53-1)

<span id="page-61-2"></span>PEDROZA, C. et al. Performance of models for estimating absolute risk difference in multicenter trials with binary outcome. *BMC medical research methodology*, BioMed Central, v. 16, n. 1, p. 113, 2016. Citado na página [48.](#page-48-0)

<span id="page-61-0"></span>PESARAN, M. H.; PESARAN, B. A simulation approach to the problem of computing cox's statistic for testing nonnested models. *Journal of Econometrics*, Elsevier, v. 57, n. 1-3, p. 377–392, 1993. Citado 2 vezes nas páginas [36](#page-36-0) e [37.](#page-37-3)

<span id="page-61-1"></span>ROBIN, X. et al. proc: an open-source package for r and s+ to analyze and compare roc curves. *BMC bioinformatics*, BioMed Central, v. 12, n. 1, p. 77, 2011. Citado na página [43.](#page-43-1)

<span id="page-62-3"></span>SALMERÓN, D.; CANO, J. A.; CHIRLAQUE, M. D. Reducing monte carlo error in the bayesian estimation of risk ratios using log-binomial regression models. *Statistics in medicine*, Wiley Online Library, v. 34, n. 19, p. 2755–2767, 2015. Citado 2 vezes nas páginas [48](#page-48-0) e [58.](#page-58-0)

SANTOS, C. A. S. et al. Estimating adjusted prevalence ratio in clustered cross-sectional epidemiological data. *BMC Medical Research Methodology*, BioMed Central, v. 8, n. 1, p. 80, 2008. Citado na página [34.](#page-34-0)

<span id="page-62-0"></span>SAVU, A.; LIU, Q.; YASUI, Y. Estimation of relative risk and prevalence ratio. *Statistics in medicine*, Wiley Online Library, v. 29, n. 22, p. 2269–2281, 2010. Citado na página [39.](#page-39-0)

SCHOUTEN, E. G. et al. Risk ratio and rate ratio estimation in case-cohort designs: Hypertension and cardiovascular mortality. *Statistics in medicine*, Wiley Online Library, v. 12, n. 18, p. 1733–1745, 1993. Citado na página [34.](#page-34-0)

<span id="page-62-2"></span>TORMAN, V. B. L.; CAMEY, S. A. Bayesian models as a unified approach to estimate relative risk (or prevalence ratio) in binary and polytomous outcomes. *Emerging themes in epidemiology*, BioMed Central, v. 12, n. 1, p. 8, 2015. Citado 2 vezes nas páginas [48](#page-48-0) e [58.](#page-58-0)

WILLIAMSON, M.; GASTON, K. J. The lognormal distribution is not an appropriate null hypothesis for the species–abundance distribution. *Journal of Animal Ecology*, Wiley Online Library, v. 74, n. 3, p. 409–422, 2005. Citado na página [10.](#page-10-0)

<span id="page-62-4"></span>ZELLNER, A. Applications of bayesian analysis in econometrics. *Journal of the Royal Statistical Society. Series D (The Statistician)*, JSTOR, v. 32, n. 1/2, p. 23–34, 1983. Citado na página [54.](#page-54-2)

<span id="page-62-1"></span>ZHOU, R.; SIVAGANESAN, S.; LONGLA, M. An objective bayesian estimation of parameters in a log-binomial model. *Journal of Statistical Planning and Inference*, Elsevier, v. 146, p. 113–121, 2014. Citado 4 vezes nas páginas [48,](#page-48-0) [49,](#page-49-1) [54](#page-54-2) e [58.](#page-58-0)

ZOU, G. A modified poisson regression approach to prospective studies with binary data. *American journal of epidemiology*, Oxford University Press, v. 159, n. 7, p. 702–706, 2004. Citado na página [34.](#page-34-0)

# APÊNDICE A – Algoritmo EM

Para entender o algoritmo EM, vamos rever alguma relações de probabilidade condicional, nos atendo ao caso de variáveis discretas que é o interesse deste trabalho.

• Probabilidade condicional

<span id="page-63-2"></span>
$$
p(x|z) = \frac{p(x,z)}{p(z)};
$$
\n(A.1)

• Probabilidade conjunta

<span id="page-63-0"></span>
$$
p(x, z) = p(z|x)p(x) = p(x|z)p(z);
$$

• Probabilidade marginal

$$
p(x) = \sum_{Z} p(x, z) = \sum_{Z} p(x|z)p(z) = \sum_{Z} p(z|x)p(x); \tag{A.2}
$$

• Probabilidade marginal como esperança

$$
p(x) = \sum_{Z} p(x|z)p(z) = E_Z[p(x|z)];
$$

• Função de verossimilhança como probabilidade condicional

<span id="page-63-1"></span>
$$
L(\mathbf{x}; \boldsymbol{\beta}) = p(\mathbf{x}|\boldsymbol{\beta}) = \sum_{Z} p(\mathbf{x}, \mathbf{z}|\boldsymbol{\beta}).
$$
 (A.3)

O algoritmo EM utiliza uma sequencia de problemas de maximização mais fáceis que levam a resposta do problema original, se utilizando do fato de que a distribuição marginal de uma variável aleatória *X* equivale a soma da distribuição conjunta de *X* e *Z* para todos os valores de *Z*, conforme [\(A.2\)](#page-63-0). Assim pode ser incorporada uma variável latente *Z*, que simplifique o problema de maximização. Com a inclusão de *Z* o modelo passa ser chamado de modelo completo, ou ainda, como *Z* é uma variável auxiliar e não observável, também é chamado de *missing data model*.

A variável latente tem distribuição *Z* ∼ *p*(**z**|**x**; *β*), **z** = *z*1*, ..., z<sup>m</sup>* são chamados de dados aumentados, e a verossimilhança do modelo completo é denotada por *L*(**z***,* **x**; *β*).

A verossimilhança original e a verossimilhança do modelo completo apresentam a seguinte relação:

$$
L(\mathbf{x};\boldsymbol{\beta})=E_Z[L(\mathbf{z},\mathbf{x};\boldsymbol{\beta})]=\sum_Z L(\mathbf{z},\mathbf{x};\boldsymbol{\beta})p(\mathbf{z}|\mathbf{x};\boldsymbol{\beta}).
$$

<span id="page-64-0"></span>Mas como usualmente em inferência, é preferível trabalhar com a log-verossimilhança, assim, utilizando [\(A.3\)](#page-63-1), [\(A.1\)](#page-63-2) e aplicando log, temos que

$$
\log L(\mathbf{x}; \boldsymbol{\beta}) = \log p(\mathbf{x}|\boldsymbol{\beta}) = \log p(\mathbf{z}, \mathbf{x}|\boldsymbol{\beta}) - \log p(\mathbf{z}|\mathbf{x}; \boldsymbol{\beta}).
$$

Como o lado esquerdo da equação não depende de **z**, se tirarmos a esperança de ambos os lados,

$$
\log L(\mathbf{x}; \boldsymbol{\beta}) = E_Z[\log p(\mathbf{z}, \mathbf{x} | \boldsymbol{\beta})] - E_Z[\log p(\mathbf{z} | \mathbf{x}; \boldsymbol{\beta})] =
$$

$$
E_Z[\log L(\mathbf{z}, \mathbf{x}; \boldsymbol{\beta})] - E_Z[\log p(\mathbf{z} | \mathbf{x}; \boldsymbol{\beta})].
$$

O termo *EZ*[log *p*(**z**|**x**; *β*)] não é necessário para a maximização de log *L*(**x**; *β*) essa demonstração pode ser feita pelo Teorema de Jensen ([GELMAN et al.](#page-60-0), [2014\)](#page-60-0). O termo  $E_Z[\log L(\mathbf{z}, \mathbf{x}; \boldsymbol{\beta})]$  é, então, denotado por  $\mathcal{Q}(\boldsymbol{\beta}|\boldsymbol{\beta}^{(0)})$  e pode ser visto como a esperança da log-verossimilhança dos dados completos.

O algoritmo EM segue uma sequencia iterativa de dois passos, um de cálculo de esperança (E) e outro de maximização (M).

- 1. Atribuir um valor inicial para  $\hat{\boldsymbol{\beta}}^{(t)} = \hat{\boldsymbol{\beta}}^{(0)}$ .
- 2. Passo E: Calcular a esperança

$$
\mathcal{Q}(\boldsymbol{\beta}|\hat{\boldsymbol{\beta}}^{(t)})=E_Z[\log L(\mathbf{z}, \mathbf{x}; \boldsymbol{\beta})].
$$

3. Passo M: Maximizar  $\mathcal{Q}(\boldsymbol{\beta}|\hat{\boldsymbol{\beta}}^{(t)})$  em  $\boldsymbol{\beta}$ 

$$
\hat{\boldsymbol{\beta}}^{(t+1)} = \underset{\boldsymbol{\beta}}{\text{argmax}} \ \mathcal{Q}(\boldsymbol{\beta}|\hat{\boldsymbol{\beta}}^{(t)}).
$$

4. Repetir 2 e 3 até um ponto estacionário, isto é,  $\beta^{(t+1)} = \beta^{(t)}$ .

# <span id="page-65-0"></span>ANEXO A – Comparação das simulações por AIC

| Cenários        | $\operatorname{PGD}$ | log            | logit            | probit           | cloglog          |
|-----------------|----------------------|----------------|------------------|------------------|------------------|
| BH1             | log                  | 86             | $\mathbf{1}$     | $\mathbf{1}$     | 12               |
| BH2             | log                  | 48             | 14               | 27               | 11               |
| BH <sub>3</sub> | log                  | 77             | $\overline{2}$   | $\overline{0}$   | 21               |
| BH4             | log                  | 57             | 11               | 19               | 13               |
| BH <sub>5</sub> | log                  | 76             | 3                | $\overline{4}$   | 17               |
| BH <sub>6</sub> | $\log$               | 45             | 14               | 29               | 12               |
| BH7             | log                  | 76             | $\boldsymbol{0}$ | $\mathbf{1}$     | $23\,$           |
| BH <sub>8</sub> | log                  | 50             | $\overline{9}$   | 31               | 10               |
| BH <sub>9</sub> | log                  | 69             | 3                | 8                | 20               |
| <b>BH10</b>     | log                  | 74             | $\overline{2}$   | $\overline{2}$   | 22               |
| <b>BH11</b>     | log                  | 64             | 11               | $\overline{7}$   | 18               |
| <b>BH12</b>     | log                  | 74             | $\mathbf{1}$     | 8                | 17               |
| BH1-logit       | logit                | 28             | 29               | $\overline{0}$   | 43               |
| BH2-logit       | logit                | 48             | 52               | $\theta$         | $\boldsymbol{0}$ |
| BH3-logit       | logit                | 28             | 55               | $\boldsymbol{0}$ | 17               |
| BH4-logit       | logit                | 51             | 49               | $\boldsymbol{0}$ | $\overline{0}$   |
| BH5-logit       | logit                | 25             | 46               | $\mathbf{1}$     | $\sqrt{28}$      |
| BH6-logit       | logit                | $38\,$         | 62               | $\overline{0}$   | $\boldsymbol{0}$ |
| BH7-logit       | logit                | 28             | 39               | $\theta$         | 33               |
| BH8-logit       | logit                | 44             | 56               | $\boldsymbol{0}$ | $\boldsymbol{0}$ |
| BH9-logit       | logit                | $53\,$         | 47               | $\boldsymbol{0}$ | $\boldsymbol{0}$ |
| BH10-logit      | logit                | $39\,$         | 57               | $\boldsymbol{0}$ | $\,4\,$          |
| BH11-logit      | logit                | 42             | 58               | $\boldsymbol{0}$ | $\boldsymbol{0}$ |
| BH12-logit      | logit                | $39\,$         | 45               | $\boldsymbol{0}$ | 16               |
| S1              | log                  | 44             | $\overline{9}$   | 40               | 7                |
| S <sub>2</sub>  | cloglog              | 39             | 10               | 44               | $\overline{7}$   |
| S3              | logit                | 47             | $\overline{7}$   | 42               | $\overline{4}$   |
| S <sub>4</sub>  | probit               | 15             | $\overline{9}$   | 72               | $\overline{4}$   |
| S <sub>5</sub>  | log                  | $\,6$          | 41               | 46               | $\overline{7}$   |
| S <sub>6</sub>  | cloglog              | $\bf 5$        | 28               | 62               | $\overline{5}$   |
| S7              | logit                | $\overline{2}$ | 25               | 69               | $\overline{4}$   |
| S <sub>8</sub>  | probit               | $\overline{0}$ | $\overline{4}$   | 96               | $\overline{0}$   |

Tabela 19 – Quantidade de simulações em que o modelo apresentou maior AIC

ANEXO B - Testes de COX e VUONG em cenários simulados ANEXO B – Testes de COX e VUONG em cenários simulados

<span id="page-66-0"></span>Tabela 20 - Teste de COX - log-binomial vs logística, teste de COX - logística vs log-binomial, teste de COX combinado, teste de VUONG e Tabela 20 – Teste de COX - log-binomial vs logística, teste de COX - logística vs log-binomial, teste de COX combinado, teste de VUONG e menor AIC de 100 simulações dos cenários BH1 a BH12 e S1 a S8 menor AIC de 100 simulações dos cenários BH1 a BH12 e S1 a S8

|                |                       |                                 | $70X1 - log vs logit$                             | $COX2 - logit$                             | $\frac{10g}{10g}$                                                                                                    |                                             | $COX - conditional$ |                  |                         |                                        | VUONG                                                                  |                     | Menor AIC |                                                                                                    |
|----------------|-----------------------|---------------------------------|---------------------------------------------------|--------------------------------------------|----------------------------------------------------------------------------------------------------|---------------------------------------------|---------------------|------------------|-------------------------|----------------------------------------|------------------------------------------------------------------------|---------------------|-----------|----------------------------------------------------------------------------------------------------|
| <b>Jenário</b> | Média<br>de $\hat{p}$ | Rejeita<br>log                  | Rejeita<br>$\rm N\ddot{a}o$<br>log                | Rejeita<br>logit                           | $\iota_{\rm ejet}$<br>Não<br>logit                                                                                                    | Rejeita<br>logit                            | Rejeita<br>log      | Rejeita<br>ambas | ambas<br>Não<br>rejeita | Rejeita<br>$\logit$                    | Rejeita<br>log                                                         | Não há<br>diferença | log       | logit                                                                                                    |
|                |                       |                                 |                                                   |                                            |                                                                                                    |                                             |                     |                  |                         |                                        |                                                                        |                     |           |                                                                                                    |
|                |                       |                                 |                                                   |                                            |                                                                                                    |                                             | $\mathbf{\sim}$     | $\sim \infty$    |                         |                                        |                                                                        |                     |           | 69                                                                                                    |
|                |                       |                                 | 8 9 9 5 5 5 5 5 5 5 5 5 5 6 6 9 8 9 9 0 7 6 9 8 0 | 83 453 183 283 455 43 13 53 13 5 93 388 83 | ${\mathfrak A} {\mathfrak S} {\mathfrak S} {\mathfrak S} {\mathfrak S} {\mathfrak S} {\mathfrak S} {\mathfrak S} {\mathfrak S} {\mathfrak S} {\mathfrak S} {\mathfrak S} {\mathfrak S} {\mathfrak S} {\mathfrak S} {\mathfrak S} {\mathfrak S}$ | 82 2 4 1 5 2 7 3 9 3 4 1 2 3 5 5 2 0 000000 |                     |                  |                         | 83 1 2 0 第 1 83 2 13 13 7 13 0 0 0 0 0 |                                                                        |                     |           |                                                                                                    |
|                |                       |                                 |                                                   |                                            |                                                                                                    |                                             |                     |                  |                         |                                        | $\sim$ $\circ$                                                         |                     |           |                                                                                                    |
|                |                       |                                 |                                                   |                                            |                                                                                                    |                                             |                     |                  |                         |                                        |                                                                        |                     |           | $2.8$ $\overline{2.3}$ $\oplus$ $\oplus$ $\overline{3.7}$ $\oplus$ $\overline{2.5}$ $\oplus$ $\overline{2.5}$ $\oplus$ $\overline{2.5}$ $\oplus$ $\overline{2.5}$ |
|                |                       |                                 |                                                   |                                            |                                                                                                    |                                             |                     |                  |                         |                                        |                                                                        |                     |           |                                                                                                    |
|                |                       |                                 |                                                   |                                            |                                                                                                    |                                             |                     |                  |                         |                                        |                                                                        |                     |           |                                                                                                    |
|                |                       |                                 |                                                   |                                            |                                                                                                    |                                             |                     |                  |                         |                                        |                                                                        |                     |           |                                                                                                    |
|                |                       |                                 |                                                   |                                            |                                                                                                    |                                             | $\sim$              |                  |                         |                                        | $\begin{array}{c} \mathcal{O} & \mathcal{O} & \mathcal{O} \end{array}$ |                     |           |                                                                                                    |
|                |                       |                                 |                                                   |                                            |                                                                                                    |                                             |                     |                  |                         |                                        |                                                                        |                     |           |                                                                                                    |
|                |                       |                                 |                                                   |                                            |                                                                                                    |                                             |                     |                  |                         |                                        |                                                                        |                     |           |                                                                                                    |
|                |                       |                                 |                                                   |                                            |                                                                                                    |                                             | S                   |                  |                         |                                        |                                                                        |                     |           |                                                                                                    |
|                |                       | 3 1 2 4 5 5 6 7 8 9 8 9 9 9 9 9 |                                                   |                                            |                                                                                                    |                                             |                     | ・8447比73%338     |                         |                                        | $\circ \circ \circ \circ \circ$                                        |                     |           |                                                                                                    |
|                |                       |                                 |                                                   |                                            |                                                                                                    |                                             | 23128842            |                  |                         |                                        |                                                                        |                     |           |                                                                                                    |
|                |                       |                                 |                                                   |                                            |                                                                                                    |                                             |                     |                  |                         |                                        |                                                                        |                     |           |                                                                                                    |
|                |                       |                                 |                                                   |                                            |                                                                                                    |                                             |                     |                  |                         |                                        |                                                                        |                     |           |                                                                                                    |
|                |                       |                                 |                                                   |                                            |                                                                                                    |                                             |                     |                  |                         | $\circ \circ \circ$                    | 13.3                                                                   |                     |           |                                                                                                    |
|                |                       |                                 |                                                   |                                            |                                                                                                    |                                             |                     |                  |                         |                                        |                                                                        |                     |           |                                                                                                    |
|                |                       |                                 |                                                   |                                            |                                                                                                    |                                             |                     |                  |                         |                                        |                                                                        |                     |           |                                                                                                    |
|                |                       |                                 |                                                   |                                            | $\mathbb{Z}$                                                                                                    |                                             | 69                  | $^{28}$          | 3                       |                                        | 82                                                                     |                     |           |                                                                                                    |

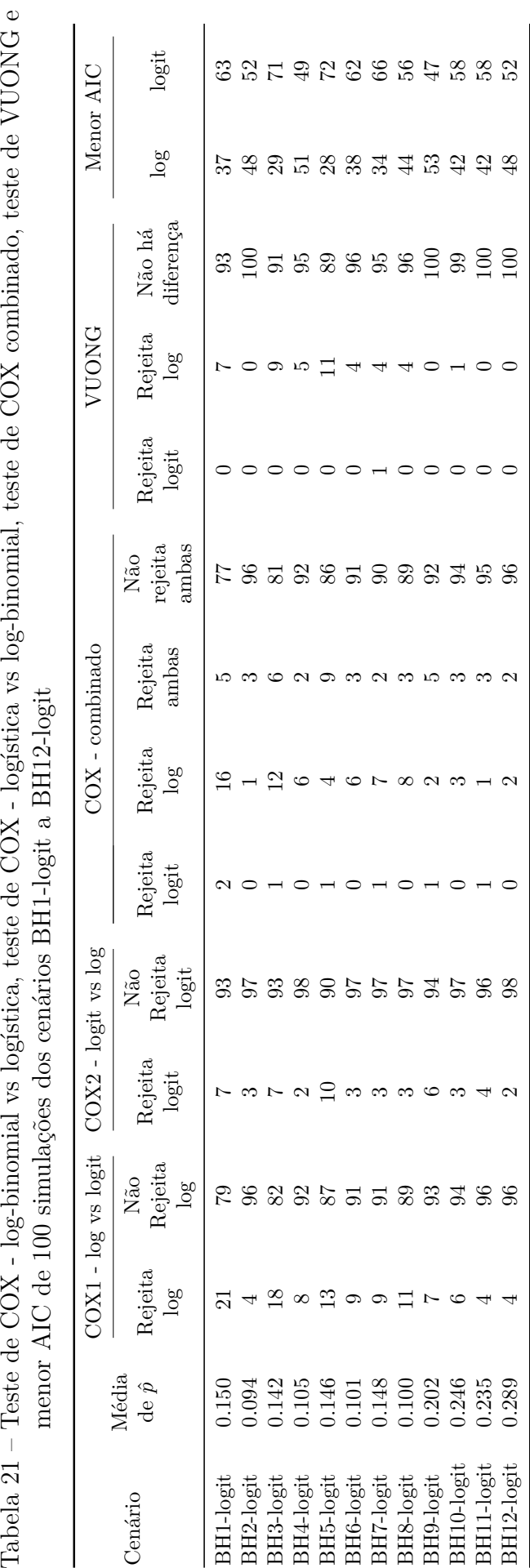

# ANEXO C – Códigos em R

# <span id="page-68-1"></span>C.1 Códigos do Capítulo 2

```
data(Heart)
#Valores iniciais
mod.poi<- glm(Heart ~ age + severity + region + onset
             ,data = Heart
             ,family = poisson(link = 'log'))
b0 <- mod.poi$coefficients
x <- model.matrix(mod.poi)
mX \leftarrow as.matrix(-x[, -1])b0[1] <- min(mX %*% b0[-1]) -.1*abs(min(mX %*% b0[-1]))
Heart.glm <- glm (Heart ~ age + severity + region + onset
                 ,family=binomial(link='log')
                  ,data = Heart
                  ,start=b0
                  ,maxit=100000)
Heart.glm2 <- glm2 (Heart ~ age + severity + region + onset
                   ,family=binomial(link='log')
                   ,data = Heart
                   ,start=b0)
Heart.logbin.cem <- logbin (Heart ~ age + severity + region + onset
                            ,data = Heart
                            ,method='em')
Heart.lbreg <- lbreg(Heart ~ age + severity + region + onset
                     ,data=Heart)
```
# <span id="page-68-0"></span>C.2 Códigos do Capítulo 3

```
cv.test <- function(null, alt, nsim, alpha=0.05 ){
    mf \leftarrow nullmg \leftarrow alt
    if(class(null)[1]=="lbreg"){
        ff <- mf$formula
        lf <- mf$loglik
        modframe <- model.frame(formula=ff)
        terms <- attr(modframe, "terms")
        X <- model.matrix(terms, modframe)
```

```
Y <- as.matrix( model.response(modframe) )
    mf$family <- binomial(link="log")
    dff <- mf$df
}else{
    X <- model.matrix(mf)
    Y <- as.matrix( model.response(model.frame(mf)) )
    lf <- logLik(mf)
    dff <- mf$df.resid
}
if(class(alt)[1]=="lbreg"){
    lg <- mg$loglik
    mg$family <- binomial(link="log")
    dfg <- mg$df
}else{
    X \leftarrow model.matrix(mg)Y <- as.matrix( model.response(model.frame(mg)) )
    lg <- logLik(mg)
    dfg <- mg$df.resid
}
pf <- fitted(mf)
pg <- fitted(mg)
d <- Y*(log(pf)-log(pg)) + (1-Y)*(log(1-pf)-log(1-pg))
eta <- X%*%coef(mf)
ef <- switch(mf$family$link,
    logit = Y-pf,
    log = (Y-pf)/(1-pf),
    probit = dnorm(\text{eta)*(Y-pf)/(pf*(1-pf)),
    cloglog = -exp(-eta)*(Y-pf)/(1-pf),
    cauchit = dcauchy(\text{eta}*(Y-pf)/(pf*(1-pf)) )Z \leftarrow sweep(as.matrix(X[, -1]), 1, ef, "*")
aux \leq 1m.fit(y=d, x=cbind(1,Z))
v \leftarrow sqrt( mean(resid(aux)<sup>2</sup>) )
LRdif \leq mean(d)# MC estimate of gama under f
gama <- matrix(NA, nrow=nsim, ncol=length(coef(mf)))
N \leftarrow \text{nrow}(X)if(mg$family$link=="log"){
    for(i in 1:nsim){
         ystar \leq as.matrix(rbinom(N, size = 1, prob = pf)
        b0 \leftarrow coef(mg)
        mX \leftarrow as.matrix(-X[, -1])b0[1] \leftarrow min( mX \frac{9}{8} \frac{1}{8} b0[-1] \leftarrow 1
         gama[i,] <- coef(lbreg:::lbreg.fit(y=ystar, x=X, start.beta=b0, tol=.9999, delta=1))
    }
}else{
    for(i in 1:nsim){
```

```
ystar \le rbinom(N, size = 1, prob = pf)
            gama[i,] <- coef(glm.fit(y=ystar,x=X,family=mg$family))
        }
    }
    ghat <- colMeans(gama)
    pg.star <- mg$family$linkinv( X%*%ghat )
    KL \leftarrow mean(pf*(log(pf)-log(pg.star)) + (1-pf)*(log(1-pf)-log(1-pg.star)))
    \text{cox}.\text{stat} \leftarrow \text{sqrt}(\mathbb{N}) * (\text{LRdif} - \text{KL})/vLR \leftarrow c(1f, 1g)/Ndf.resid \leq c(dff.dfg)
    names(LR) <- names(df.resid) <- c(paste("null.",mf$family$link,sep="")
                                       ,paste("alt.",mg$family$link,sep=""))
    vuong.stat <- sqrt(N)*LRdif/sd(d)
    return(list(LR=LR, df.resid=df.resid,
                KL=KL, cox=cox.stat,
                vuong = vuong.stat,
                zcrit=qnorm(1-alpha/2)) )
}
sim S <- function (scenario =NULL
                   ,nsim_scenario =10
                   , n = 500,nsim_{gamma} =200) {
  sim < data.frame(iteration = integer(nsim scenario)
                     ,iteration_seed = integer(nsim_scenario)
                     ,mean_y = integer(nsim_scenario)
                     ,LR_log = numeric(nsim_scenario)
                     ,LR_logit = numeric(nsim_scenario)
                     ,COX1 = numeric(nsim_scenario)
                     ,COX2 = numeric(nsim_scenario)
                     ,VUONG = numeric(nsim_scenario))
  seed_ini \leq sample(1:2^15, 1)set.seed(seed_ini)
  n_tot= n*nsim_scenario
  x1 \leftarrow rbinom(n_t, x_t, x_t) = 1, prob=0.5 )
  x2 \le - rmultinom(n_tot, size=1, prob=c(0.3, 0.3, 0.4))
  x22 \leftarrow x2[2,]x23 \leftarrow x2[3,]x3 \le - runif (n tot, min=-1, max=2)
  x \leftarrow \text{cbind}(x1, x22, x23, x3)pE <- exp(-1+x1-x22+x23+x3)/(1+exp(-1+x1-x22+x23+x3))
  E \leq - rbinom(n tot, size=1, prob=pE)
  gamma0 <- c(-2.1, -1.9, -1.7, -1.48, -1.1, -0.9, -0.7, -0.48)
  if (scenario %in% 1:4) {h = quote(-(x1+x22+x23+x3))}
    else if (scenario %in% 5:8) {h = quote(-pmax(x1+x22+x23+x3,0))}
```

```
if (scenario %in% c(1,5)) {g = quote(exp(gamma([scenario] + eval(h))))}else if (scenario %in% c(2,6)) {g = quote(1-exp(-exp(gamma0[scenario] + eval(h))))}
    else if (scenario %in% c(3,7)) {g = quote(exp(gamma0[scenario] + eval(h))/(1+exp(gamma0[scenario] + eval(h))))}
   else if (scenario %in% c(4,8)) {g = quote(pnorm(gamma0[scenario] + eval(h)))}
 py \leftarrow ifelse(E == 0, eval(g)
       iifelse(E == 1, 3*eval(g)
       ,NA))
 py <- ifelse(py>1,1,py)
  y <- rbinom(n_tot, size=1, prob=py)
  sim$iteration seed <- sample(1:2^15, nsim scenario)
  for(i in 1:nsim_scenario) {
    ini=(n * i) - (n-1)end=(n * i)m lbreg \leftarrow lbreg(y[ini:end] ~ x[ini:end,])
   m_llogistic \leq \dim(y[ini:end] \sim x[ini:end], family=binomial)
    set.seed(sim$iteration_seed[i])
   t1 <- cv.test(m_lbreg , m_logistic, nsim= nsim_gamma)
   t2 <- cv.test(m_logistic, m_lbreg , nsim= nsim_gamma)
    sim$iteration[i] = i
   sim$mean_y[i] = mean(y[i])
   sim$LR_log[i] = t1$LR[1]sim$LR_logit[i] = t1$LR[2]sim$COX1[i] = t1$cox
    sim$COX2[i] = t2$cox
    sim$VUONG[i] = t1$vuong
  }
  Result_COX <- ifelse(abs(sim[,"COX1"])< sim[,"zcrit"] & abs(sim[,"COX2"])>=sim[,"zcrit"], 1
                ,ifelse(abs(sim[,"COX1"])>=sim[,"zcrit"] & abs(sim[,"COX2"])< sim[,"zcrit"], 2
                ,ifelse(abs(sim[,"COX1"])>=sim[,"zcrit"] & abs(sim[,"COX2"])>=sim[,"zcrit"], 3
                ,ifelse(abs(sim[,"COX1"])< sim[,"zcrit"] & abs(sim[,"COX2"])< sim[,"zcrit"], 4
                ,NA))))
  Result_VUONG <- ifelse( sim[,"VUONG"] > sim[,"zcrit"], 1
                  ,ifelse( sim[,"VUONG"] < -sim[,"zcrit"], 2
                  ,ifelse(abs(sim[,"VUONG"])< sim[,"zcrit"], 3
                  ,NA)))
  sim <- cbind(sim, Result_COX, Result_VUONG)
 return( list(seed_ini = seed_ini, simulation=sim, y=y, x=x))
}
S1 <- sim_S(scenario=1, nsim_scenario=100, n=500, nsim_gamma=200)
reamostragem <- function(tam_dados= 100
```
```
,tam_amostra=100
                        ,n_sim=100
                        ,formula= NULL
                        ,data=NULL){
  result \leq data.frame(iteration = integer(n sim)
                      ,aic_log = numeric(n_sim)
                      ,aic_logit = numeric(n_sim)
                      ,stringsAsFactors =FALSE)
  seed \leq sample(1:2^15, 1)set.seed(seed)
  size_tot = tam_amostra*n_sim
  linhas=sample.int(n = tam_dados, size = size_tot , replace = TRUE)
  for(i in 1: n_sim) {
    result$iteration[i] = i
    ini=(tam_amostra*i)-(tam_amostra-1)
    end=(tam_amostra*i)
    dados=data[linhas[ini:end],]
    m_log <- lbreg (formula
                   ,data = dados)
    result$aic_log[i] = -2 * m_log$loglik + 2*length(m_log$coefficients)
    m_logit <- glm (formula
                   ,data = dados
                   ,family=binomial)
    result$aic_logit[i] = m_logit$aic
  }
  return( list(seed = seed, result = result))
}
boot.Birth <- reamostragem (tam_dados = 900
                           ,tam_amostra =900
                           ,n_sim = 1000
                           , formula = lowbw \sim alc + smo + soc
                           ,data = Birth)
```
## C.3 Códigos do Capítulo 4

```
attach(Birth)
yvector = lowbw
x1 = a1cx11 = if else(x1 == 1,1,0)x12=ifelse(x1==2,1,0)
x13=ifelse(x1==3,1,0)
x2 =smo
```

```
x21 = if else(x2 == 1, 1, 0)x22 = ifelse(x2 == 2, 1, 0)x3 = socx31 = if else(x3 == 1, 1, 0)x32 = if else(x3 == 2,1,0)x33 = if else(x3 == 3, 1, 0)Xdata = cbind (1, x12, x13, x22, x32, x33)detach(Birth)
logfun \leq function(beta, y, X){
  eta <- X \frac{9}{8}*% beta
  p \leftarrow ifelse(eta <= 0, exp(eta), 1e-8)
  sum(y * log(p) + (1-y) * log(1-p))
\mathcal{F}post.samp.log.Birth <- MCMCmetrop1R(fun=logfun
                                        ,X=Xdata
                                        ,y=yvector
                                        ,logfun=T
                                        , theta.init=c(-1,0,0,0,0,0),burnin=500
                                        , mcmc= 20000
                                        ,seed = 1234)
Birth.bayesglm <- bayesglm (formula = lowbw \sim alc + smo + soc
                               , family = binomial(link='log')
                               , data = Birth)
```